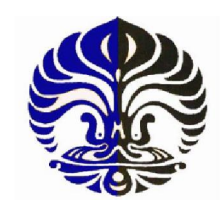

**UNIVERSITAS INDONESIA** 

# **PENGEMBANGAN DESAIN SENSOR TIGA DIMENSI DAN REKONTRUKSI CITRA DENGAN ELECTRICAL CAPACITANCE VOLUME TOMOGRAPHY (ECVT) SEBAGAI BASIS PENCITRAAN JANIN DI DALAM KANDUNGAN**

# **SKRIPSI**

Diajukan sebagai salah satu syarat memperoleh gelar Sarjana Sains

# **SRI MARYATI 030502087X**

# **FAKULTAS MATEMATIKA DAN ILMU PENGETAHUAN ALAM PROGRAM STUDI S1 FISIKA PEMINATAN MEDIS DAN BIOFISIKA DEPOK OKTOBER 2009**

Pengembangan desain..., Sri Maryati, FMIPA UI, 2009.

## **HALAMAN PERNYATAAN ORISINALITAS**

Skripsi ini adalah hasil karya saya sendiri, dan semua sumber baik yang dikutip maupun dirujuk telah saya nyatakan dengan benar.

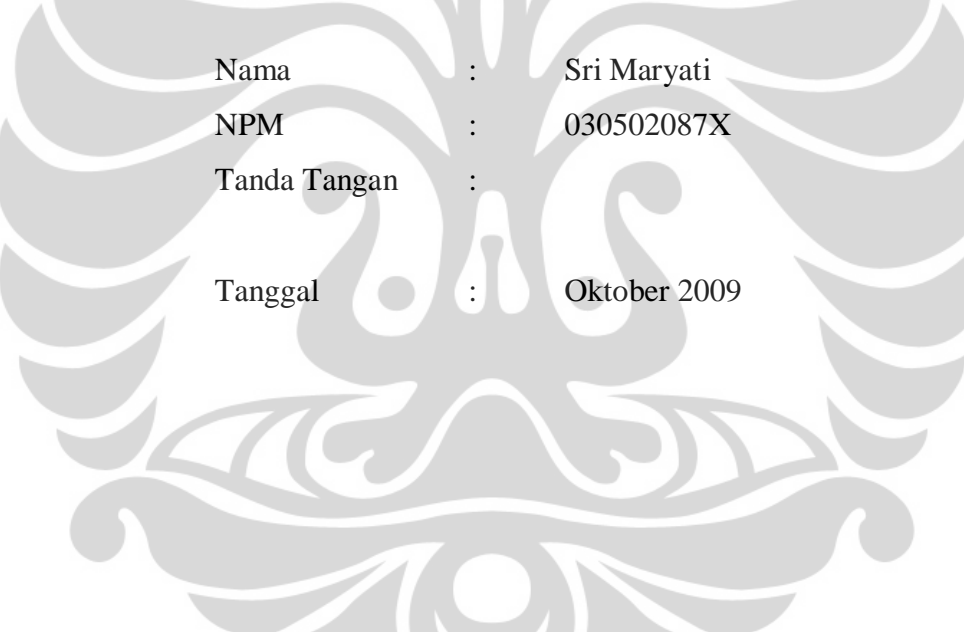

### **HALAMAN PENGESAHAN**

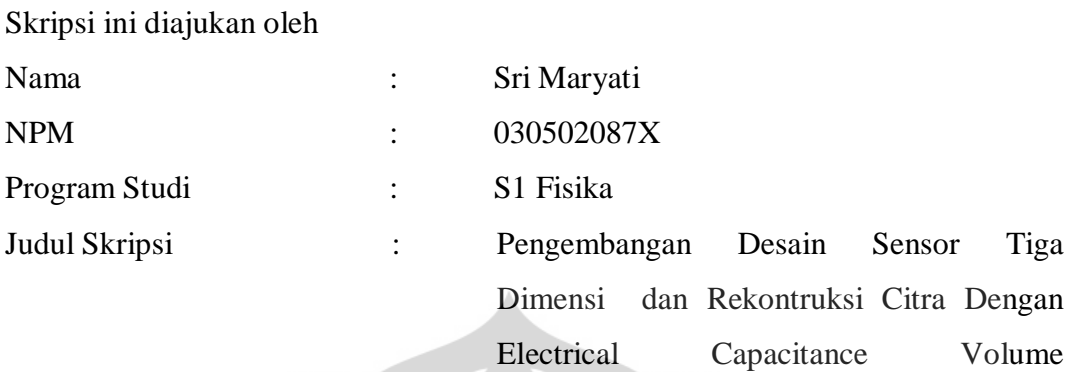

Tomography (ECVT) sebagai Basis

Pencitraan Janin di Dalam Kandungan

**Telah berhasil dipertahankan di hadapan Dewan Penguji dan diterima sebagai bagian persyaratan yang diperlukan untuk memperoleh gelar Sarjana Sains pada Program Studi S1 Fisika peminatan Fisika Medis Departemen Fisika, Fakultas Matematika dan Ilmu Pengetahuan Alam, Universitas Indonesia** 

## **DEWAN PENGUJI**

 $\sim$ 

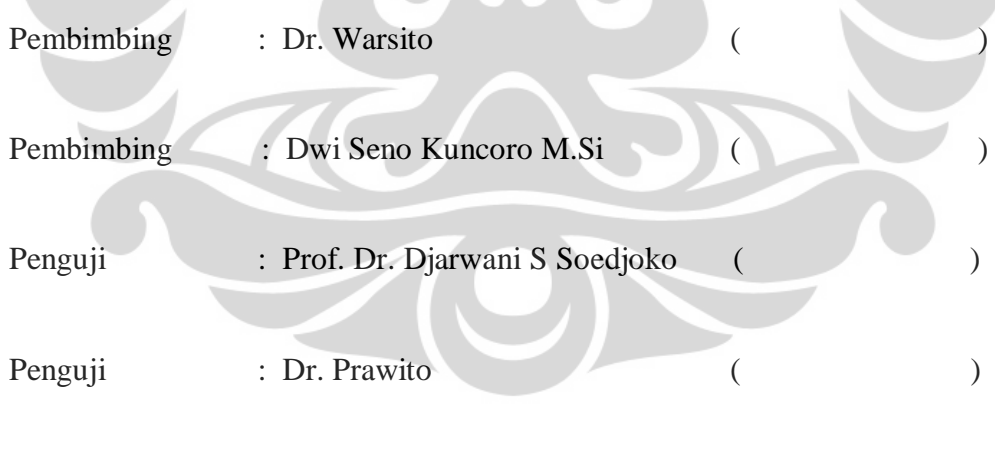

Ditetapkan di : Depok

Tanggal :

#### **KATA PENGANTAR**

Segala puji bagi **ALLAH SWT**, Tuhan semesta alam yang telah memberikan kemudahan dan karunia-Nya sehingga penulis dapat menyelesaikan Penelitian Tugas Akhir ini. Salawat serta salam ku haturkan utnuk **MUHAMMAD RASULULLAH SAW** dan para sahabat yang semangatnya menjadi inspirasi bagi penulis.

Dalam pelaksanaannya, penulis banyak mendapatkan bantuan dari berbagai pihak baik dorongan moril maupun bantuan langsung, sehingga perkenankan rasa terimakasih penulis haturkan pada kesempatan ini,

- 1. Bapak **Dr. Warsito** selaku dosen pembimbing yang telah memberikan kesempatan untuk melakukan Penelitian Tugas Akhir ini dan tanpa lelah memberikan waktu untuk menyelesaikan permasalahan yang penulis hadapi,serta **Dr Wahyu Widada** dan **Arbai yusuf** selaku tim hardware yang telah membuat alat *ECVT*.
- 2. Bapak **Dr.Edi Syukur** yang telah memberikan motovasi dan pengingatan didetik terakhir penulis menyelesaikan tulisannya.
- 3. Bapak **Dwi Seno Kuncoro M.Si** selaku dosen pembimbing, yang sangat setia mendengarkan curhat penulis tentang pengalaman-pengalaman dalam research
- 4. **Prof. Dr.Djarwani** semangatnya yang senantiasa menjadi inspirasi bagi penulis.
- 5. Kedua **orang tua** atas doa, kasih sayang dan dorongan semangat yang diberikan, *'my mom and my dad' Thanks alot* , buat doa –doanya selama ini dan harapan-harapannya.
- 6. **Keluarga Besarku** di Banten dan di Purwokerto. Terimakasih atas semangat dan doanya yang telah memberikan inspirasi kepada penulis. Sehingga dapat menyelesaikan tugas akhir ini.
- 7. **Keluarga Besar C-TECH EDWAR**, Marlin Ramadhan Baidillah, S.Si yang telah memberikan pengalaman dan membantu menyelesaikan

permasalahan- permsalahan yang dihadapi penulis. Kris, Yanto, Rohmadi S.Pd, Sulistyawan S.T. Terimakasih buat leluconnya yang menemani menulis sehingga kelucuan mewarnai hari –hari penulis.

- 8. **Muhammad Ilham S.E**, terimakasih buat doa-doa dan harapannya selama ini. Sebagai motivator bagi penulis. "Jazakallah ya"
- 9. Buat sahabat tercintaku**, Arreta, karlina, Gati M.Sc** yang memberikan bantuan materil dan Non Materilnya, terimakasih buat semuanya.
- 10. Adik-Adik kecilku di **SMAN 2** yang manis-manis. Jazakumullah sudah memberikan semangat yang luar Biasa
- 11. **MII'ers 08-09**. *' I Luv U f orever'.* Jazakumullah buat semangat dan doadoanya.
- 12. Keluarga kecil ku di **Lembaga Tahfidz Quran IQRO and Mahad HUSNAYAIN**. Terimakasih buat doa-Doanya
- 13. Keluarga ke duaku. Ummi Yus, Maya,Sofi, Maurist. F4 edwar,yang nakal Bahir, Hasan,Irfan,Isham *"i think..i miss u all..forever''.*
- 14. Sahabat **senasib sepenanggungan** ; Sahabat **Fisika UI**
- 15. Teman Seperjuangan Allien Ninik Nurrizki, Pamuji, Mukhlisin, Almusfi Terimaksih atas semua kesempatan waktu yang senantiasa mengisi harihari penulis dengan canda dan tawa.
- 16. Semua pihak yang tidak dapat disebutkan satu persatu. Birarlah hanya Allah saja yang membalas dengan balasan yang sebaik-baiknya. Jazakumullah Kairan Katsiron.

Menyadari keterbatasan pengalaman dan kemampuan yang penulis miliki, sudah tentu terdapat kekurangan dalam penulisan skripsi ini serta kemungkinan jauh dari sempurna, untuk itu penulis tidak menutup diri dari segala saran dan kritik yang sifatnya membangun dari semua pihak. Akhir kata semoga Allah SWT membalas segala kebaikan semua pihak yang telah membantu. Semoga skripsi ini membantu perkembangan dunia fisika medis dalam bidang imaging non destruktif. Amin

Tanggerang, Oktober 2009

Penulis

# **HALAMAN PERNYATAAN PERSETUJUAN PUBLIKASI TUGAS AKHIR UNTUK KEPENTINGAN AKADEMIS**

Sebagai civitas akademik Universitas Indonesia, saya yang bertanda tangan di bawah ini

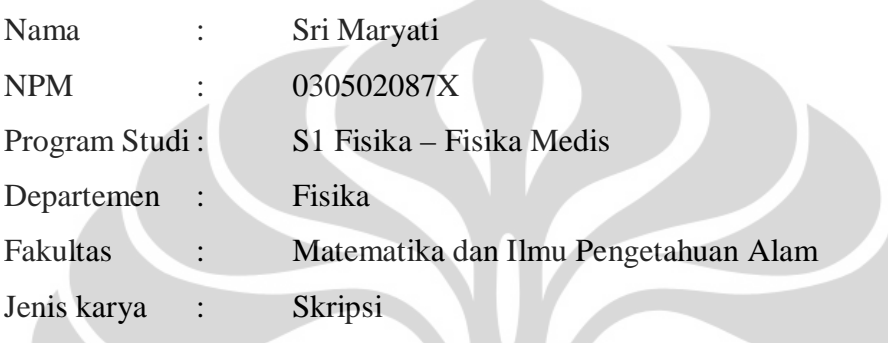

Demi pengembangan ilmu pengetahuan, menyetujui untuk memberikan kepada Universitas Indonesia Hak Bebas Royalti Noneksklusif (*Non-exclusive Royalty-Free Right*) atas karya ilmiah saya yang berjudul :

# **PENGEMBANGAN DESAIN SENSOR TIGA DIMENSI DAN REKONTRUKSI CITRA DENGAN ELECTRICAL CAPACITANCE VOLUME TOMOGRAPHY (ECVT) SEBAGAI BASIS PENCITRAAN JANIN DI DALAM KANDUNGAN**

beserta perangkat yang ada (jika diperlukan). Dengan Hak Bebas Royalti Noneksklusif ini Universitas Indonesia berhak menyimpan, mengalihmedia / formatkan, mengelola dalam bentuk pangkalan data (database), merawat, dan mempublikasikan tugas akhir saya selama tetap mencantumkan nama saya sebagai penulis / pencipta dan sebagai pemilik Hak Cipta.

Demikian pernyataan ini saya buat dengan sebenarnya.

Dibuat di : Depok Pada tanggal : Yang menyatakan

Sri Maryati

#### **ABSTRAK**

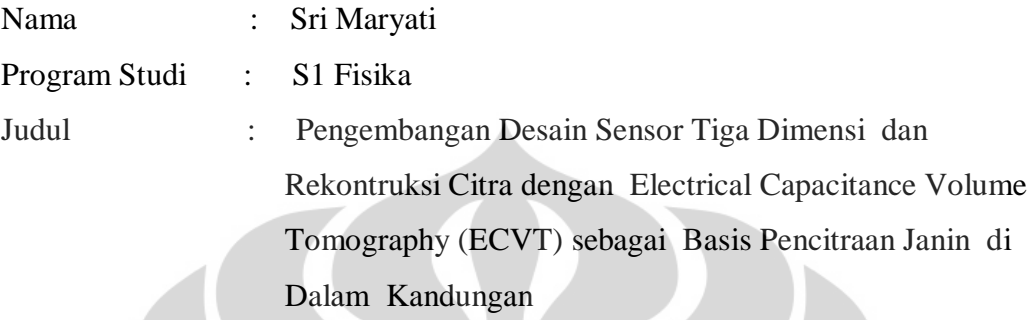

Pencitraan volumetrik berdasarkan prinsip *electrical capacitance tomography* (ECT), dinamakan *electrical capacitance volume tomography (ECVT)*, telah dikembangkan dalam penelitian ini sebagai dasar dalam pengembangan mode pencitraan baru di dunia medis. Teknik yang digunakan berawal dari pengukuran kapasitansi diseluruh geometri benda volumetrik tiga dimensi yang diliputi sensor kapasitansi. Pengembangan ini memungkinkan real-time pencitraan volume bergerak ( 4 D ). Pengembangan dari teknik pencitraan ECVT meliputi 3-D desain sensor untuk mendapatkan citra yang optimal dan teknik rekonstruksi pencitaraan volumetrik.Serta pengembangan algoritma dalam merekontruksi citra pada ECVT. Penelitian ini telah dilakukan dengan simulasi dan komputasi medan listrik pada software COMSOL Multiphysics yang berdasarkan metode element terbatas dan dihitung dalam MATLAB 2007b serta di ujicobakan melalui alat. Serta mensimulasikan pengambilan citra dengan ECVT denan phantom sebagai model pendekatan kondisi janin di dalam Rahim. Hasil rekontruksi tersebut sebagai basis dalam pencitraan janin didalam rahim.

Kata kunci :

Electrical Capacitance Volume Tomography ( ECVT ), Desain Sensor, Sensitivitas matrik, COMSOL Multiphysics, MATLAB 2007b.

#### **ABSTRACT**

Nama : Sri Maryati Program Studi: S1 Fisika Judul : The Development of Three Dimensional Sensor Design and Recontruction on Electrical Capacitance Volume Tomography (ECVT) as a Basis for Imagging of Fetus in Uterus

Volumetric imaging based on the principle of electrical capacitance tomography (ECT), called electrical capacitance volume tomography (ECVT), has been developed in this research as a basis for imaging in medical aplication. The techniques used are based on capacitance measurements throughout the geometry of three-dimensional volumetric objects covered with capacitance sensors. This development enables real-time imagingof volume three object The development of the imaging technique includes of 3-D sensor design to obtain optimal image reconstruction technique .Algorithm development in recontruction image of ECVT. This research has been done by simulation and computation of reconstructed the electric field using COMSOL Multiphysics software based on the fimited element method and using MATLAB 2007b. The results are also compared with experimental.The experimental used provides phantom with condition similiar to the real fetus. The results of the reconstruction the basis of imaging the fetus in the uterus.

Key words :

Electrical Capacitance Volume Tomography ( ECVT ), Sensor Design, Sensitivity Matrix, COMSOL Multiphysics, MATLAB 2007b.

## **DAFTAR ISI**

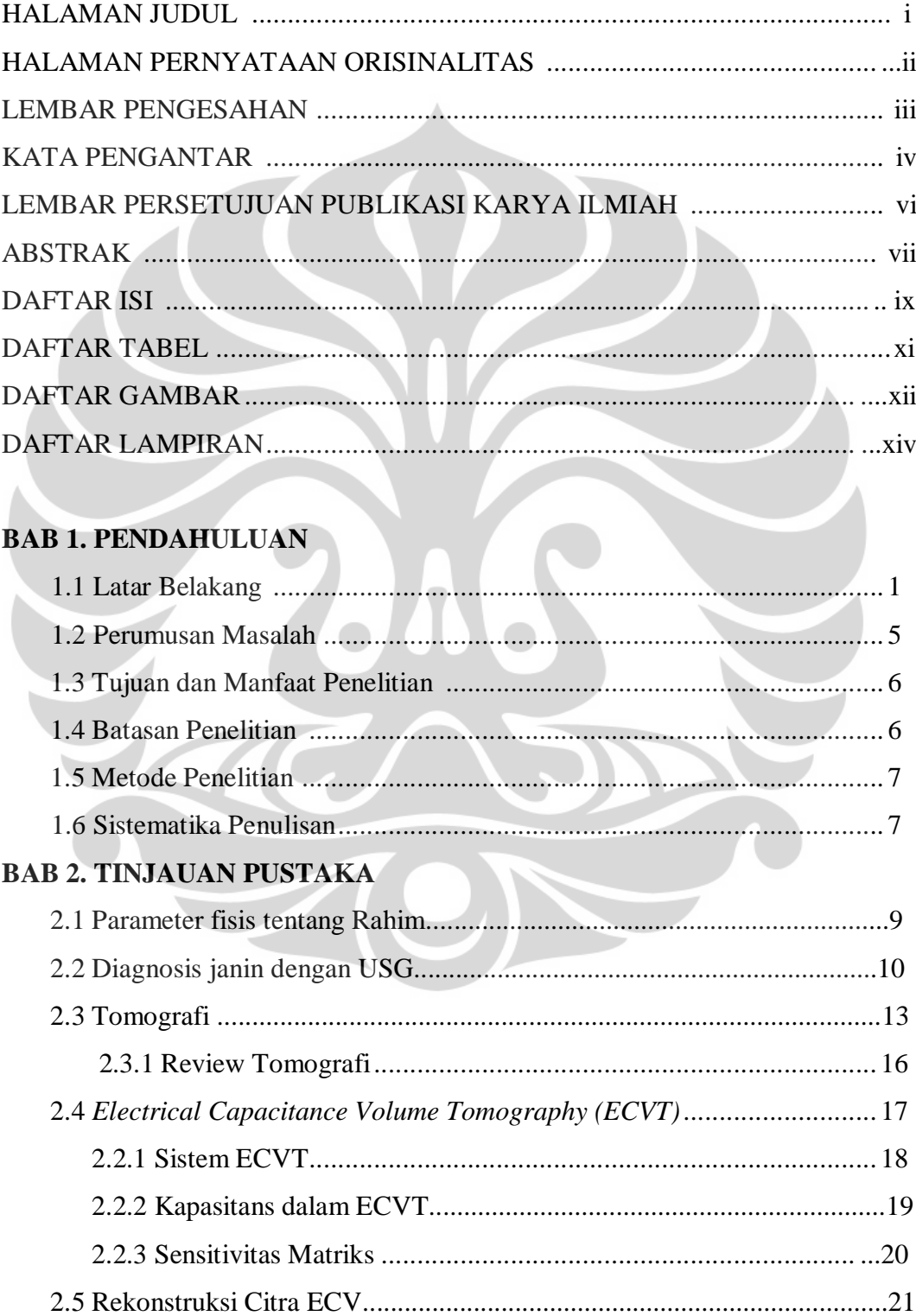

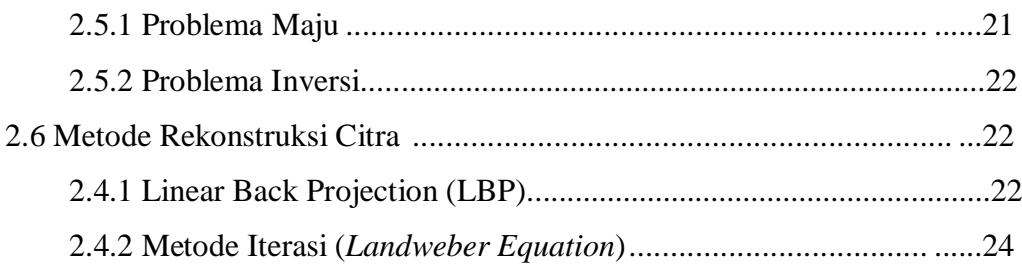

## **BAB 3. METODOLOGI PENELITIAN**

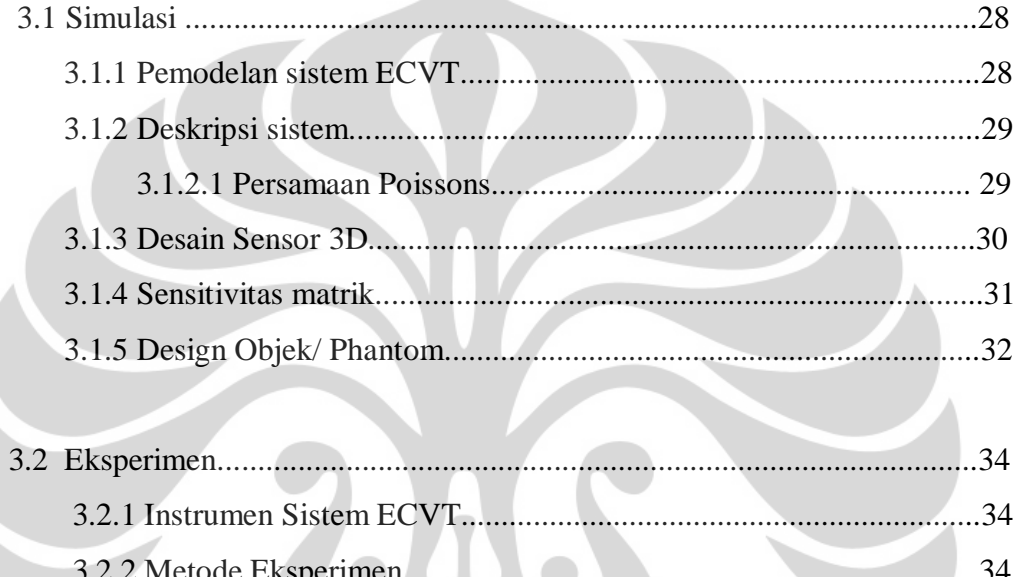

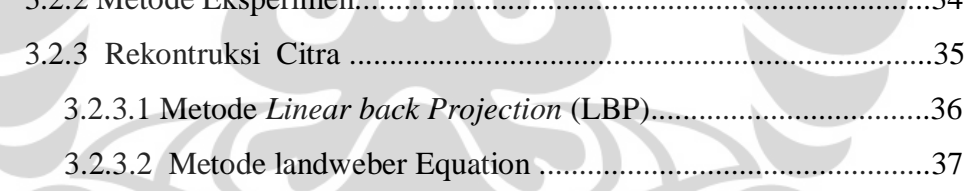

# **BAB 4. HASIL DAN PEMBAHASAN**

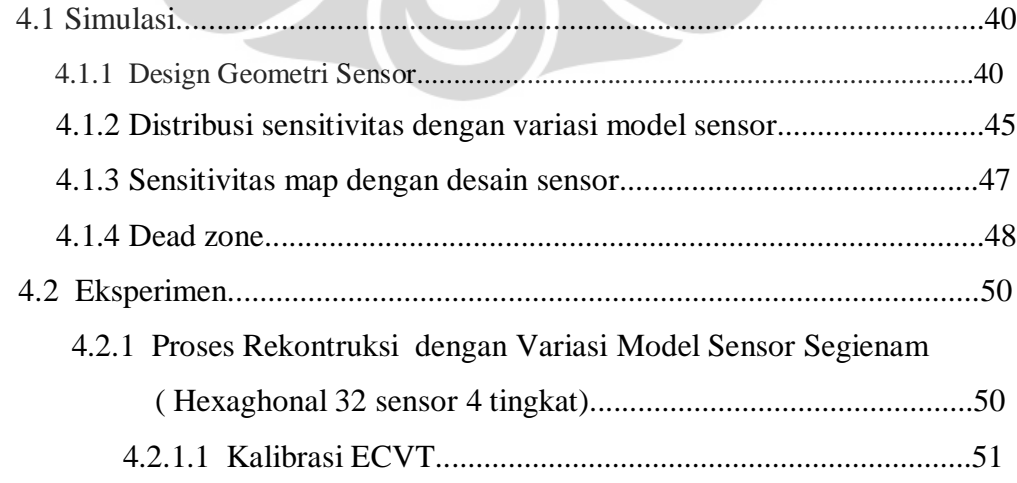

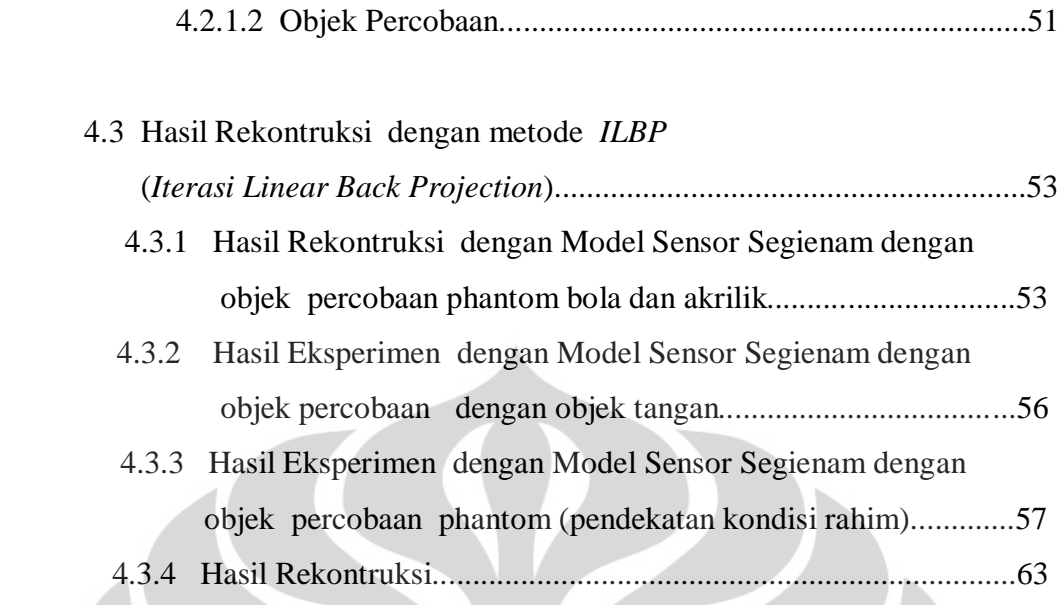

## **BAB 5. PENUTUP**

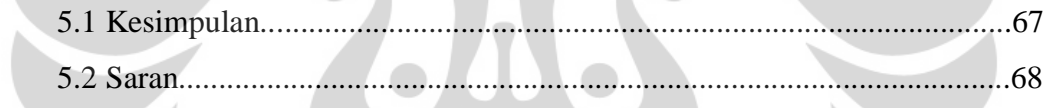

**DAFTAR REFERENSI**.....................................................................................69

## **DAFTAR TABEL**

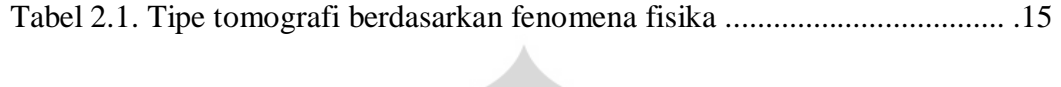

Tabel 3.1 Matriks metode penelitian....................................................................27

## **DAFTAR GAMBAR**

halaman

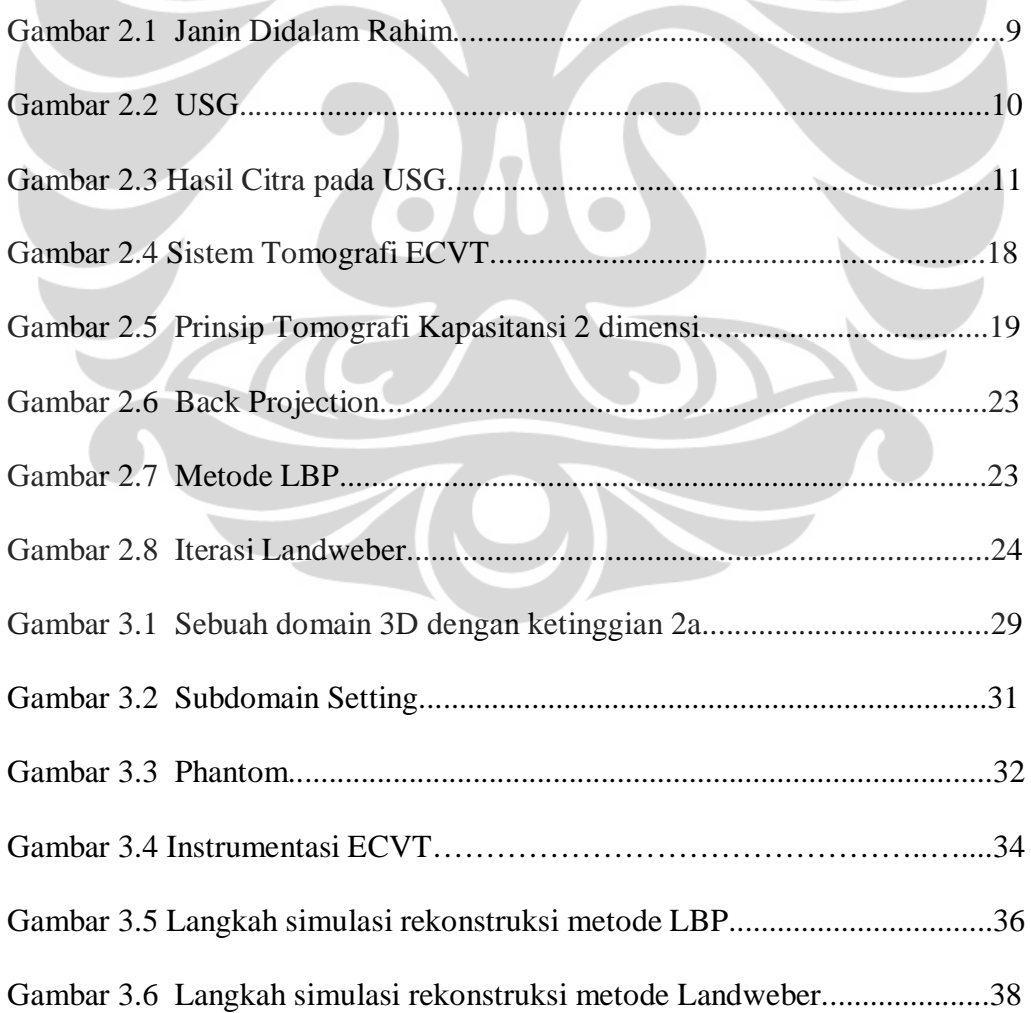

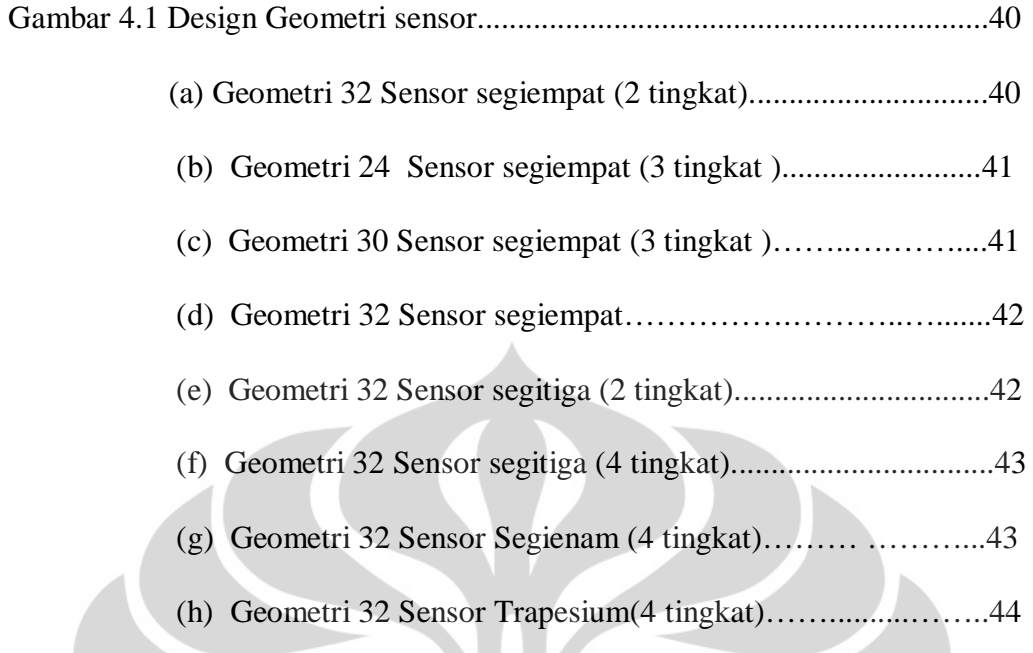

Gambar 4.2 Jenis Sensitivitas Berbagai Geometri Sensor

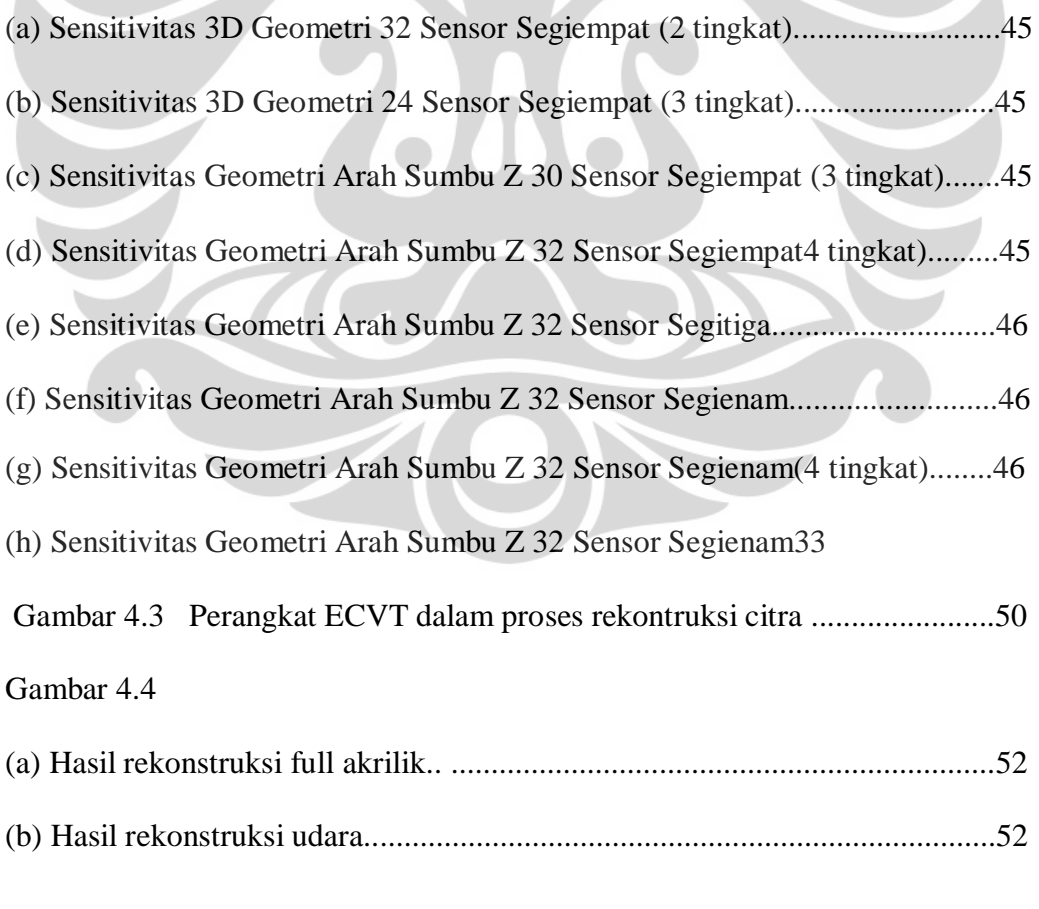

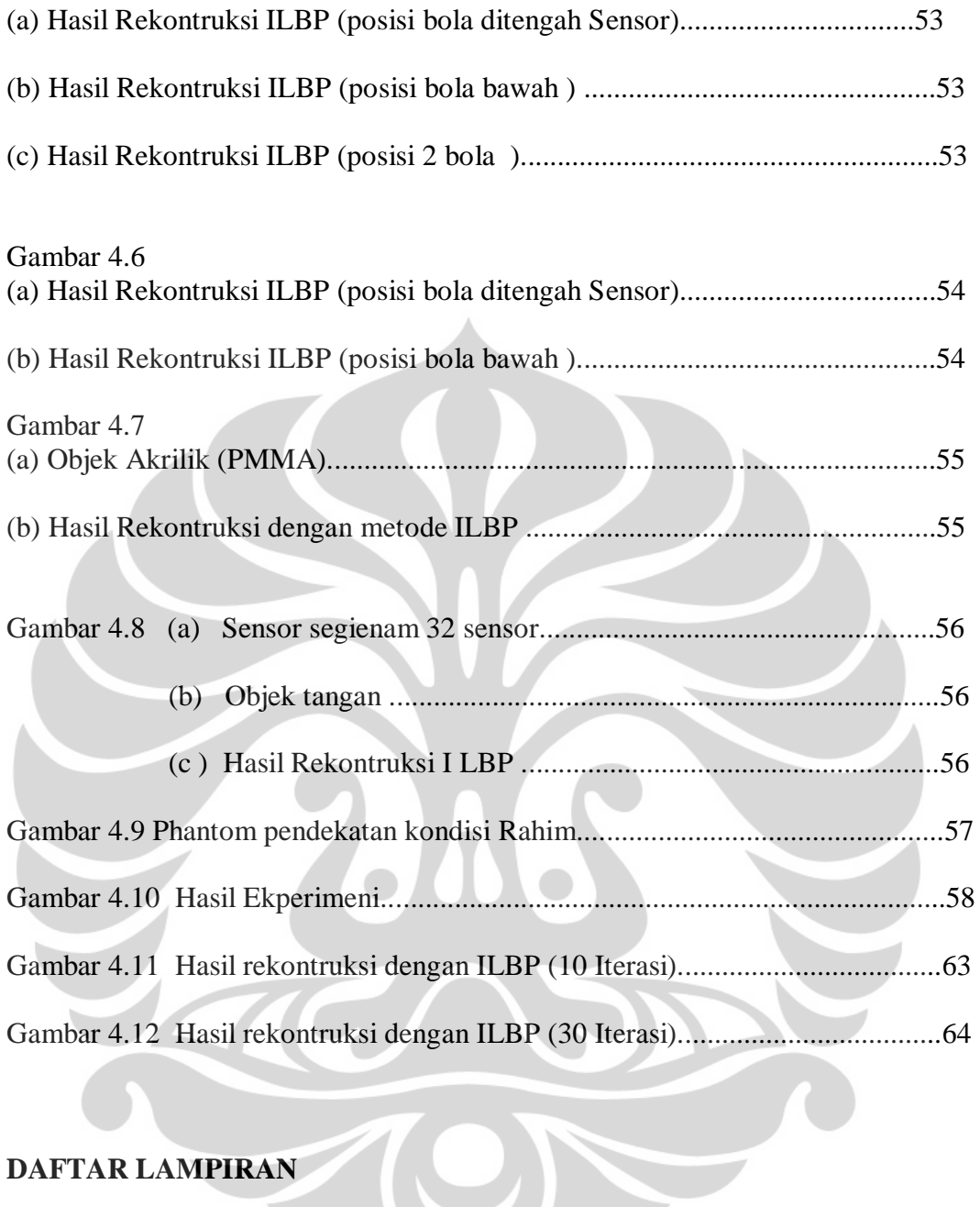

# **DAFTAR LAMPIRAN**

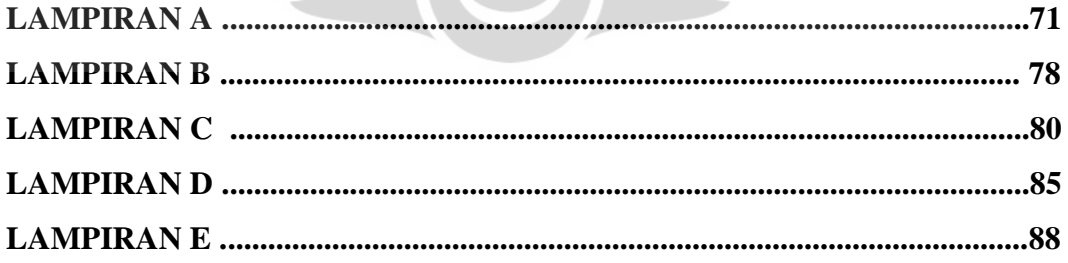

# **BAB 1 PENDAHULUAN**

Pada bab ini akan dijelaskan mengenai suatu fenomena yang menjadi alasan dilakukan penelitian ini, yang akan diuraikan pada Latar Belakang. Atas dasar masalah yang telah dikemukakan dan dirumuskan maka diajukan suatu bentuk penelitian yang akan dilakukan berdasarkan metode penelitian yang memiliki tujuan dan manfaat. Kemudian agar penelitian tidak jauh menyimpang maka dibatasi dengan beberapa batasan pada Batasan Penelitian. Sistematika penulisan penelitian ini pun diajukan pada bab ini.

## **1.1 Latar Belakang**

Pada saat ini kebutuhan untuk mengetahui perkembangan janin pada saat masa kehamilan menjadi suatu kebutuhan mendasar bagi para kaum wanita yang sedang hamil. Rasa keingintahuan yang besar untuk mengetahui perkembangan janin pada proses kehamilan tidak lain bertujuan untuk memungkinkan dokter untuk mengevaluasi prilaku janin dapat memperjelas deteksi kelainan struktur janin dan memperlihatkan gambaran sekilas janin di dalam rahim. Serta membantu menjelaskan kelainan struktur janin. Didalam mendiagnosis penyakit dalam perut (abdomen) atau rahim(uterus) yang memungkinkan terjadi adanya kelainan jaringan, keberadaan suatu penyakit didalamnya serta mendiagnosis kelainan fungsi suatu jaringan/organ. Namun tidak sedikit pasien yang mengeluh ketika menggunakan alat-alat tersebut. Karena ada faktor ketidaknyamanan dalam penggunaan alat pemindai untuk melihat posisi bayi. Diantaranya ada beberapa faktor ketidaknyamanan pada pasien ketika melakukan USG dengan dilumurinya Gel dibagian perut, lalu pasien harus melepaskan pakaiannya ketika pemeriksaan

(memakan waktu yang relatif lama), serta adanya faktor thermal disekitar perut ketika melakukan pemeriksaan dan efek mekanik. Tidak semua hasil USG 4D baik karena banyak faktor yang mempengaruhi. Diantaranya yaitu faktor ketebalan kulit ibu, hal ini sangat berpengaruh karena sifat dari gelombang ultrasound. Penderita yang gemuk agak sulit untuk mnghasilkan citra yang baik, karena lemak yang banyak akan memantulkan gelombang suara yang sangat kuat. Faktor banyak sedikitnya air ketuban serta posisi janin dan usia kehamilan. Serta biaya yang cukup tinggi untuk dapat dinikmati oleh semua lapisan menjadikan faktor -faktor ketidaknyamanan dalam memnfaatkan tekhnologi tersebut.

Serta dalam mendignosis penyakit didalam organ perut megalami beberapa kekurangan. Pada pemeriksaan USG disebabkan karena USG tidak mampu menembus bagian tertentu badan. Tujuh puluh persen gelombang suara yang mengenai tulang akan dipantulkan, sedang pada perbatasan rongga-rongga yang mengandung gas 99% dipantulkan. Dengan demikian pemeriksaan USG paru dan tulang pelvis belum dapat dilakukan. Dan diperkirakan 25% pemeriksaan di abdomen diperoleh hasil yang kurang memuaskan karena gas dalam usus.

Kebutuhan akan teknik pemindai tubuh manusia yang aman (non radioisotop) tidak mengalami efek dari mekanik dan termal, bertekhnologi canggih dan akurat (efektif), serta memiliki biaya produksi yang terjangkau oleh semua lapisan. Kebutuhan untuk mendiagnosis suatu penyakit atau melihat kondisi dalam tubuh tanpa melakukan pembedahan secara *non-invasive* (tanpa merusak) maupun *non-intrusive* (tanpa memasukkan alat) merupakan kebutuhan yang sedang berkembang saat ini dengan berbagai metode dari mulai 3D sampai 4D.

Dan kebutuhan di bidang kedokteran menggunakan metode tomography dengan aman tanpa ada efek samping menjadi kebutuhan yang mendasar selain untuk melihat posisi janin dan juga untuk mendiagnosis suatu penyakit. Di dunia kedokteran teknologi 'melihat tembus' ini digunakan untuk keperluan diagnosa dini atau mengambil keputusan sebelum melakukan operasi. Kata tomografi berasal dari kata Yunani **'***tomos***'** (penampang yang dibelah), yaitu teknologi yang digunakan untuk melihat penampang dalam (melakukan 'pembelahan') sebuah obyek tanpa harus membelah obyek yang bersangkutan. Berbagai mode teknologi tomografi yang telah dikembangakan di dunia kedokteran antara lain CT scan (radiasi nuklir), MRI (medan magnet ultra tinggi), PET (radiasi partikel nuklir), ultrasonography (ultrasonik), dll.

Saat ini perkembangan alat pemindai/scan tubuh manusia di dunia medis sangat berkembang pesat. Berbagai modalitasnya pun telah dikembangkan guna kemajuan tekhnik pemindai tubuh. Kondisi di negara berkembnag seperti di Indonesai sangat minim sekali dalam menggunakan teknologi pemindai untuk mendiagnosis suatu penyakit di kalangan ekonomi kebawah karena faktor biaya yang cukup tinggi. Sehingga banyak terjadi di masyarakat rendahnya pengguna teknik pemindai dalam mengetahui suatu penyakit sedini mungkin, mendiagnosis kelainan jaringan/organ, upaya sebelum melakukan operasi terkadang diabaikan karena faktor biaaya untuk tekhnologi medis (pemindai tubuh) cukup tinnggi. Untuk itu dengan kondisi masyarakat didunia berkembnag (Indonesia) telah dikembangkan teknologi pemindai tubuh manusia yang aman(tidak ada bahaya radioisotop), bertekhnologi canggih, dan memiliki nilai produksi yang effisien diharapkan mampu disejajarkan dengan tekhnologi pemindai tubuh manusia yang telah berkembang pesat saat ini. Dilihat dari kebutuhan saat ini seperti yg dijelaskan di atas, maka salah satu teknik tomographi yg diharapkan berguna adalah ECVT.

Dalam perkembangannya ECVT mampu megatasi ketidaknyaman yang dialami oleh pasien dalam meggunakan tekhnik pemindai tubuh manusia. ECVT dengan kecepatan mengambil data citra yakni 250 frame/secon serta pengambilan citra yang volumetrik (bukan 2 dimensi) menjanjikan teknik pada ECVT mampu memindai organ/objek dengan cepat dan akurat. ECVT tidak menimbulkan efek radioisotop/efek stokhastik serta tidak menimbulkan efek mekanik dan thermal sehingga aman untuk digunakan di berbagai jaringan dan digunakan oleh setiap orang yang membutuhkan. ECVT pun memiliki daya produksi yang rendah tapi tidak murahan sehingga diharapkan mampu digunakan oleh semua lapisan masyarakat di negara berkembang dan tidak lagi ada alasan faktor biaya untuk mendiagnosis penyakit sedini mungkin dengan ECVT. ECVT pun aman bagi lingkungan karena tidak ada produk buangan dari hasil pemindaian tersebut (tidak membutuhkan film untuk menampilkan citra,karena berbasis digital).

Pengembangan ECVT di dunia medis menjadi salah satu pilihan nantinya yang dapat dimanfaatkan dalam pemindai tubuh manusia selain dari tekhnologi yang sudah berkembang pesat saat ini.

ECVT adalah sistem yang berbasis perhitungan nilai kapasitansi dari sensor multi-elektroda yang mengelilingi sebuah objek yang didalamnya mengandung dua atau lebih material yang berbeda permitivitasnya. Distribusi permitivitas kemudian direkonstruksi dengan menggunakan algoritma yang sesuai untuk menghasilkan hasil citra. Sistem ECVT saat ini sedang menuju generasi ketiga yang salah satu kegunaannya dapat berfungsi sebagai sistem pemindai tubuh manusia. Banyak tahapan yang harus dilewati menuju terwujudnya sistem generasi ketiga tersebut karena ECVT dalam proses industri berbeda dengan proses medis, khususnya dalam nilai permitivitas objek serta sensitivitas alat terhadap objeknya. Tahapan-tahapan tersebut adalah pertama membuat komputasi medan listrik yaitu diantaranya membuat desain sensor beserta sensornya untuk pemindai tubuh manusia pada bagian tangan dan phantom. Dalam pembuatan desain sensor hal yang perlu diperhatikan adalah bagaimana desain tersebut dapat menghilangkan *dead zone.* Dead zone adalah daerah dimana sensor tidak dapat menagkap gambaran objek dengan semestinya.

Dari segi ekonominya ECVT memberikan harapan untuk dapat dinikmati oleh berbagai kalangan karena akan dikembangkan dengan daya seefisien mungkin. Seiring dengan kebutuhan pasien yang semakin meningkat dalam menggunakan sistem pencitraan ini, maka dibutuhkan sistem pencitraan atau pemindai tubuh manusia yang aman (nonradioisotop), nyaman untuk digunakan, efektif (berteknologi canggih dan akurat), efisien (daya produksi murah) sehingga terjangkau untuk semua kalangan. Dari kebutuhan itu semua, saat ini tengah dikembangkan sistem pemindai tubuh manusia yaitu *Electrical Capacitance Volume Tomography.* 

Dalam penelitian ini, ternyata ECVT mampu untuk melihat objek dalam objek ( parameter mendekati kondisi rahim ) dengan menggunakan phantom. Hasil yang di dapatkan dari eksperimen citra denga ECVT ini pun mampu mendeteksi objek didalam objek (kondisi Rahim). Artinya dalam proses perkembangannya ECVT selanjutnya diharapkan mampu mendeteksi janin dan

posisi janin dalam rahim, sebagai tahapan awal dan basis dalam pengembangan ECVT di dunia medis dalam mendiagnosis bayi serta mendiagnosis jaringan dalam tubuh serta membedakan kondisi jaringan normal dan abnormal.

Adapun manfaat/ keuntungan dari penggunaan ECVT untuk mendiagnosis janin antara lain mendapatkan manfaat dari sistem pemindai tubuh yang aman (non radioisotop) tidak mengalami efek dari mekanik dan termal ECVT, bertekhnologi canggih dan akurat (efektif), serta faktor kenyamanan dalam mendiagnosis bayi karena pasien dengan leluasa menggunakan baju biasa dan bisa diambil citranya serta tanpa menggunakan gel. Sehingga pasien lebih nyaman dalam pemeriksaan serta faktor kecepatan dalam pengambilan citra ECVT 250 frame/detik dengan citra yang volumetrik (tidal spatial) dan berdaya produksi murah (efisien) sehingga terjangkau untuk semua kalangan.

#### **1.2 Perumusan Masalah**

 Berdasarkan latar belakang masalah di atas, maka dalam penelitian Tugas Akhir ini, pokok-pokok permasalahannya adalah bagaimana desain sensor yang terbaik untuk sebuah objek (dalam hal ini objeknya adalah lengan dan phantom) yang dapat menghasilkan citra yang optimal dan mampu menghilangkan dead zone. Serta mampu menghasilkan citra yang baik pada objek berupa janin di dalam rahim

#### **1.3 Tujuan dan Manfaat Penelitian**

### **Tujuan umum penelitian ini adalah :**

- 1. Melakukan studi tentang tomography, sistem *Electrical Capacitance Tomography (ECT)* dan *Electrical Capacitance Volume Tomography (ECVT)*
- 2. Mempelajari pembuatan desain sensor pada ECVT.
- 3. Mempelajari prinsip dasar pembuatan sensitivitas matriks serta rekonstruksi citra dengan program MATLAB R2007b.
- 4. Mempelajari komputasi kasus fisika dengan menggunakan metode elemen hingga pada software COMSOL MULTIPHYSICS.

5

#### **Tujuan khusus penelitian ini adalah :**

- 1. Mendapatkan desain sensor terbaik untuk pencitraan diagnostik di bidang medis
- 2. Mengembangkan algoritma untuk merekontruksi citra dan mendapatkan hasil citra sebaik mungkin dari simulasi objek janin sebagai basis dalam mendiagnosis janin dalam fetus

## **Manfaat penelitian ini adalah**

1. Manfaat penelitian ini adalah mengembangkan sistem ECVT sebagai basis pencitraan janin dalam rahim didalam perkembnagan fisika medis.

## **1.4 Batasan Penelitian**

 Dalam penelitian ini, masalah yang akan diteliti dibatasi sesuai judul yang diajukan. Judul yang diajukan adalah "PENGEMBANGAN DESAIN SENSOR TIGA DIMENSI DAN REKONTRUKSI CITRA DENGAN ELECTRICAL CAPACITANCE VOLUME TOMOGRAPHY (ECVT) SEBAGAI BASIS PENCITRAAN JANIN DI DALAM KANDUNGAN ". Penelitian dilakukan dengan membuat simulasi sensor desain menggunakan program COMSOL Multiphysics Ver.3.4 (COMSOLAB, Stockholm) untuk mendapatkan komputasi medan listrik. Kemudian menggunakan program MATLAB R2007b (Mathworks, Inc.,Natick, MA) untuk mendapatkan distribusi sensitivitas matrik dan perhitungan kapasitansi. Hasil distribusi sensitivitas matrik dan pengukuran kapasitansi kemudian dimasukkan dalam algoritma rekonstruksi citra metode ILBP (*Iterasi Linear Back Projection*) pada program MATLAB R2007b, serta diuji menggunakan sensor yang dibuat beserta objek tubuh manusia di dalamnya untuk mendapatkan citra.

### **1.5 Metode Penelitian**

Metode penelitian terdiri dari beberapa tahap antara lain :

#### a. Komputasi

Pembuatan desain sensor melalui program menggunakan COMSOL untuk mendapatkan medan listrik. Kemudian menggunakan program MATLAB untuk mendapatkan distribusi permitivitas dan perhitungan kapasitansi. Hasil distribusi permitivitas dan pengukuran kapasitansi kemudian dimasukkan dalam algoritma rekonstruksi citra.

#### b. Eksperimen

 Eksperimen dilakukan untuk mendapatkan hasil data citra dengan berbagai model sensor yang dibuat sebagai sistem pemindai tubuh serta menggunakan sistem akuisisi data untuk menghasilkan citra terbaik.

## **1.6 Sistematika Penulisan**

Sistematika pada penulisan ini dibagi menjadi 5 bab, yang masing-masing terdiri dari beberapa sub-bab untuk mempermudah penjelasan. Penulisan babbab dilakukan sebagai berikut:

#### BAB I. PENDAHULUAN

Pada bab ini merupakan penjelasan secara umum yang menjelaskan latar belakang permasalahan, pembatasan masalah yang ingin diselesaikan, tujuan penelitian, metodologi penelitian, serta sistematika penulisan.

### BAB II. TINJAUAN PUSTAKA

 Pada bab ini penulis menguraikan sejarah dari perkembangan teknologi Tomography hingga sampai pada teknologi ECVT.

### BAB III. METODOLOGI PENELITIAN

 Bab ini berisi tahapan-tahapan simulasi dan penjelasan parameter parameter untuk memperoleh hasil yang diinginkan.

## BAB IV. HASIL DAN PEMBAHASAN

 Pada bab ini dijelaskan hasil dari komputasi medan dan eksperimen yang telah dilakukan.

## BAB V. KESIMPULAN DAN SARAN

 Setelah didapatkan hasil dan di analisa. Maka pada bab ini penulis menarik kesimpulan terhadap penelitian yang telah dilakukan, ditambahkan saran-saran yang berguna untuk pengembangan sistem lebih lanjut

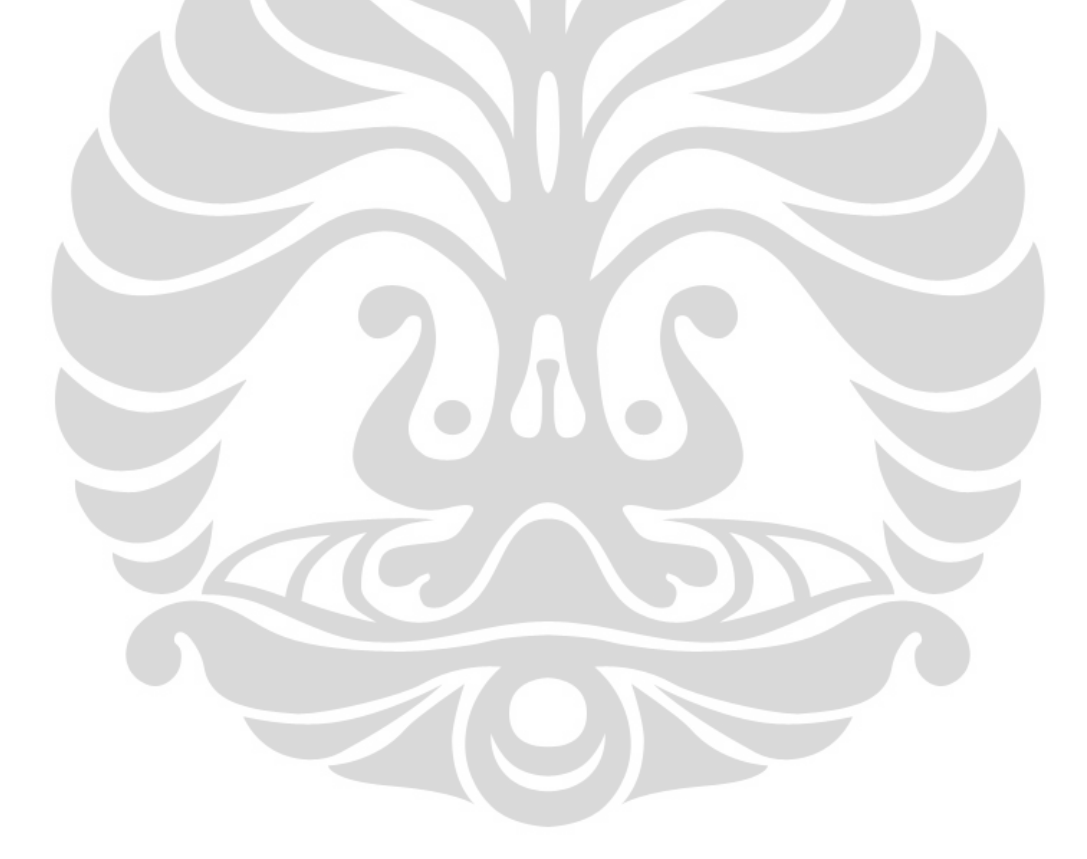

## **BAB 2 TINJAUAN PUSTAKA**

Dalam Bab ini akan dijelaskan tinjauan pustaka yang berisi pemaparan mengenai seputar janin, tomografi dan reviewnya, dasar rekonstruksi citra, sistem alat *Electrical Capacitance Volume Tomography* (ECVT) dan juga proses rekonstruksi citra dari ECVT.

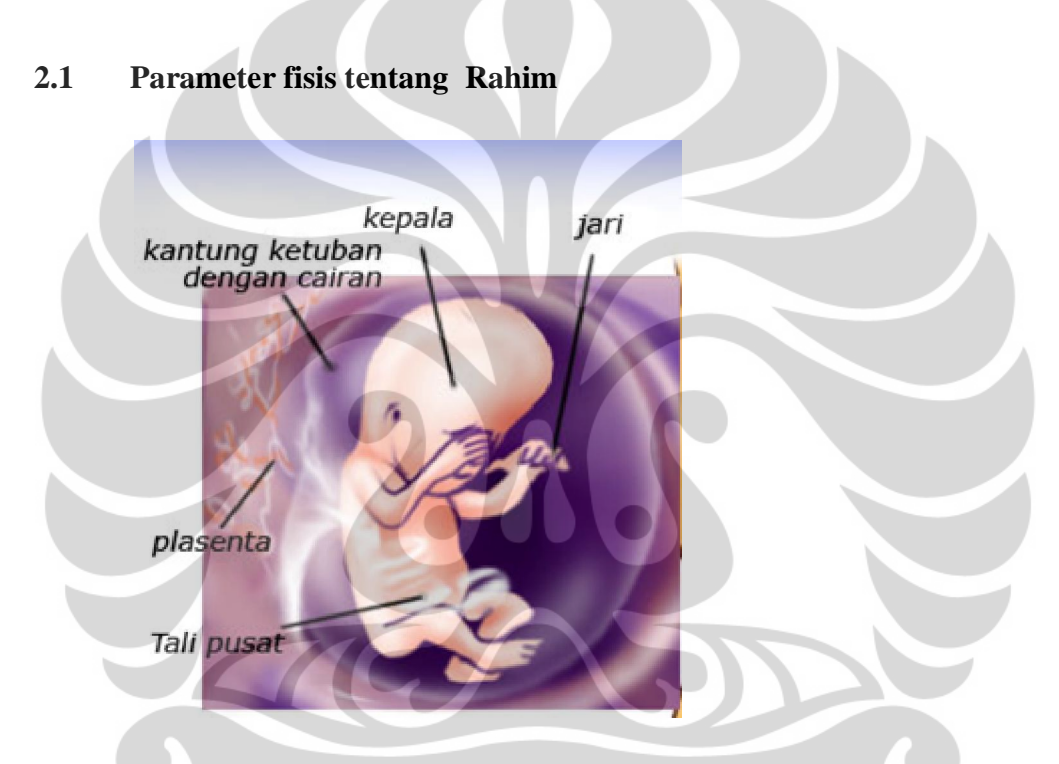

 **Gambar 2.1 Janin Didalam Rahim** 

 Rahim atau uterus adalah organ reproduksi betina yang utama pada kebanyakan mamalia, termasuk manusia. Rahim terdapat dalam berbagai bentuk dan ukuran di organisme yang berbeda. Pada manusia adalah berbentuk buah pir. Rahim ditempatkan di pelvis dan dorsal (dan biasanya agak kranial) ke kandung kemih dan ventral ke rektum. Rahim ditahan pada tempatnya oleh beberapa ligamen. Di luar kehamilan, ukuran garis tengahnya adalah beberapa sentimeter. Rahim kebanyakan terdiri dari otot. Lapisan permanen jaringan itu yang paling dalam disebut endometrium. Pada kebanyakan mamalia, termasuk manusia

 endometrium membuat lapisan pada waktu-waktu tertentu yang, jika tak ada kehamilan terjadi, dilepaskan atau menyerap kembali. Komposisi rahim sendiri banyak sekali jaringan-jarinagn yang berbeda permitivitas nya diantara sebagai berikut Darah =773.45, uterus= 649.94, ovarium 432.15, lemak=19,429, otot = 384.86. Dan berbagai jaringan lunak lainnya yang sangat detail.

## **2.2 Diagnosis janin dengan USG**

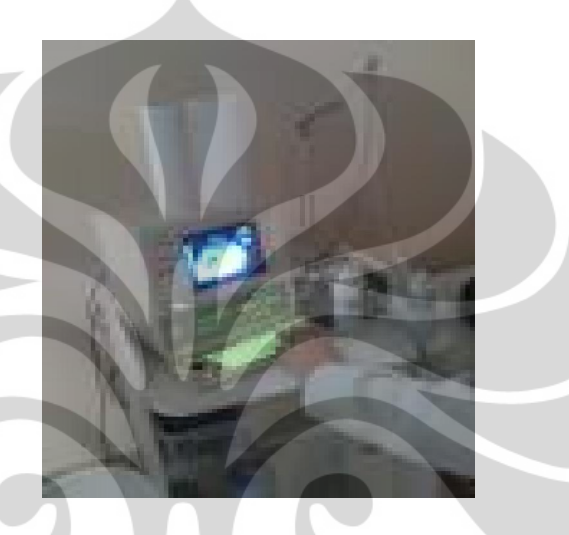

 **Gambar 2.2 USG** 

Ultrasonografi (USG) merupakan salah satu imaging diagnostik ( pencitraan diagnostik) untuk pemeriksaan dalam tubuh manusia, dimana kita dapat mempelajari bentuk, ukuran anatomis, gerakan serta hubungan dengan jaringan sekitarnya. Pemeriksaan ini bersifat non-invasif, tidak menimbulkan rasa sakit pada penderita, dapat dilakukan dengan cepat, aman dan data yang diperoleh mempunyai nilai diagnostik yang tinggi. Dokter telah memanfaatkan teknologi ini selama kehamilan untuk memastikan kelangsungan hidup janin, mengevaluasi usia kehamilan, untuk kelainan fisik dan cacat genetik. Selama kehamilan, USG dapat dilakukan dalam dua cara. Sebuah transabdominal USG adalah satu di mana perangkat tangan yang disebut transduser digerakkan pada perut wanita hamil. Metode ini tidak menimbulkan rasa sakit dan dilakukan pada kandung kemih penuh. Transvaginal USG yang melibatkan memasukkan probe ke dalam vagina. Ini memerlukan kandung kemih kosong dan dapat menyebabkan sedikit

ketidaknyamanan. Bentuk pemindaian memungkinkan pandangan lebih dekat serviks dan uterus lebih rendah.

Apa pun mungkin bentuknya, teknologi operasi gelombang suara menembus tubuh tetap sama dan begitu juga risiko yang terkait. Namun, frekuensi berkas USG dapat bervariasi. Gelombang frekuensi yang tinggi tidak bisa menembus sangat dalam, tapi menghasilkan kejelasan. Fenomena ini sebaliknya dengan frekuensi rendah. Dalam rangka untuk memvisualisasikan efek jangka panjang dari paparan USG ulang, orang perlu memahami bahwa semua energi yang menembus jaringan tubuh tidak tercermin kembali. Sebagian mendapat diserap oleh jaringan. Hal ini dapat menyebabkan pemanasan dari sel, yang berkontribusi pada efek Thermal. Juga dapat membuat gelembung gas terperangkap atas, yang dikenal sebagai kavitasi. Hal ini disebut sebagai efek Mechanical.

Percobaan dilakukan di laboratorium pada hewan telah menunjukkan efek kedua dapat merusak organ dalam. Dengan demikian, sehingga penting bagi dokter untuk memeriksa dua angka yang ditampilkan pada layar perangkat USG modern - indeks termal dan indeks mekanis. Indeks ini menunjukkan potensi getaran yang dapat mempengaruhi tubuh. Oleh karena itu, para dokter berusaha untuk menjaga indeks ini di bawah ambang batas tertentu untuk mengubah risiko panas dan kavitasi. Sonographers telah menggunakan teknik USG selama lebih dari 30 tahun sekarang.

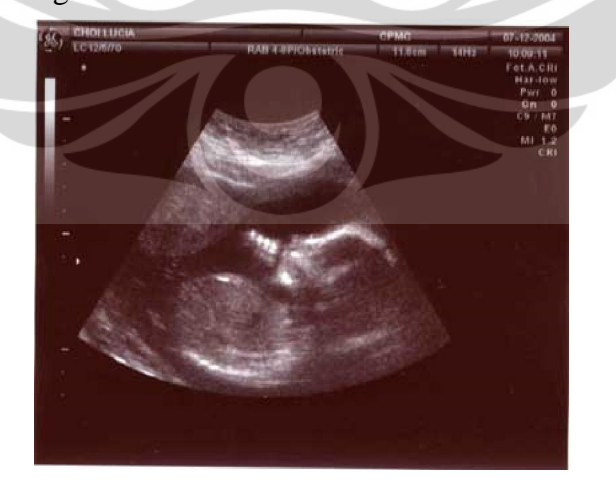

 **Gambar 2.3 Hasil Citra Pada USG** 

Percobaan yang dilakukan telah menunjukkan peningkatan kidal di antara mereka yang terkena USG pralahir menunjukkan efek neurologis. Mengingat fakta, bahwa manfaat dari prosedur ini adalah jauh melampaui segala risiko diidentifikasi, USG kebidanan terus tetap penting. Ada suatu penelitian yang berkelanjutan untuk menganalisis konsekuensi jangka panjang dari mekanik termal dan efek dari USG.

Gelombang suara frekwensi tingi tersebut dihasilkan dari kristal-kristal yang terdapat dalam suatu alat yang disebut transducer. Perubahan bentuk akibat gaya mekanis pada kristal, akan menimbulkan tegangan listrik. Fenomena ini disebut efek Piezo-electric, yang merupakan dasar perkembangan USG selanjutnya. Bentuk kristal juga akan berubah bila dipengaruhi oleh medan listrik. Sesuai dengan polaritas medan listrik yang melaluinya, kristal akan mengembang dan mengkerut, maka akan dihasilkan gelombang suara frekwensi tingi.

Adapun kelemahan dari USG sendiri anatara lain sebagai berikut :

- Tidak semua hasil USG 4D baik karena banyak faktor yang mempengaruhi diantaranya. Ketebalan kulit ibu, hal ini sangat berpengaruh karena sifat dari gelombang ultrasound. Banyak sedikitnya air ketuban. Posisi janin dan usia kehamilan.
- Sonography bekerja dengan sangat buruk saat ada gas antara transducer dan organ yang akan diperiksa, disebabkan karena perbedaan impedansi akustik yang ekstrim. Contohnya, gas yang terdapat dalam GI tract seringkali membuat scanning ultrasound pada pancreas menjadi sulit, dan tidak memungkinkan pencitraan paru-paru.
- Meski dalam keadaan tidak ada tulang atau gas, kedalaman penetrasi dari ultrasound mungkin terbatas, bergantung pada frekuensi pencitraan. Oleh karena itu, mungkin terdapat kesulitan dalam pemcitraan struktur yang dalam pada tubuh, terutama pada pasien obesitas. Penderita yang gemuk agak sulit, karena lemak yang banyak akan memantulkan gelombang suara yang sangat kuat.

- Metodenya tergantung pada operator. Skill dan pengalaman yang tinggi diperlukan untuk mencapai citra yang berkualitas dan dan untuk membuat diagnosis yang akurat.
- Tidak ada gambar penunjuk seperti pada CT dan MR. Sekali gambar telah diperoleh ,tidak ada cara tepat untuk menentukan bagian mana dari tubuh yang dicitrakan.
- Resiko penularan sedang, terjadi pada USG yang mengadakan kontak dengan mukosa yang intak, misalnya USG transvaginal; peralatan yang dipakai minimal memerlukan disinfeksi tingkat tinggi (lebih baik dilakukan sterilisasi).
- Resiko penularan ringan, terjadi pada pemeriksaan kontak langsung dengan kulit intak, misalnya USG transabdominal; peralatan yang dipakai cukup dibersihkan dengna lakohol 70% (sudah dapat membunuh bakteri vegetatif, virus mengandung lemak, fungisidal, dan tuberkulosidal) atau dicuci dengan sabun dan air.
- Pada pemeriksaan USG disebabkan karena USG tidak mampu menembus bagian tertentu badan. Tujuh puluh persen gelombang suara yang mengenai tulang akan dipantulkan, sedang pada perbatasan rongga-rongga yang mengandung gas 99% dipantulkan. Dengan demikian pemeriksaan USG paru dan tulang pelvis belum dapat dilakukan. Dan diperkirakan 25% pemeriksaan di abdomen diperoleh hasil yang kurang memuaskan karena gas dalam usus.

ì

## **2.3 Tomografi**

Secara bahasa, Tomografi berasal dari kata '*Tomos*' yang berarti *slice* atau potongan dan '*Graphia*' yang berarti penggambaran (Warsito, 2005). Tomografi merupakan sistem atau alat yang memiliki fungsi untuk melihat bagian dalam suatu objek berupa *slices* (potongan-potongan). Tomografi sebagai teknologi mampu menggambarkan obyek secara cepat dan mudah. Selain mudah juga dapat memberikan informasi lengkap dalam menggambarkan keadaan benda.

 Kelengkapan informasi didapat dengan semakin banyaknya informasi yang tergambar dalam struktur psikologis obyek. Baik struktur internal maupun struktur eksternalnya seperti suhu, kandungan air, dan lain-lain. Dengan kelebihan yang dimiliki tersebut, tomografi banyak dikembangkan khususnya dalam bidang industri dan medis.

Dalam dunia medis, tomografi erat kaitannya dengan teknologi pencitraan yang digunakan sebagai teknologi melihat 'tembus pandang' untuk mendiagnosa penyakit maupun sebelum melakukan operasi, karenanya hal ini menjadi sangat penting. Kebutuhan untuk melihat bagian dalam objek pada tubuh manusia dilakukan secara non-intrusive (tanpa merusak) dan non-invasive (tanpa memasukkan alat).

 Prinsip dasarnya adalah pasien dipindai dengan memberikan radiasi dan kemudian interaksi radiasi dengan tubuh pasien diukur. Ada beberapa teknik dalam pencitraan medis dan masing-masing memiliki karakteristik sendiri. Perbedaan mendasar untuk pasien adalah letak sumber di luar atau di dalam, radioisotop atau non radioisotop dan lainnya. Tomografi sebagai alat pencitraan medis memiliki beberapa macam tipikal yaitu yang umum dipakai adalah CT-Scan, MRI, PET/SPECT, Ultrasonografi (USG).

 Sistem tomografi pertama yaitu tomografi konvensional adalah pada pencitraan sinar-X. Pencitraan pada sinar-X adalah menembakkan sumber sinar x melewati tubuh pasien dengan meletakkan film dibelakangnya selama pemaparan. Hasilnya, struktur pada bidang focal akan tajam, sementara struktur di bidang lain akan tampak blur. Dengan memodifikasi arah dan mengurangi pergerakan, operator dapat memilih bidang fokal yang berbeda yang mengandung struktur yang diinginkan. Namun kini pencitraan sinar x telah memasuki era komputer, yaitu *computer-assisted technique*, yang dikenalkan oleh Alessandro Vallebona, sangat berguna dan terbukti dalam mengurangi masalah superimposisi dari struktur pada bayangan radiografi.Tomografi modern menyertakan data proyeksi dari berbagai arah dan memasukkan data tersebut kedalam proses rekonstruksi tomografi dengan computer. Berbagai macam tipe dari sinyal akuisisi dapat digunakan pada perhitungan algoritma yang sama dengan tujuan menghasilkan

citra tomografi. Sampai dengan tahun 2005, tomografi terbagi beberapa berdasarkan fenomena fisika (Wikipedia, 2008):

Sistem tomografi pertama yaitu tomografi konvensional adalah pada pencitraan sinar-X. Pencitraan pada sinar-X adalah menembakkan sumber sinar x melewati tubuh pasien dengan meletakkan film dibelakangnya selama pemaparan. Hasilnya, struktur pada bidang focal akan tajam, sementara struktur di bidang lain akan tampak blur. Dengan memodifikasi arah dan mengurangi pergerakan, operator dapat memilih bidang fokal yang berbeda yang mengandung struktur yang diinginkan. Namun kini pencitraan sinar x telah memasuki era komputer, yaitu *computer-assisted technique*, yang dikenalkan oleh Alessandro Vallebona, sangat berguna dan terbukti dalam mengurangi masalah superimposisi dari struktur pada bayangan radiografi.

Tomografi modern menyertakan data proyeksi dari berbagai arah dan memasukkan data tersebut kedalam proses rekonstruksi tomografi dengan computer. Berbagai macam tipe dari sinyal akuisisi dapat digunakan pada perhitungan algoritma yang sama dengan tujuan menghasilkan citra tomografi. Sampai dengan tahun 2005, tomografi terbagi beberapa berdasarkan fenomena fisika (Wikipedia, 2008):

| <b>Fenomena Fisika</b>      | <b>Tipe Tomografi</b> |
|-----------------------------|-----------------------|
| Sinar-X                     | <b>CT</b>             |
| Sinar Gamma                 | <b>SPECT</b>          |
| Anihilasi electron-positron | <b>PET</b>            |
| Resonansi magnetic inti     | MRI                   |
| <b>Ultrasonik</b>           | <b>USG</b>            |

**Tabel 2.1**. Tipe tomografi berdasarkan fenomena fisika

Beberapa perkembangan terkini menggunakan integrasi fenomena fisika, missal Sinar-X untuk CT dan angiografi, kombinasi CT/MRI dan kombinasi CT/PET. Pada tomografi, terdapat beberapa algoritma rekonstruksi. Algoritma tersebut terbagi menjadi dua cakupan yaitu *Filter back projection* (FBP) dan

*Iterative Construction* (IR). Kedua teknik ini sama-sama memiliki akurasi dan waktu komputasi yang baik. FBP membutuhkan waktu komputasi sedikit, sementara IR menghasilkan sedikit artifact (kesalahan pada rekonstruksi) namun dengan waktu komputasi tinggi.

#### 2.3.1 Review Tomografi

Proses tomografi pertama kali dalam tubuh manusia tanpa harus melakukan operasi berhasil setelah ditemukan Sinar-X oleh Rontgen pada tahun 1895. Sinar-X mampu menembus jaringan tubuh manusia dan membuat tubuh manusia yang tidak tembus cahaya menjadi 'transparan'. Film hasil Rontgen yang merupakan citra bayangan (proyeksi) dari obyek yang dikenai Sinar-X pada prinsipnya sama dengan sebuah bayangan obyek yang terbuat dari kaca pada pencahayaan dengan sinar matahari. Sifat ini dimanfaatkan di dunia kedokteran khususnya untuk melakukan visualisasi struktur tulang dan jaringan lainnya terhadap tubuh pasien untuk keperluan diagnosa.

Diagnosa berdasarkan citra proyeksi langsung dengan Sinar-X dipakai di dunia kedokteran dan juga aplikasi lain untuk melakukan inspeksi tak merusak (*nondestructive testing*) selama hampir 100 tahun hingga ditemukannya teknologi pencitraan yang tidak hanya menghasilkan gambar bayangan, tetapi mampu melakukan rekonstruksi citra dalam obyek, seolah-olah seperti foto tembus ke dalam obyek. Teknologi ini disebut tomografi komputasi (*Xray Computed Tomography* (CT Scan) yang ditemukan pertama oleh G.N. Hounsfield (Ingris) pada tahun 1972. Alat yang dibuat oleh Hounsfield sebagian didasarkan pada logaritma matematika untuk melakukan rekonstruksi citra penampang dalam sebuah obyek yang disinari dari berbagai arah, yang dikembangkan oleh A.M. Cormack satu dekade sebelumnya. Secara sederhana, pencintraan CT didasarkan pada formulasi matematis yang menyatakan bahwa apabila sebuah obyek 'dilihat' dari berbagai arah, gambar (citra) penampang dalam obyek tersebut bisa dihitung (atau "direkonstruksi"). Dengan demikian metode CT bisa dipisahkan menjadi dua proses: 1. Pengambilan data proyeksi melalui penyinaran dan pendeteksian Sinar-X dari berbagai penjuru, 2. Proses rekonstruksi untuk memperoleh citra penampang obyek.

Hampir bersamaan dengan ditemukannya CT Scan, berbagai teknologi pencitraan menggunakan mode lain juga dikembangkan untuk aplikasinya di dunia kedokteran seperti misalnya *Magnetic Resonance Imaging* (MRI), radiasi partikel nuklir (*positron emission tomography* (PET), dan juga pencitraan dengan gelombang akustik dan ultrasonik. Berbeda dengan CT Scan, pencitraan dengan MRI dilakukan dengan penerapan medan magnet yang sangat kuat (hingga 1.5 tesla, sekitar 30.000 kali kekuatan medan magnet bumi) terhadap tubuh pasien.

Dengan medan magnet dari luar tersebut berbagai inti atom yang mempunyai sifat *magnetic moment*" yang terdapat dalam tubuh pasien akan memancarkan signal frekwensi radio (rf). Signal rf ini kemudian dideteksi dengan detektor rf dan direkonstruksi untuk mendapatkan peta konsentrasi atom tersebut. Sifat *magnetic moment* berbeda antara atom yang satu dengan yang lain, sehingga struktur jaringan tubuh pasien yang normal akan memberikan respon yang berbeda dengan jaringan yang terkena kanker. Sehingga sifat ini bisa digunakan untuk melakukan studi dan diagnosa terhadap kondisi fisiologi pasien. Positron emission tomography (PET) juga dikembangkan dalam waktu yang hampir bersamaan pula dengan CT dan MRI. Prinsip PET adalah dengan melakukan pendeteksian terhadap photon yang dipancarkan pada peristiwa anihilasi antara positron dan elektron dari radionuklida yang diinjeksikan kedalam tubuh pasien. Rekonstruksi terhadap data yang diperoleh dengan detektor sinar alpha akan menghasilkan peta tiga dimensi aktifitas anihilasi tersebut yang bisa dimanfaatkan untuk membedakan aktifitas fisiologi antara jaringan yang normal dan yang mengalami perubahan menjadi kanker (Warsito, 2005).

## **2.4** *Electrical Capacitance Volume Tomography* **(ECVT)**

*Electrical Capacitance Volume Tomography* atau ECVT merupakan metode untuk menentukan distribusi permitivitas dielekrika secara volumetrik dari objek yang berada di dalam interior yang dilingkupi oleh sensor dengan menggunakan prinsip pengukuran kapasitansi. ECVT pertama dikembangan oleh Warsito dkk pada tahun 2007 (Warsito, 2007). Ide pertamanya dikembangkan sejak tahun 2003 (Warsito, 2003).

Prinsip ECVT agak berbeda dengan teknis tomografi secara umum, di mana ECVT tidak berbasis pada proyeksi garis seperti CT sinar-X maupun MRI melainkan pengukuran kapasitansi volumetrik seluruh medium tiga dimensi yang dilingkupi oleh sensor kapasitansi. Ruang tiga dimensi yang merupakan domain terukur di dalam ECVT juga tidak harus berbentuk silinder sebagaimana sistem tomografi umumnya, akan tetapi bisa berupa ruangan sembarang atau bahkan ruangan terbuka yang bisa dijangkau oleh medan listrik statis yang diciptakan oleh elektroda dari sensor yang bisa dibuat bermacam-macam bentuk.

**Tomography** system **Bubble** column Screen **Electronics** PC Electrode Control Sensoring Data acquisition Reconstruction system system Display **Gambar 2.4** Sistem Tomografi ECVT

Sistem ECVT terbagi menjadi tiga komponen dasar yaitu : sensor kapasitansi, elektronik sensing untuk akusisi data dan sistem komputer untuk rekonstruksi image, interpretasi dan tampilan. Kapasitan sensor terdiri dari beberapa elektroda yang dilokasikan disekeliling objek (gambar 2.1). Pada ECVT, N sistem elektroda memberikan N(N-1)/2 pengukuran secara independent. Kapasitansi yang diukur adalah fungsi dari konstanta dielektrik (permitivitas) yang mengisi ruangan antara pasangan elektroda.

Universitas Indonesia

## 2.4.1 Sistem ECVT

#### 2.4.2 Kapasitans dalam ECVT

 Kapasitans dalam ECVT diukur dengan pengukuran berbasis persamaan poisson yang ditulis dalam ruang tiga dimensi sebagai :

$$
\nabla (x,y,z)\nabla (x,y,z) = -(x,y,z)
$$
 (2.1)

dimana  $(x,y,z)$  adalah distribusi permitivitas,  $(x,y,z)$  adalah distribusi potensial dalam medan listrik, dan (x,y,z) adalah densitas muatan. Pengukuran kapasitans Ci dari pasangan ke-i antara sumber dan elektroda detektor didapat dengan mengintegralkan :

$$
C = \frac{Q}{V} = -\frac{1}{\Delta V_i} \iint_{\mathcal{F}} \mathcal{E}(x, y, z) \nabla \phi(x, y, z) dA
$$
 (2.2)

dimana V<sub>i</sub> adalah beda potensial antara pasangan elektroda dan A<sub>i</sub> adalah area permukaan yang menutup elektroda detektor. Persamaan diatas menghubungkan distribusi konstanta dielektrik (permitivitas) dengan kapasitansi  $C_i$  yang diukur.

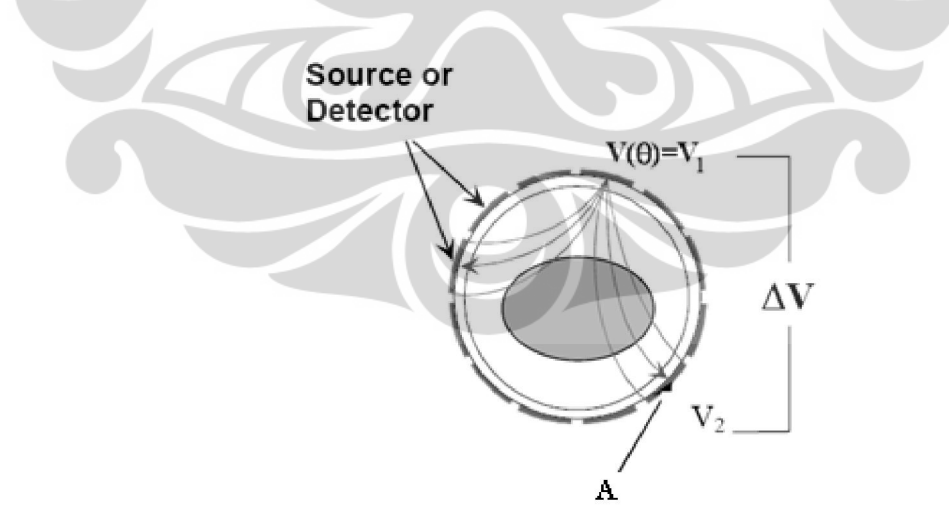

**Gambar 2.5** Prinsip Tomografi Kapasitansi 2 dimensi

Pada persamaan 2.2, nilai distribusi potensial  $\phi$  (x,y,z) bergantung pada distribusi permitivitas (x,y,z). Bila nilai permitivitas berubah maka nilai potensial akan berubah. Dalam kasus ini, persamaan 2.2 tidak bisa disederhanakan / non-

linear. Oleh karena itu dilakukan pendekatan dimana nilai permitivitas adalah konstan, sehingga

$$
= \qquad - \qquad (2.3)
$$

dengan pendekatan nilai sensitivitas

$$
(1, 1, 1) \quad (2.4)
$$

maka nilai persamaan 2.3 menjadi

 $=$  (2.5)

dalam bentuk matriks, persamaan 2.5 menjadi

 $=$  . (2.6)

dimana C adalah matriks distribusi kapasitans, S adalah sensitivitas matriks dan G adalah matriks distribusi permitivitas.

 Dengan pendekatan ini, masalah forward non-linier telah disederhanakan kepada pendekatan linier. Hal ini memuaskan banyak aplikasi dengan kontras permitivitas dan perturbasi lebih rendah.

 Permasalahan dari rekonstruksi citra ECVT adalah menyelesaikan distribusi permitivitas (x,y,z) dari vektor kapasistansi C yang diukur. Dalam bentuk diskrit adalah mencari G yang tidak diketahui dari C menggunakan persamaan diatas, dimana S adalah matriks konstan untuk sederhananya dan S akan berubah sesuai dengan distribusi permitivitas.

## 2.4.3 Sensitivitas Matriks

Sensitivitas matriks diukur pada setiap sensor. Metode untuk menghitung koefisien sensitivitas S dari pixel pada pasangan elektroda (i.j) adalah

> = <sup>−</sup> .  $(2.7)$

dimana E<sub>i</sub> adalah medan listrik antara dua buah buah sensor dimana medan E<sub>1</sub> dinyatakan sebagai elektroda sumber dan Ej dinyatakan sebagai elektroda detector. Dot produk dari kedua medan listrik tersebut Ei diintegrasikan sepanjang daerah A pada pixel.

Sensitivitas matriks merupakan gambaran intensitas medan listrik dari ruang pengukuran yang memiliki daerah kapasitans tertentu. Sensitivitas dicari untuk mengetahui letak distribusi posisi kapasitansi terhadap daerah pengukuran sensor. Untuk sensor yang berhadapan, dalam penghitungan koefisien sensitivitas hanya dibutuhkan sedikit pencarian primer map sensitivitas dengan elektroda berpasangan karena bisa diturunkan dengan refleksi maupun rotasi.

## **2.5 Rekonstruksi Citra ECVT**

Dalam pencitraan ECVT, tidak mudah untuk mendapatkan solusi agar performa pixel pada citra akan baik (terbatasnya pada hubungan banyaknya pengukuran sebanding dengan jumlah pixel yang didapat) karena umumnya jumlah pixel pada citra akan melebihi jumlah pengukuran kapasitansi.

Selain itu, distorsi pada citra dapat terjadi karena ECVT merupakan metode *soft-field imaging* (medan listrik didistorsikan oleh distribusi material dalam sensor). Namun, karena nilai permitivitas dalam sensor kecil maka distorsi yang terjadi cukup kecil. Hal ini membolehkan adanya algoritma pendekatan linier yang digunakan untuk menghubungkan pengukuran kapasitansi C dengan nilai pixel pada citra.

## 2.5.1 Problema Maju

Problema Maju adalah persamaan yang menghubungkan seperangkat pengukuran inter-elektroda kapasitansi C dengan set nilai pixel permitivitas G. Transformasi ini mengasumsikan bahwa dengan diukurnya inter-elektroda C maka dihasilkan distribusi permitivitas G dalam sensor yang identik dengan yang didapat dari penjumlahan komponen C yang meningkat dan terjadi ketika setiap pixel memiliki nilai permitivitasnya. Dirumuskan dengan bentuk non-linear pada persamaan 2.2 dan dalam bentuk linear pada persamaan 2.6 sebagai berikut :

 $=$  (2.8)

dimana C adalah matriks Mx1 (tipikal 28 untuk 8 sensor), G adalah matriks Nx1 (bernilai 32768 untuk 32x32x32 grid). S adalah transformasi maju atau lebih dikenal dengan sensitivitas matriks yang berupa matriks MxN, terdiri dari

seperangkat M (atau map) dari N (nilai tipikal 32768) koefisien (1 map untuk setiap pasang M pencitraan), dimana koefisien merepresentasikan perubahan relatif pada kapasitansi C di setiap pasang kapasitans ketika perubahan identik terjadi pada setiap permitivitas dari N pixel.

## 2.5.2 Problema Inversi

Problema inversi adalah bagaimana mendapatkan hasil rekonstruksi citra nilai G dari invers matriks S pada persamaan 2.6 sementara invers matriks S tidak terdapat. Dari persamaan tersebut, sekali dari nilai inter-elektroda kapasitansi C diukur, maka distribusi permitivitas G dapat diperoleh dari pengukuran menggunakan transformasi invers Q, persamaan 2.8 yaitu :

dimana Q adalah matriks NxM atau merupakan invers dari matriks S. Namun, matriks invers hanya mungkin didapat dari matriks kuadrat (*square matrix*) dimana nilai M=N. Dalam istilah fisika, hal ini menunjukkan ketidakmungkinan untuk mendapatkan nilai individu dari pixel berjumlah besar dari sejumlah pengukuran kecil kapasitansi (misal 4).

 $=$  . (2.9)

#### **2.6 Metode Rekonstruksi Citra ECVT**

#### 2.6.1 Linear Back Projection (LBP)

LBP merupakan algoritma yang pertama kali digunakan untuk merekonstruksi gambar dari data kapasitans. Algoritma ini masih umum digunakan sebagai teknik rekonstruksi tomografi berbasis kapasitans. Algoritma ini didasarkan pada asumsi bahwa nilai sensitivitas konstan dalam daerah sensitivitas. Selain itu, sensitivitas diasumsikan sama untuk berbagai daerah sensitivitas.

LBP menggunakan hubungan antara kapasitans yang diukur dengan citra untuk mencari vektor image berdasarkan vektor kapasitans yang diukur. Elemen pada matriks S dapat dihitung dengan sejumlah cara, seperti Isaksen dan Nordtvedt (1995).

Metode ini merupakan metode pendekatan dimana dari persamaan
$$
C = S.G \tag{2.10}
$$

Persamaan ini memiliki solusi mendapatkan image G dengan menginverskan nilai S menjadi

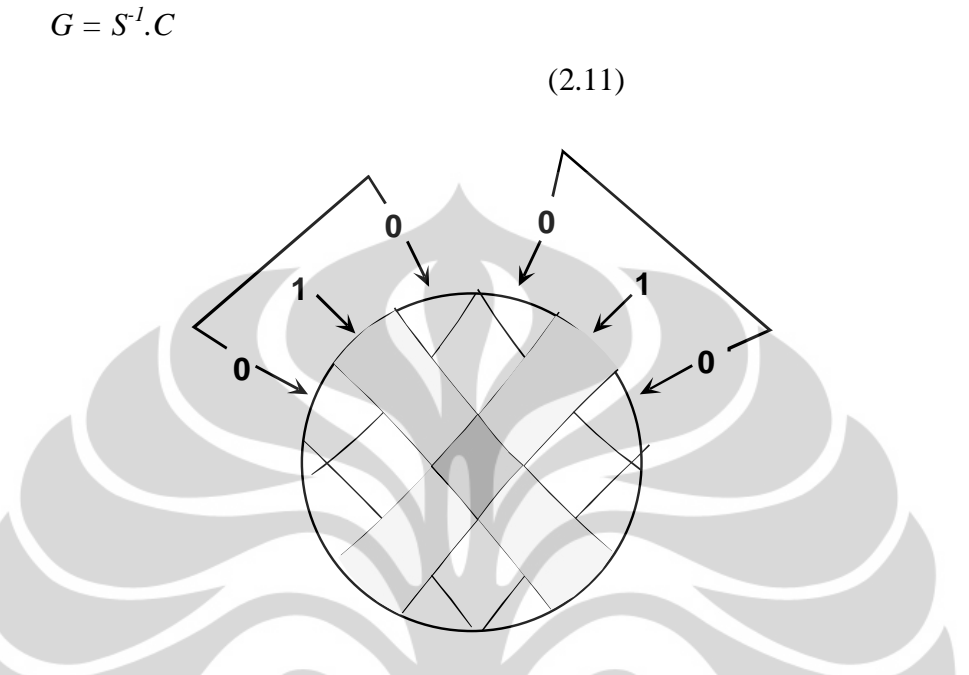

Gambar 2.6 Back Projection

Karena pengukuran untuk invers pada persamaan 2.9 tidak terdapat, maka sebuah pendekatan matriks digunakan. Algoritma LBP (*Linear Back Projection*) menggunakan nilai transpos dari sensitivitas matriks sebagai inversnya, sehingga memiliki dimensi NxM. Skema metode LBP ditunjukkan oleh gambar 2.5

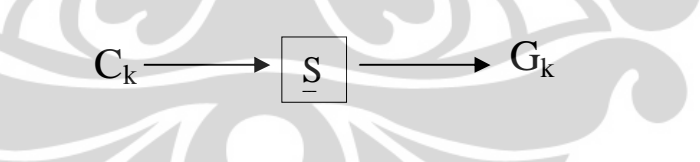

Gambar 2.7 Metode LBP

Elemen image diperoleh dari

$$
= \qquad (2.12)
$$

atau

$$
(\ ,\ ,\ ) = (\ ,\ ,\ )
$$

dimana adalah kapasitans yang diukur antara elektroda i dan j, , adalah kapasitans antara elektroda pasangan i dan j ketika daerah ,

adalah kapasitans antara elektroda i dan j ketika daerah pengukuran diberikan material dengan permitivitas tinggi. Ne adalah jumlah elektroda.

### 2.6.2 Metode Iterasi (*Landweber Equation*)

Fungsi algoritma Landweber dilakukan menurut gambar 2.8, dimana nilai G/C adalah problema maju untuk mendapatkan vektor kapasitans  $C_k$  dari vektor image  $G_k$  ke-k th.

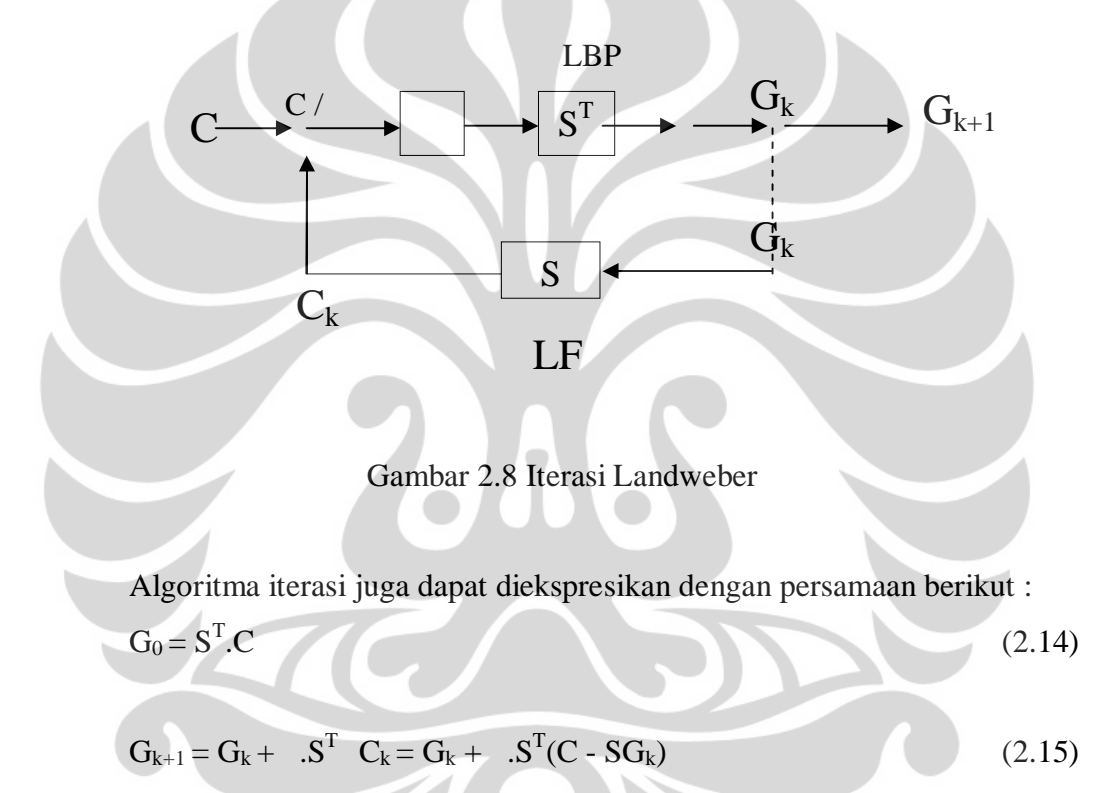

Sangat dimungkinkan untuk meningkatkan resolusi dan akurasi citra ke nilai pendekatan dengan menggunakan teknik iterasi ini. Prosesnya adalah menggunakan persamaan (2.6) dan (2.10) secara bergantian untuk mengkoreksi nilai pixel secara progresif.

Secara terperinci, metode iterasi beroperasi sebagai berikut :

- 1. Set dari kapasitansi C untuk satu frame citra diukur dan set dari nilai inisial pixel  $G_0$  dihitung menggunakan persamaan 2.6.
- 2. Nilai pendekatan permitivitas  $G_0$  kemudian digunakan untuk menghitung kembali set kapasitansi  $C_1$  menggunakan persamaan (2.10). Maka sebuah set kapasitansi error (*error capacitance*) ( − ) diukur dan digunakan untuk menghasilkan set permitivitas error (*error permitivity*) = . menggunakan persamaan 2.10. memberikan

 $=$   $.$  (2.16)

- 3. Permitivitas error kemudian digunakan untuk mengkoreksi set permitivitas sebelumnya untuk menghasilkan nilai set pixel  $G_2$  yang baru, dimana =  $+$  . Nilai permitivitas  $G_2$  kemudian digunakan untuk menghasilkan nilai set kapasitansi C<sub>2</sub> yang baru dan pengulangan ini dilakukan berulang hinggan nilai permitivitas konvergen menuju solusi yang sebenarnya.
- 4. Didapat persamaan iterative atau yang lebih dikenal dengan persamaan Landweber, yaitu :

 $=$   $+$   $( -1)$  (2.17)

dimana adalah faktor penalti atau relaksasi. Teknik penambahan faktor digunakan oleh Reinecke dan Mewes dan digunakan untuk meningkatkan akurasi serta kekonvergenan, namun penggunaannya meningkatkan teknik penghitungan waktu. Untuk meningkatkan kinerja nilai α ditentukan dalam bentuk

 $=$   $+$   $-$  (2.18)

dimana <sub>0</sub> dan <sub>0</sub> adalah konstanta positif. Pemilihan faktor relaksasi meningkatkan kekonvergenan secara signifikan dengan konvergensi

kinerja (Su dkk, 2000). Faktor dapat ditentukan pula berdasarkan konvergensi yang cocok yaitu :

$$
= - \tag{2.19}
$$

dimana adalah nilai eigen dari fungsi  $S^{T}S$ . Nilai <sub>k</sub> memiliki pengaruh terhadap kualitas image dan kekonvergenan (Yang dkk, 1999

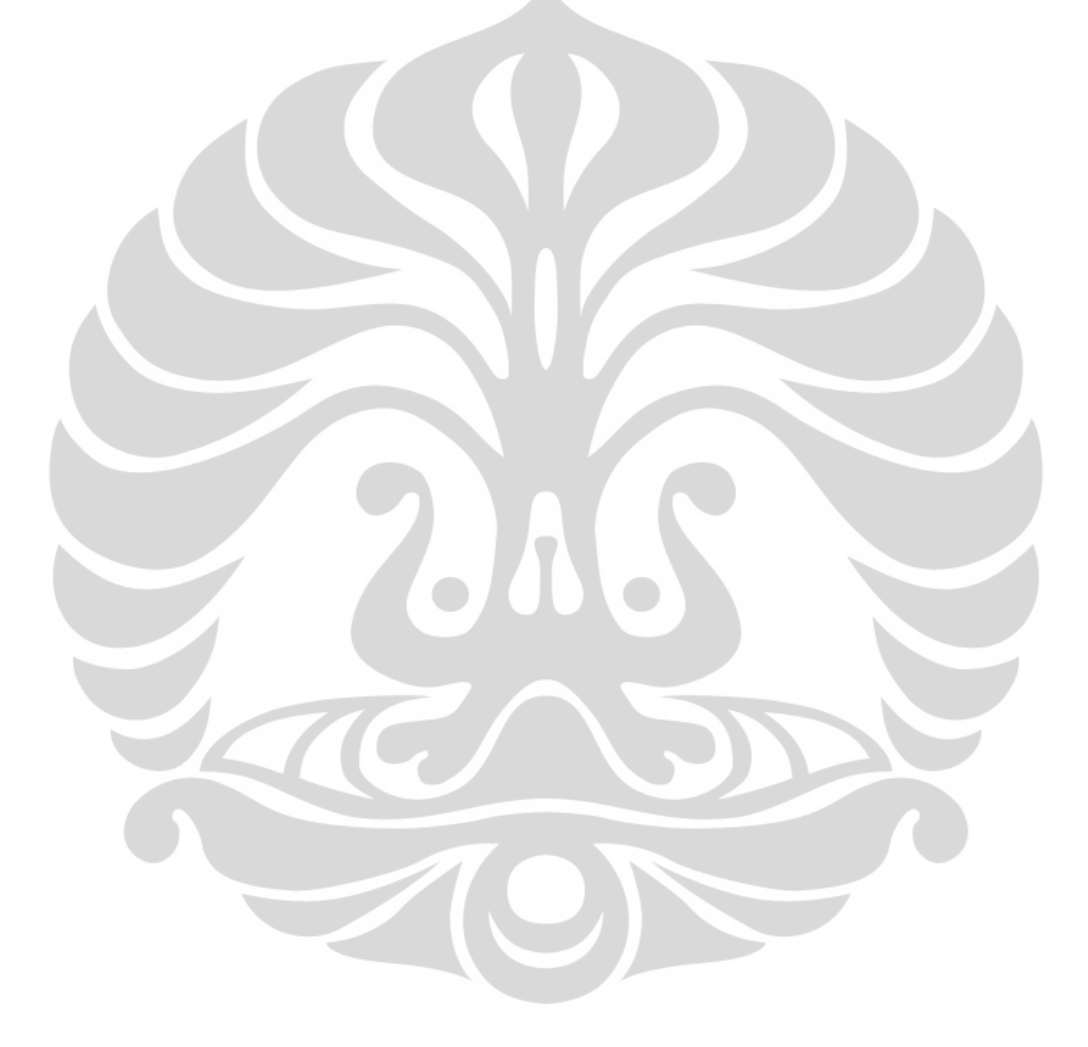

# **BAB 3 METODOLOGI PENELITIAN**

Pada bab ini akan dibahas mengenai Metodologi Penelitian skripsi yang berupa metode simulasi serta pengambilan data dengan sensor yang telah kami buat. Simulasi pemodelan desain sensor dibuat dalam tiga dimensi setelah itu dicari distribusi sensitivitas medan listrik. Pengambilan data menggunakan sensor yang telah kami buat, selanjutnya diolah dalam data acquisition system ( DAS ) dan kemudian direkonstruksi di dalam computer sampai terbentuknya citra.

Adapun metode penelitian tersebut terbagi 2 bagian:

yaitu Simulasi dan Eksperimen.

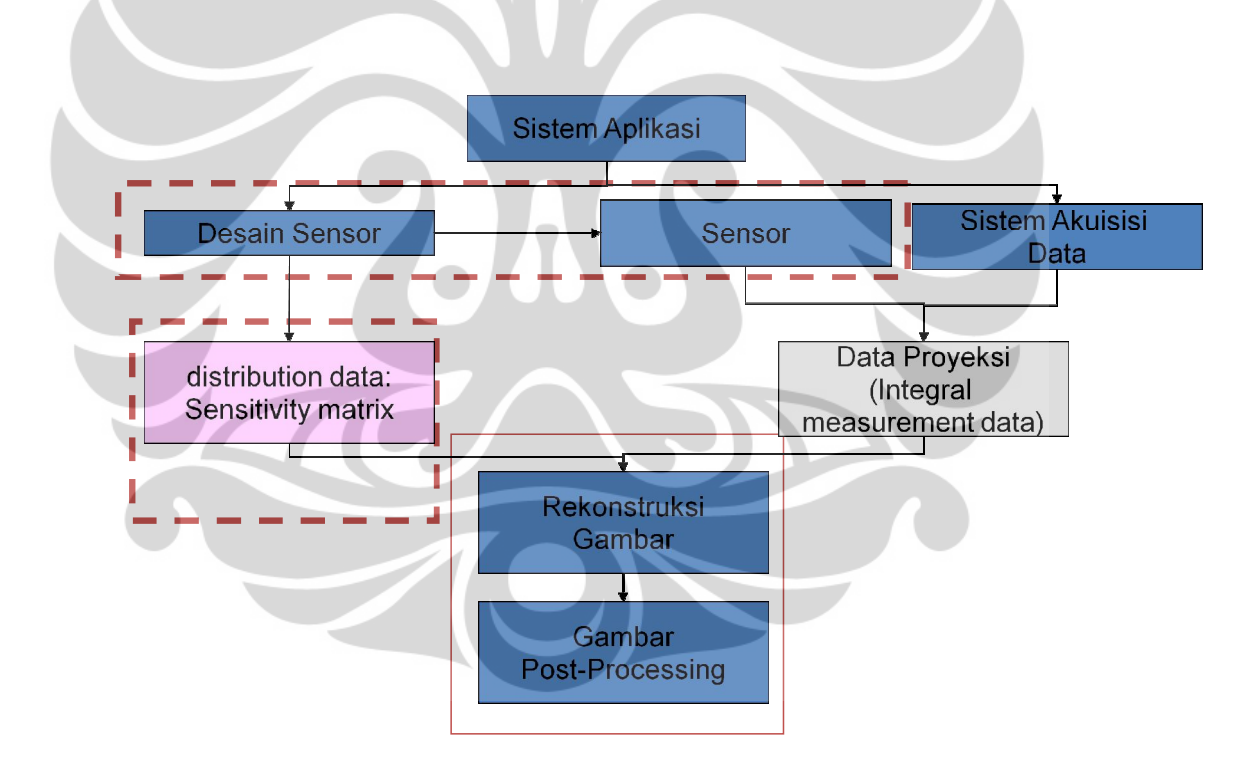

Tabel 3.1 Matriks metode Penelitia

 Universitas Indonesia Pengembangan desain..., Sri Maryati, FMIPA UI, 2009.

#### **3.1 Simulasi**

### **3.1.1 Pemodelan Sistem ECVT**

Desain sensor tiga dimensi Sistem ECVT akan sangat menentukan citra yang dihasilkan. Karena setiap desain memiliki distribusi sensitivitas yang berbeda-beda tergantung pada model yang dibuat. Selanjutnya dalam bagian ini diteliti untuk didapatkan desain sensor tiga dimensi ECVT yang optimal. Tentunya dengan batasan komponen yang mendukung. Pemodelan melalui simulasi untuk mencari desain sensor yang optimal merupakan suatu hal yang *simple*, efisien dan ekonomis dibandingkan dengan percobaan sesungguhnya. Karena dengan simulasi maka akan sangat mudah dalam perubahan berbagai model yang diinginkan serta menghemat waktu dibandingkan dengan membuat secara langsung. Namun demikian model sensor yang telah disimulasikan tetap dibuat untuk memperlihatkan korelasi sensitivitas dari masing-masing model dengan citra yang dihasilkan untuk tiap-tiap model.

Pemodelan simulasi desain sensor tiga dimensi ECVT menggunakan persamaan fisika untuk memprediksikan hasil dari suatu eksperimen. Penggunaan software pada simulasi, akan memungkinkan kemudahan dalam perubahan berbagai parameter yang mampu merubah hasil sesuai dengan yang diinginkan. Proses pada tahap simulasi ini mencakup pada pembuatan sensitivitas matriks,. Pembuatan desain sensor serta data set sensitivitas matriks simulasi 3 dimensi dan komputasi medan listrik dikerjakan pada program comsol. Program tersebut juga dapat untuk menyelesaikan kasus persamaan diferensial parsial (*Partial Differential Equation* - PDE) dari sistem perambatan medan listrik di dalam suatu medium. Untuk memulai suatu simulasi maka perlu diketahui pula landasan teori atau bentukan persamaan diferensial yang akan digunakan, untuk itu akan diterangkan berkenaan dengan penelusuran sistem persamaan yang akan digunakan dalam simulasi.

### **3.1.2 Deskripsi Sistem**

Sistem yang dirancang untuk tujuan mengetahui distribusi medan listrik untuk tiap-tiap model. Setiap model terdiri dari beberapa sensor, satu sensor diaktifkan dan sensor lain floating ( tidak diberi apa-apa ). Sehingga didapat distribusi medan listrik untuk sensor yang pertama, dan demikian seterusnya bergantian dengan sensor berikutnya sampai pada jumlah sensor yang ada. Masing-masing distribusi medan listrik dari tiap-tiap sensor dikalikan dengan sensor pasangannya untuk mendapatkan sensitivitas suatu sensor pasangan misalnya sensor nomor satu dengan sensor nomor dua, lalu sensor nomor satu dengan sensor nomor tiga, demikian seterusnya hingga didapat jumlah sensitivitas sebanyak N(N-1)/2 yaitu 28 macam. Ini untuk model pertama. Untuk model berikutnya berlaku seperti demikian. Sensitivitas ini kemudian direkonstruksi dan dicari korelasi sensitivitas dengan citra yang dihasilkan. untuk mendapatkan desain model dengan sensitivitas yang optimal.

Penggunaan metode elemen-hingga mengharuskan pemahaman dari berbagai parameter fisika suatu kasus, dalam penelitian ini digunakan persamaan poisson untuk mendapatkan solusi dari kasus ini. Persamaan ini menjadi dasar dari pemodelan.

### 3.1.2.1 Persamaan Poissons

Pada bagian ini kami akan mempertimbangkan kasus khusus dari distribusi permitivitas konstan disepanjang z-poros dalam tiga dimensi dengan domain ketinggian 2a (gambar 3.1).

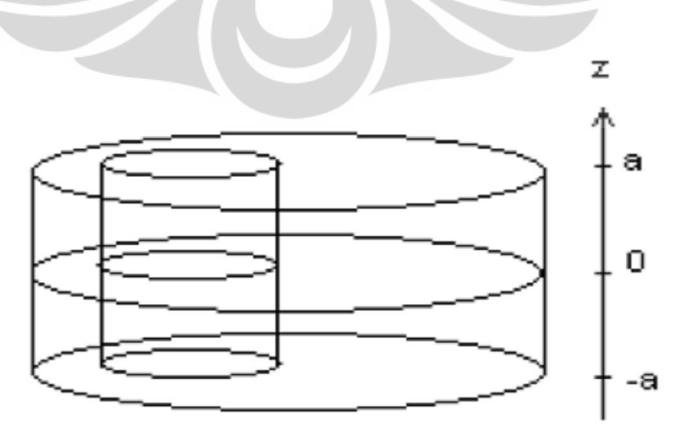

Gambar 3.1 Sebuah domain 3D dengan ketinggian 2a

Distribusi fungsi potensial  $\varphi(x,y,z)$  yang simetri. Expansi fourier dari potensial diberikan oleh persamaan kosinus (Ider dkk 1990) adalah sebagai berikut:

$$
\varphi(x, y, z) = \sum_{k=0}^{\infty} V_k(x, y, z) \cos\left(\frac{k\pi}{a}z\right)
$$
 (3.1)

dimana  $V_{\nu}(x, y, z)$  merupakan potensial tiga dimensi. Subsitusi persamaan (3.1) ke dalam persamaan umum tiga dimensi sehingga dihasilkan persamaan diferensial sebagian (PDEs) sebagai berikut:

$$
\nabla \cdot \varepsilon \nabla V_k - \varepsilon \left(\frac{k\pi}{a}\right)^2 V_k = 0 \tag{3.2}
$$

Persamaan yang menggambarkan perambatan medan listrik dalam suatu medium di atas merupakan persamaan diferensial partial orde dua.

Persamaan poisson untuk solusi kasus ini adalah:

$$
\nabla \mathbf{.}\mathbf{\varepsilon}(x,y,z)\nabla \varphi(x,y,z) = \rho \tag{3.3}
$$

Dimana dalam kasus ini p bernilai nol karena medium merupakan dielectric, dan permitivitas  $\epsilon$  bernilai satu karena isi medium merupakan udara.

### **3.1.3 Desain Sensor 3D**

 Pemodelan yang dilakukan pada penelitian ini menggunakan Metode Elemen Hingga (*Finite Element Method*). Metode numerik ini akan menghitung medan listrik yang dihasilkan oleh sistem. Metode FEM merupakan sebuah teknik yang cukup mapan dalam dunia komputasi untuk area media yang kompleks dan heterogen. Pemodelan akan berdasarkan pada solusi persamaan – persamaan diferensial tersebut.

 Pada sistem ini di hitung secara komputasi sebuah distribusi medan lisrik dari masing-masing model yang di buat. Model dari medium yang disimulasikan adalah 3 dimensi. Dalam Simulasi 3 dimensi ini, dibuat berbagai macam desain sensor dengan parameter standart 8 elektroda. Selanjutnya variasi dalam riset ini dibuat berupa tingkatan sensor, letak posisi sensor dan model sensor. Sensor pada simulasi 3 dimensi dibuat dengan aplikasi mode elektrostatik pada folder Elektromagnetik. Setelah itu buat konstruksi awal berupa silinder berjari-jari 1

meter dan tinggi total 1 meter ( dalam hal ini ukuran tidak menjadi masalah karena akan dinormalisasi dalam range 0-1 ). Silinder yang dibuat telah memiliki boundary yang akan dijadikan sebagai sensor.

Model-model desain sensor ECVT dengan 24 sampai dengan 32 elektroda, 2 sampai dengan 4 tingkat yaitu sbb;

- (a) Hasil sensitivitas model 24 sensor tiga tingkat segiempat
- (b) Hasil sensitivitas model 30 sensor tiga tingkat segiempat
- **(c)** Hasil sensitivitas model 32 sensor empat tingkat segiempat
- **(d)** Hasil sensitivitas model 32 sensor dua tingkat segitiga
- **(e)** Hasil sensitivitas model 32 sensor empat tingkat segitiga
- **(f)** Hasil sensitivitas model 32sensor tempat tingkat segienam
- **(g)** Hasil sensitivitas model 32 sensor tiga tingkat trapesium

### **3.1.4 Sensitivitas Matriks**

Setelah mendapatkan desain sensor delapan elektroda, proses selanjutnya adalah memasukkan data input kondisi sensor tersebut. Langkah-langkahnya sebagai berikut :

1. Memasukkan nilai pada nilai nol di seluruh daerah subdomain karena simulasi dilakukan pada kondisi medium dielektrik, (gambar 3.2).

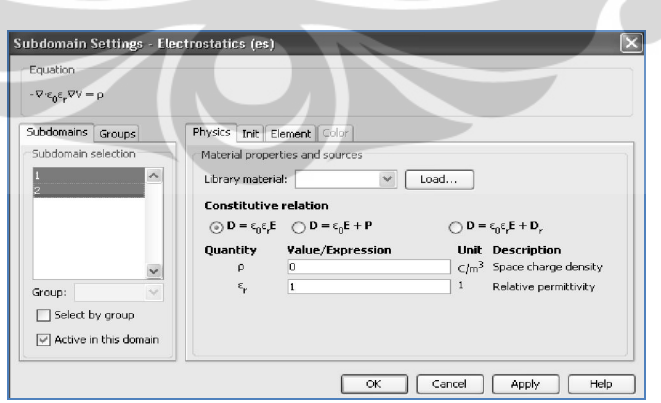

Gambar 3.2. Subdomain Setting

2. Memasukkan nilai permitivitas bernilai 1 karena sensitivitas dicari dalam keadaan ruang kosong.

- 3. Pada daerah boundary di setiap sensor, diberikan nilai potensial secara bergantian senilai 1 pada satu sensor dan 0 pada sensor lainnya. (Pemberian nilai potensial dilakukan secara bergantian setelah meshing sejumlah 28 pengukuran.)
- 4. Proses meshing yaitu membagi keadaan menjadi bagian-bagian kecil (diskritisasi) dan selanjutnya diambil data pengukuran.
- 5. Data pengukuran berupa potensial listrik dieksport kedalam MATLAB untuk diproses menjadi data matriks sensitivitas.
- 3.1.5 Desain Objek /Phantom
- 3.1.5.1 Phantom
	- a. Phantom karet dan bola plastik (bersi air,beras,udara)

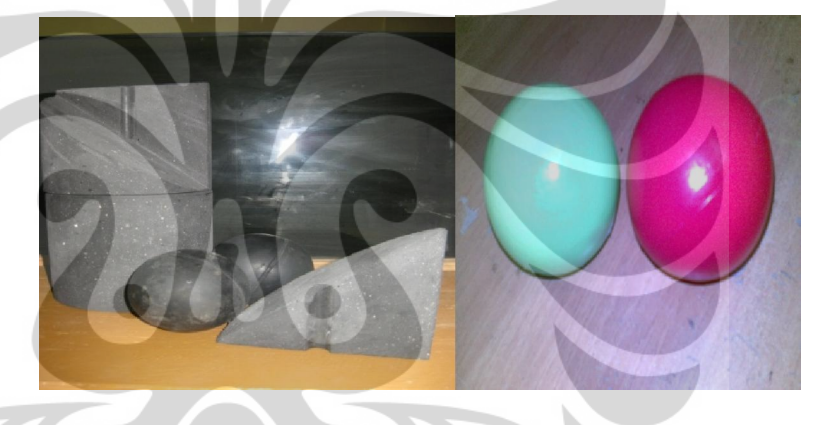

b. akrilik PMMA (Full dan Setengah)

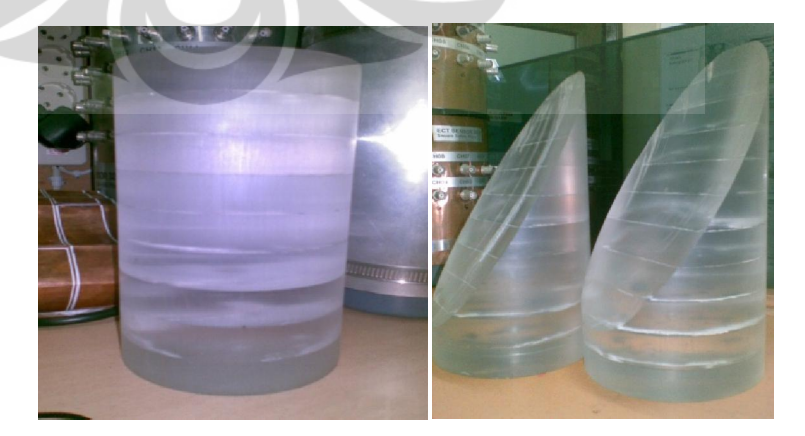

Universitas Indonesia

Pengembangan desain..., Sri Maryati, FMIPA UI, 2009.

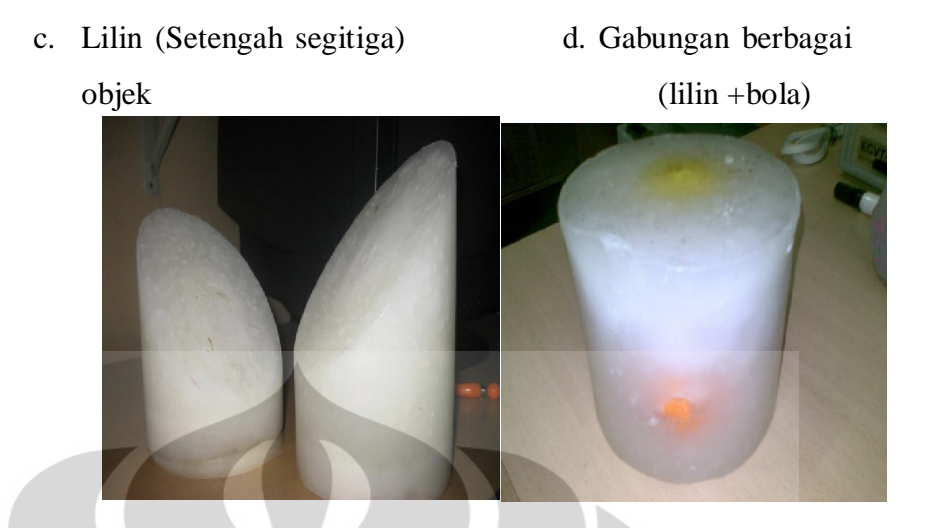

**Gambar 3.3** Phantom(terdiri dari Air =80, udara =1, padatan =1< $\langle 80 \rangle$ )

Adapun tujuan dari objek phantom tersebut adalah tidak lain untuk mengganti kondisi yang parameternya dekat dengan kondisi tubuh manusia itu sendiri. Yakni tingkat homogenitasnya tinggi,dan densitasnya sama dengan densitas tubuh manusia.

 Pada percobaan ini menggunakan objek phantom terdiri dari beberapa bahan dan geometri. Yakni phantom karet (nilai homogenitasnya tinggi ) dan bahan Akrilik (PMMA) yang densitasnya mendekati dengan densitas tubuh manusia. Serta homogenitasnya yang tinggi. Sehingga akrilik merupakan bahan yang baik. Untuk kalibrasi alat. Dan dijadikan objek percobaan. Salah satunya yang mendekati dengan kondisi rahim, diumpamakan(rahim) pada manusia yang terdiri dari berbagai jaringan dengan nilai permitivitasnya berbeda-beda maka dibuatkanlah phnatom yang dalamnya terdiri dari berbagai objek yang berbeda nilai-nilai permitivitasnya (0 sampai dengan 80).

### **3.2 Eksperimen**

# **3.2.1 Instrumen Sistem ECVT**

Instrumen ECVT terdiri dari tiga bagian yaitu

- 1. Sensor ECVT yang berfungsi untuk mengambil data pengukuran kapasitans. Sensor ini dibuat dari bahan tembaga.
- 2. Data acquisition system (DAS), berfungsi untuk memproses data yang didapat dari pengukuran sensor.
- 3. Komputer yang berfungsi untuk mengolah data untuk direkonstruksi

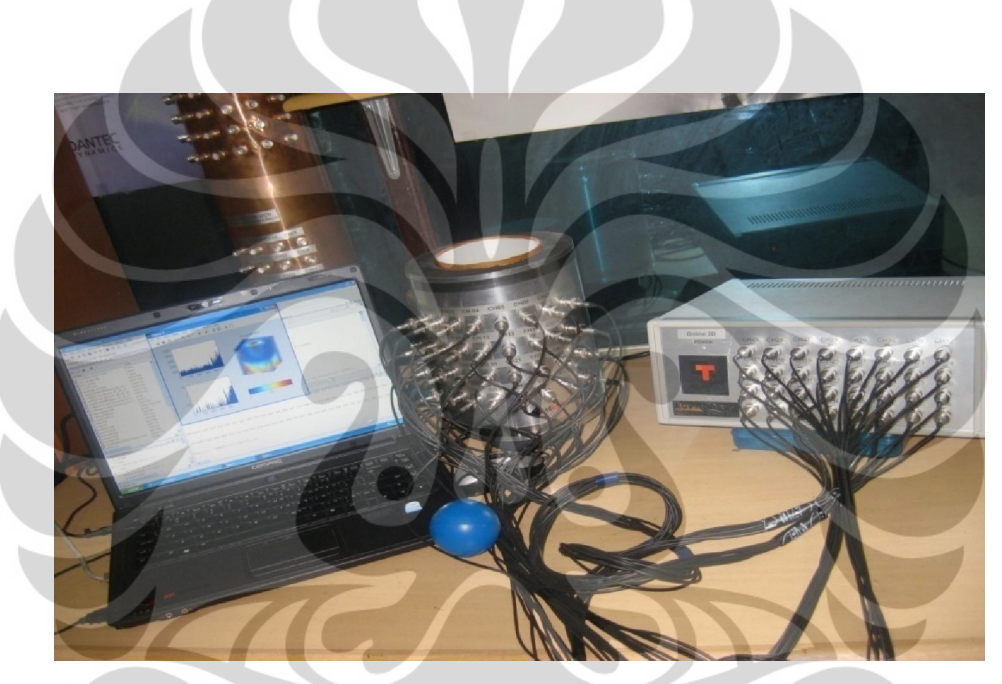

**Gambar 3.4** Instrumen ECVT

- 3.2.2 Metode Eksperimen
- a. Metode kalibrasi ECVT

Proses kalibrasi ECVT dilakukan dengan melakukan pengukuran pada dua keadaan, yang pertama keadaan kosong (udara) yang kedua keadaan penuh (PMMA). Diambil kedua hal ini (udara dan Akrilik) karena udara memiliki permitivitas kecil yang mewakili keadaan terrendah (bernilai 1) dan akrilik memiliki nilai permitivitas besar yang mewakili keadaan homogenitasnya tinggi. Setelah dilakukan dua pengukuran pada kondisi tersebut. Setting batas atas dilakukan pada 3500 mV dan batas

bawah pada 1000 mV, setting tersebut merupakan setting dari gain amplifier yang berada pada sistem akuisis data.

b. Pengambilan data kapasitansi

Pengambilan data kapasitans dilakukan dengan melakukan kalibrasi terhadap dua keadaan, yaitu keadaan diisi udara (empty) dan keadaan diisi penuh dengan akrilik (PMMA) (full). Langkah-langkah proses pengambilan data kapasitans pada sensor ECVT delapan elektroda yaitu :

- 1. Dalam keadaan kosong, diberikan beda potensial +5V pada salah satu sensor dan kemudian sensor lain dibuat dalam keadaan floating.
- 2. Pemberian beda potensial pada salah satu sensor memberikan distribusi medan listrik keluar terhadap seluruh sensor. Kemudian pemberian potensial dilakukan bergantian untuk setiap sensor. Sehingga didapat nilai keseluruhan untuk nilai kapasitans dalam keadaan kosong (empty)
- 3. Dilakukan proses yang sama pada keadaan full, sehingga didapat nilai kapasitans dalam keadaan terisi (full)
- 4. Selanjutnya, diberikan objek tertentu di dalam sensor dengan proses seperti pada point (1) dan (2) sehingga didapat distribusi medan listrik berbeda dan nilai kapasitans ketika terisi objek.

Dari proses pengambilan data pada sensor, didapat tiga data yaitu data dalam keadaan kosong ( $C_{\text{empty}}$ ), data dalam keadaan penuh ( $C_{\text{full}}$ ) dan data ketika terisi objek (C<sub>measurement</sub>). Semua data dibuat dalam kondisi matriks.

Kapasitans diukur dengan persamaan :

$$
C_{ij} = \sum_{i}^{N\epsilon} \sum_{j=i+1}^{N\epsilon} \frac{c_{i,j}^{meas} - c_{i,j}^{empty}}{c_{i,j}^{full} - c_{i,j}^{empty}}
$$
(3.4)

# **3.2.3 Rekonstruksi Citra**

Setelah hasil sensitivitas matriks didapat, proses selanjutnya adalah menggunakan data pada nilai S tersebut kedalam proses rekonstruksi citra. Proses ini dilakukan dengan menggunakan perintah script pada software MATLAB untuk

ketiga metode rekonstruksi yaitu *Linear Back Projection* dan *Landweber Equation.*

### **3.2.3.1 Metodologi** *Linear Back Projection (LBP)*

Proses rekonstruksi metode Linear Back Projection mengacu pada persamaan (2.12) yaitu mencari nilai G dari nilai kapasitans terukur C (dari pengukuran sensor -diambil oleh sistem akuisisi data- berbentuk matriks) dan nilai sensitivitas matriks S yang didapat dari simulasi.

Flowchart metode *Linear Back Projection*, ditunjukkan oleh gambar 3.3

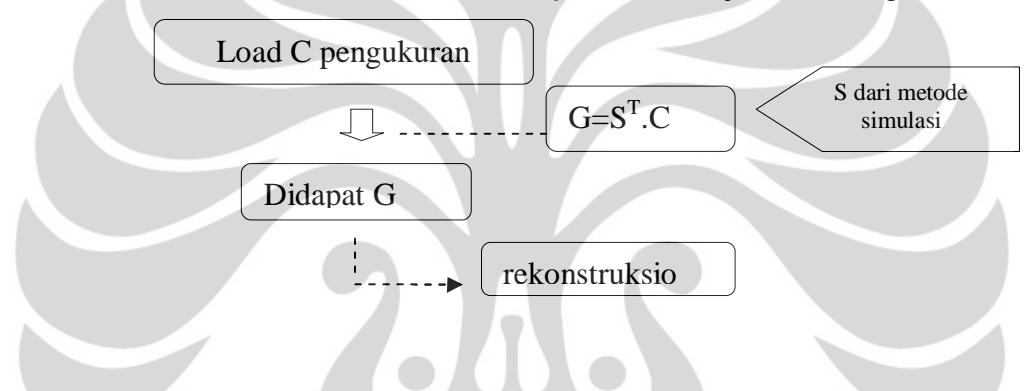

Gambar 3.5. Langkah simulasi rekonstruksi metode LBP

Pada matlab, bagian perintah dalam proses rekonstruksinya adalah sebagai berikut :

1. Mendapatkan nilai C dari pengukuran :

dn=(d-VoutE)./(VoutF-VoutE);

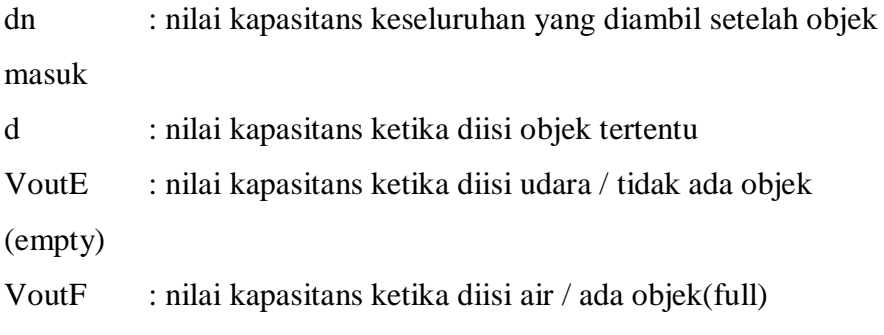

Universitas Indonesia

Pengembangan desain..., Sri Maryati, FMIPA UI, 2009.

 $y1 = dn$ ;

y1 : mendapatkan data kapasitans dn dalam bentuk tranpos

## 2. Mencari nilai permitivitas / nilai G

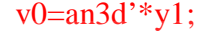

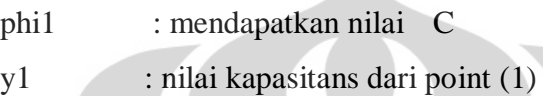

- an3d' : nilai matriks sensitivitas.
- v0 : nilai permitivitas  $G_K$

# **3.2.3.2 Metode Landweber Equation**

Proses rekonstruksi metode Landeber Equation mengacu pada persamaan (2.26) yaitu mencari nilai G dari nilai kapasitans terukur C (dari pengukuran sensor -diambil oleh sistem akuisisi data berbentuk matriks) dan nilai sensitivitas matriks S yang didapat dari simulasi. Kemudian dilakukan proses iterasi dan penambahan faktor penalti.

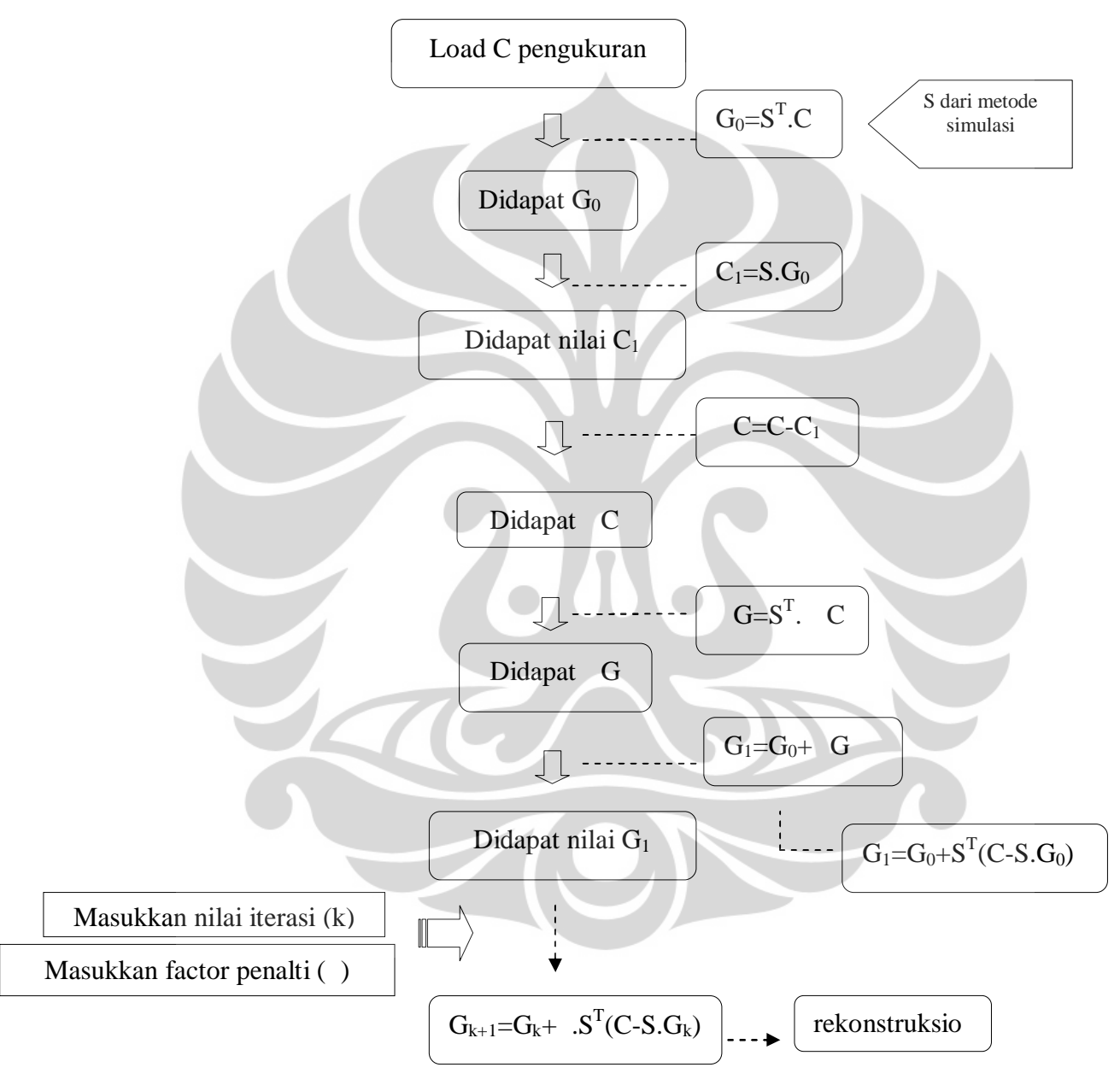

Flowchart metode Landweber Equation, ditunjukkan oleh gambar 3.4

Gambar 3.6. Langkah simulasi rekonstruksi metode Landweber

Pada perintah matlab sebagai berikut :

1. Mendapatkan nilai C dari pengukuran :

dn=(d-VoutE)./(VoutF-VoutE);

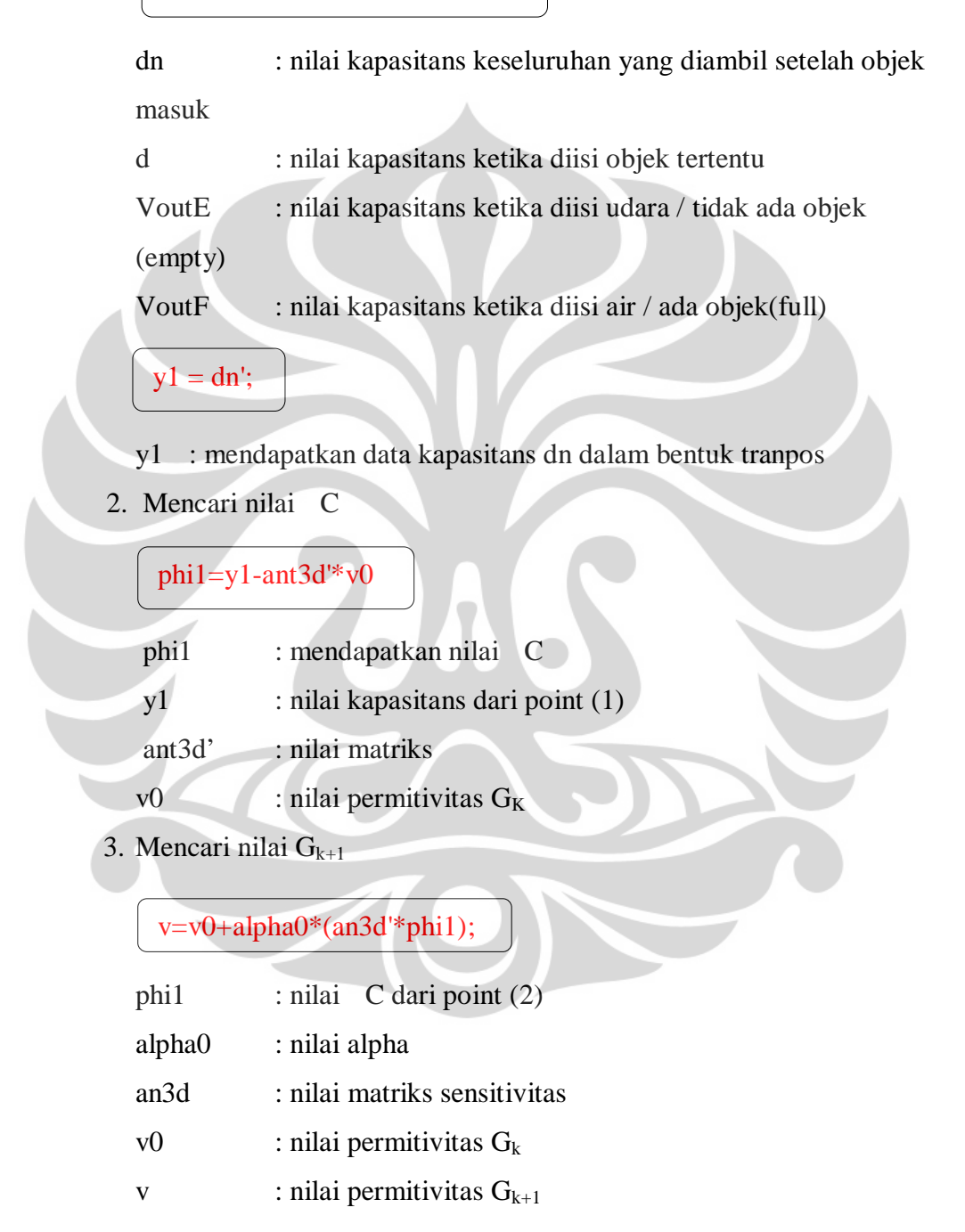

Perintah (command) untuk metode Landweber Equation selengkapnya terdapat di lampiran

# **BAB 4**

# **HASIL DAN PEMBAHASAN EKSPERIMEN**

Dua metode penelitian yaitu komputasi dan eksperimen telah dilakukan sebagaimana telah diuraikan pada dua bab sebelumnya. Pada bab ini akan diuraikan mengenai hasil yang diperoleh dari penelitian tersebut beserta analisanya.

# **4.1 Simulasi**

# **4.1.1 Design geometri sensor**

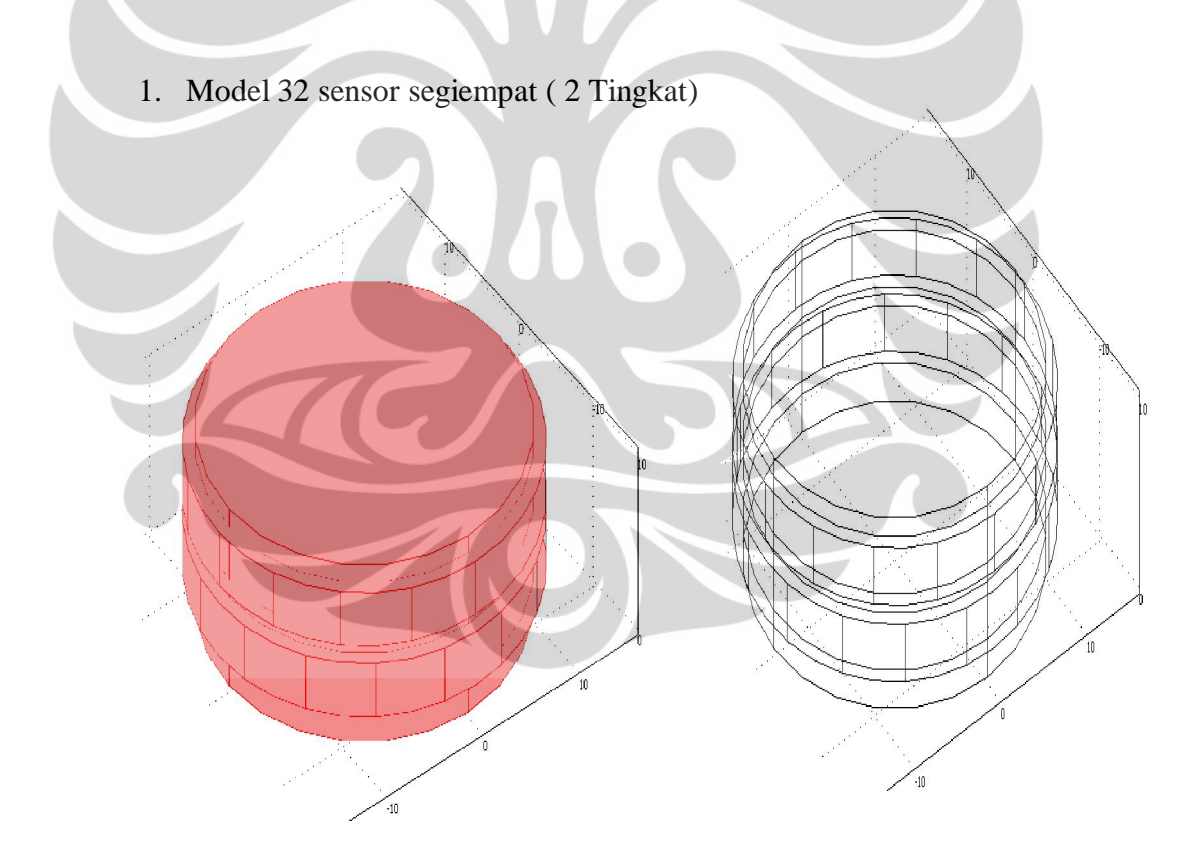

Gambar 4.1 (a) Geometri 32 Sensor segiempat (2 tingkat)

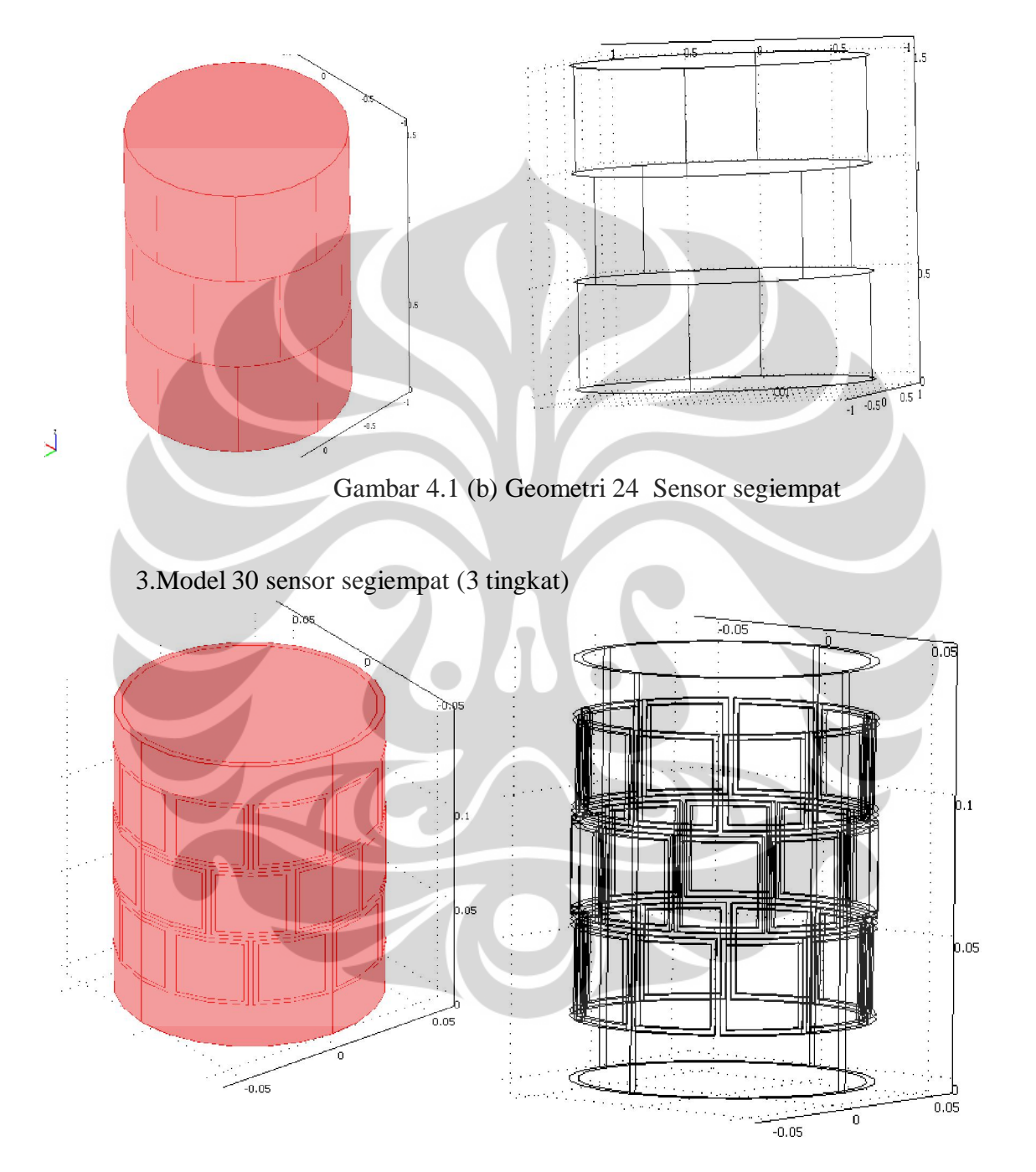

# 2. Model 24 sensor segiempat (3 tingkat )

Gambar 4.1 (c) Geometri 30 Sensor segiempat

4. Model 32 sensor segiempat (4 tingkat )

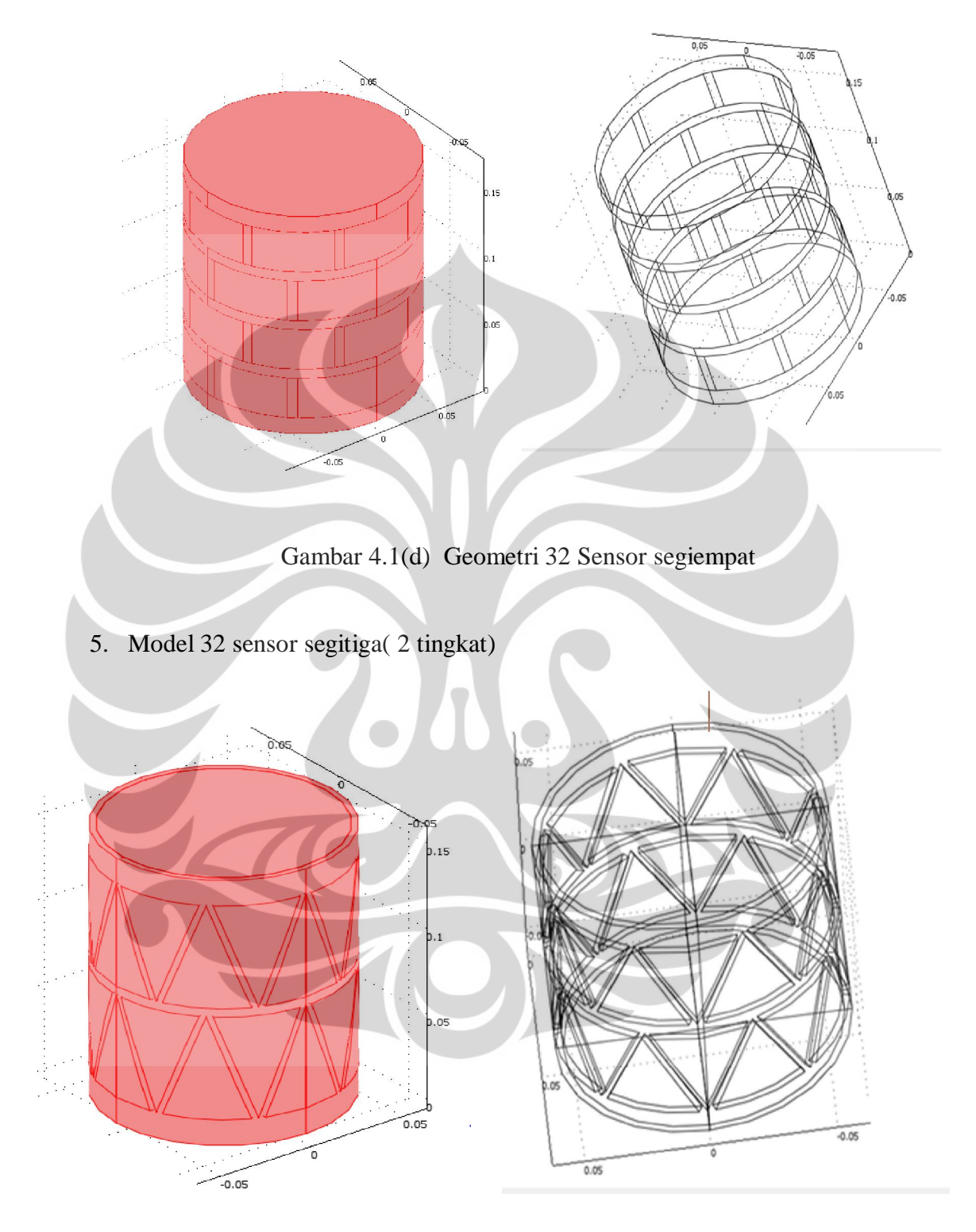

Gambar 4.1 (e) Geometri 32 Sensor segitiga (2 tingkat)

6. Model 32 sensor segitiga( 4 tingkat )

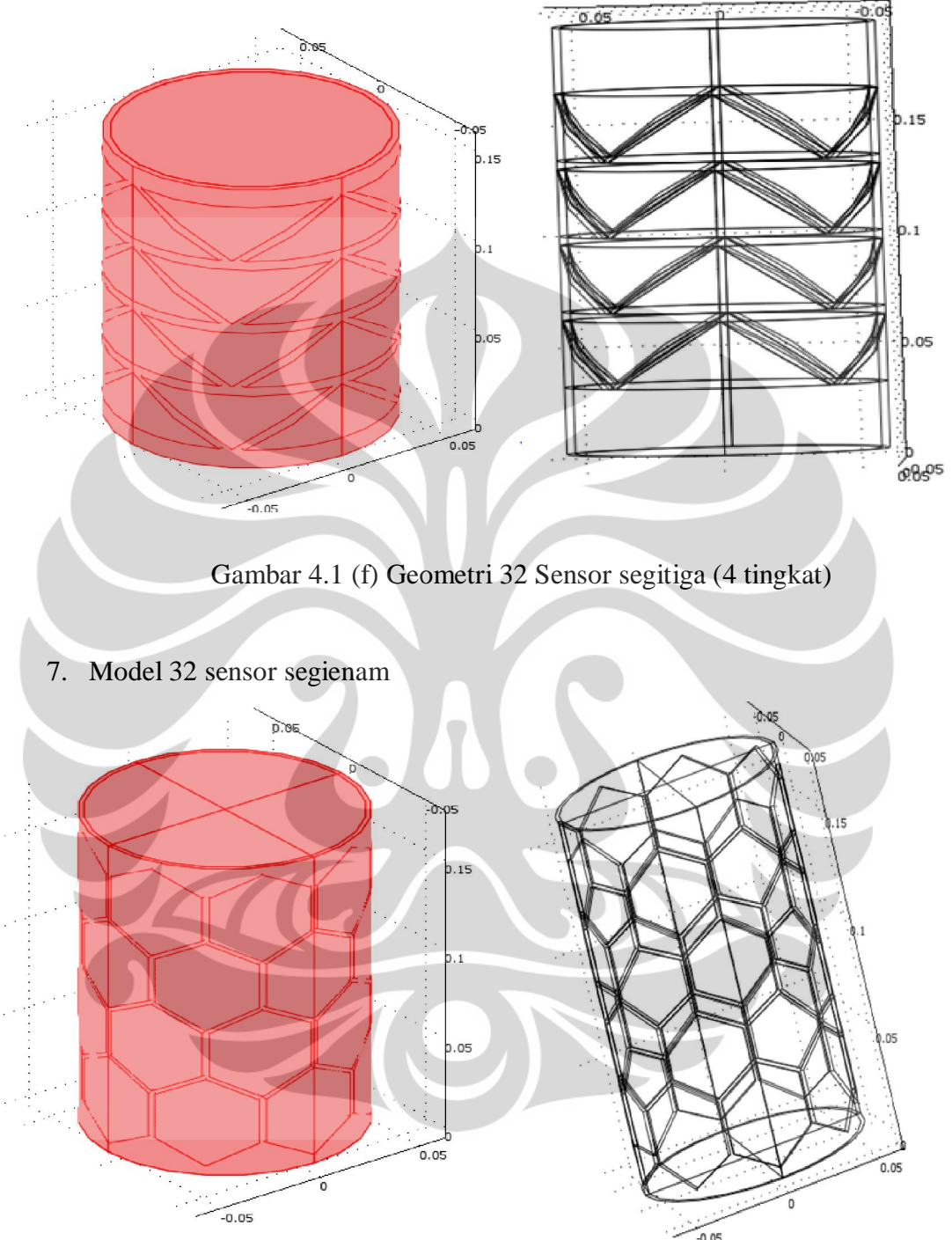

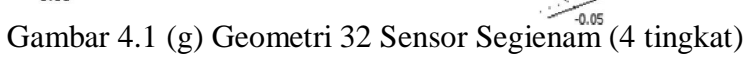

### 8. Model 32 sensor trapesium

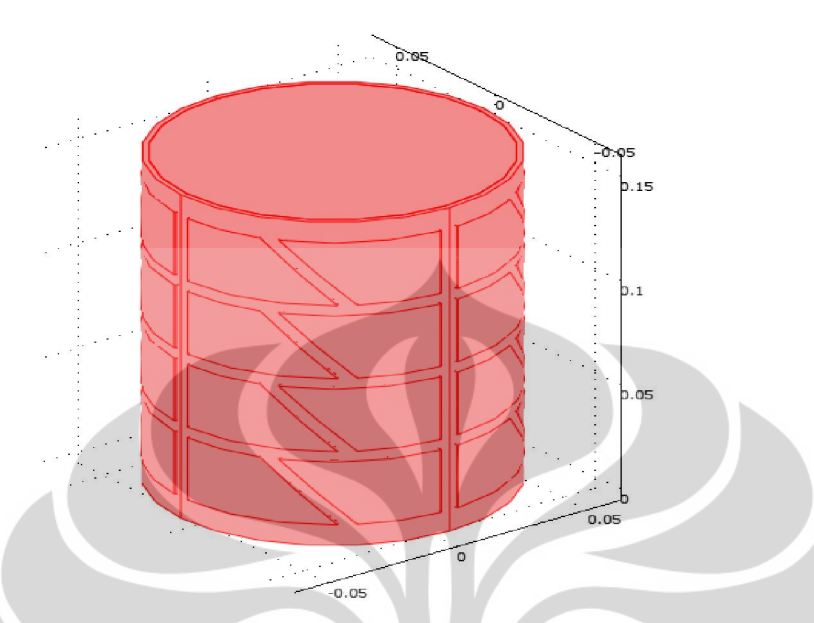

Gambar 4.1(h) Geometri 32 Sensor Trapesium(4 tingkat)

Design pada sensor ECVT sangat mengambil peranan penting untuk mendapatkan citra. Perbedaan Geometri pada sensor dan jumlah sensor (channel sensor ) mempengaruhi spesifikasi dan sensitivitas dalam mendeteksi suatu objek tertentu.

Sebagai tahapan awal untuk basis pencitraan pada tubuh manusia,di simulasikan dengan membuat design sensor dengan berbagai geometri dan variasi tingkat yakni 2-4 tingkat. Design pada sensor nanti akan berhubungan dengan nilai pada distribusi sensitivitas yang digunakan dalam pengambilan data kapasitans dan merekontruksi citra.

# **4.1.2 Distribusi Sensitivitas dengan Variasi Model Sensor.**

Berikut dipaparkan distribusi masing-masing model sensor yang telah dibuat. Sensitivitas ini adalah sensitivitas hasil normalisasi.

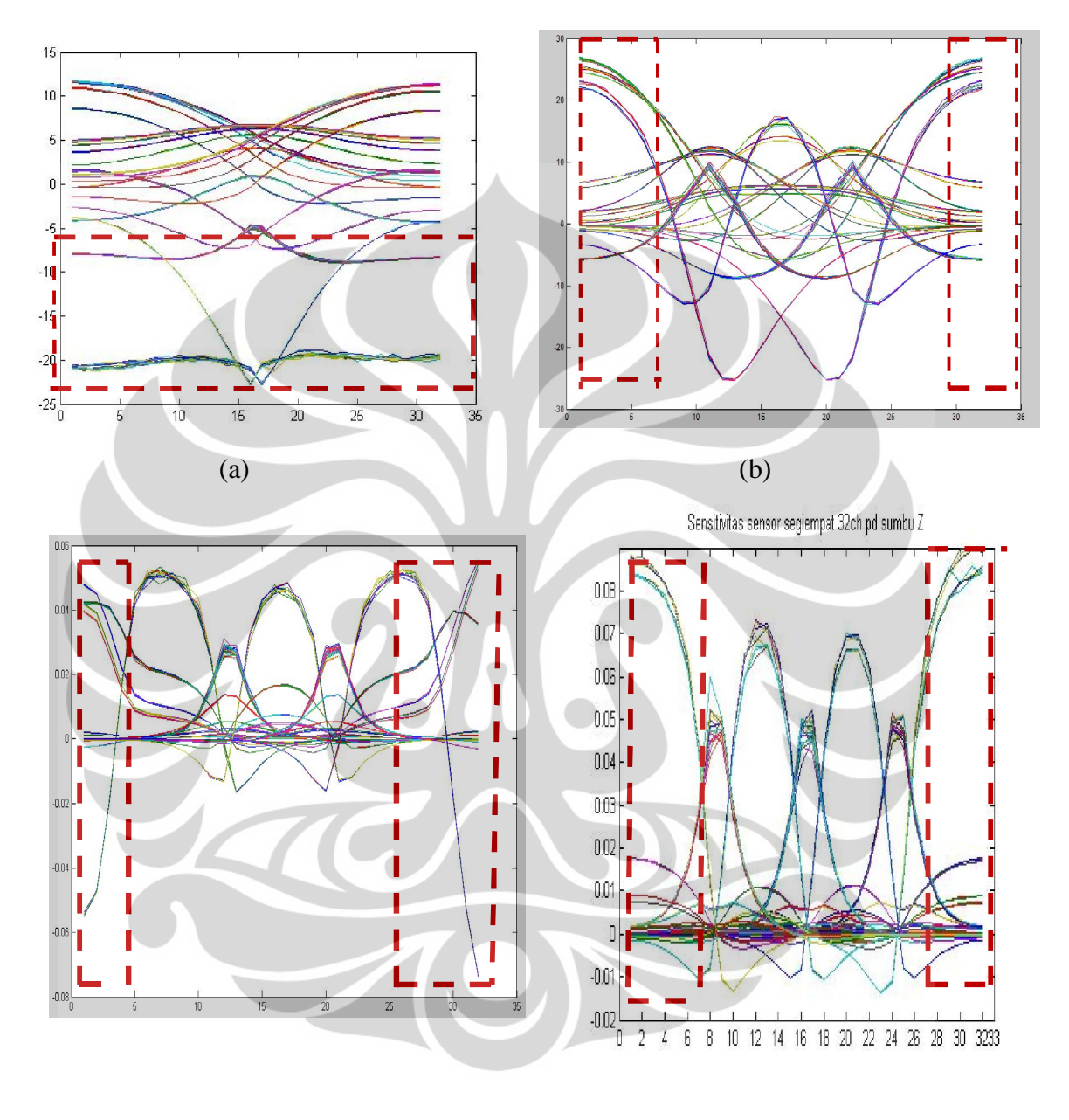

 $(c)$  (d)

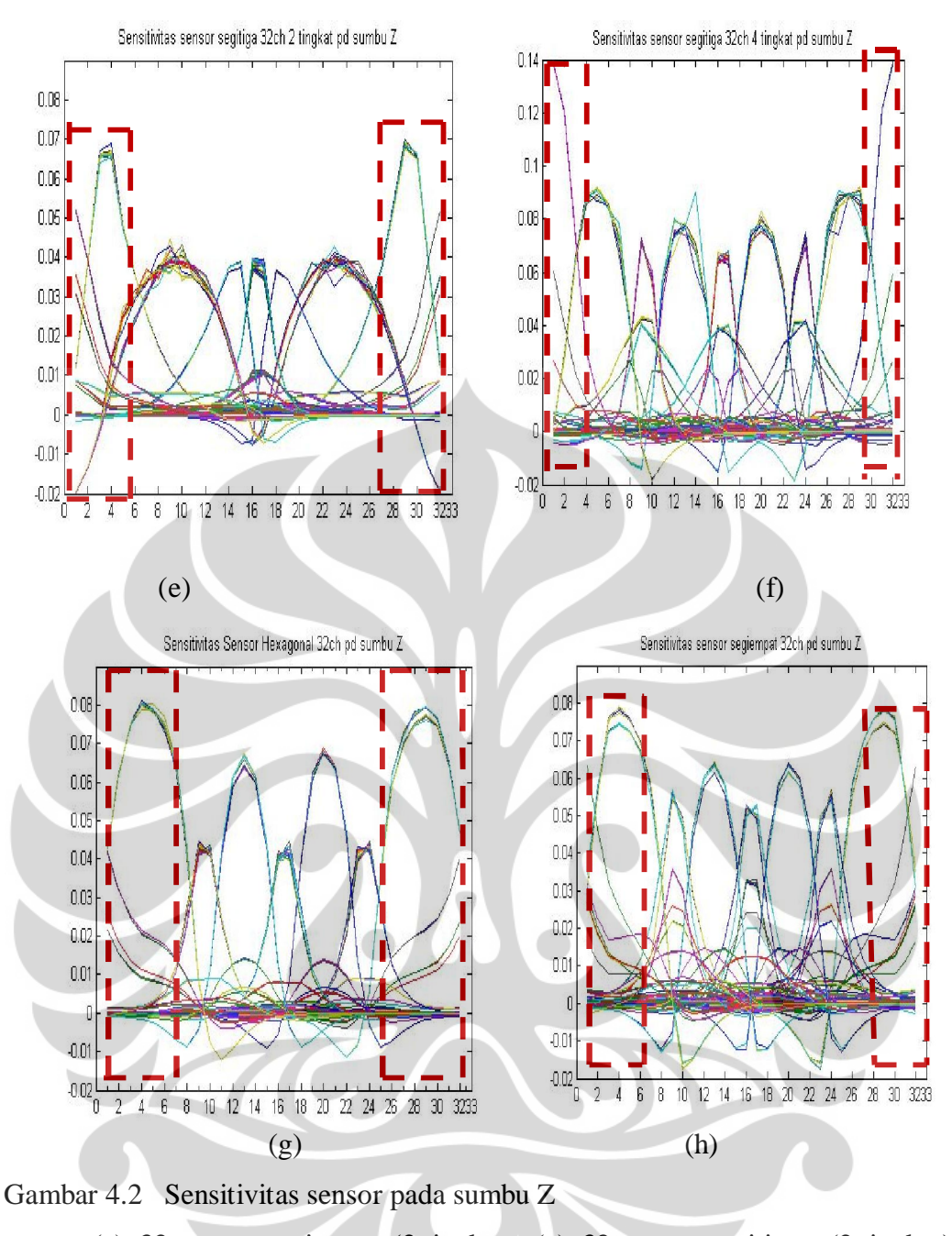

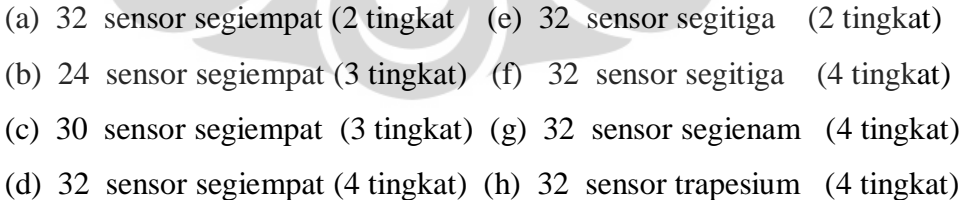

#### **4.1.3 Sensitivitas Map dengan Desain Sensor**

Distribusi map sensititivitas untuk setiap model terlihat pada sub bab 4.1.2, gambar menunjukkan distribusi sensitivitas yang telah dinormalisasi pada ruang 3D pada sumbu z. Terlihat peningkatan distribusi sensitivitas untuk setiap penambahan tingkat dan perubahan letak. Dalam hal ini model 32 sensor persegi dua tingkatlah yang memiliki distribusi permitivitas paling rendah dan simple. sebaliknya model 32 sensor segitiga empat tingkatlah yang memiliki distribusi paling tinggi dan kompleks. Namun demikian model 32 sensor segienam (Hexaghonal) empat tingkatlah yang memiliki distribusi sensitivitas paling baik karena lebih konvergen dan lebih smooth.

Seragamnya kekuatan sensitivitas pada seluruh daerah sensing sangat penting untuk menghindari artifact atau distorsi image pada hasil rekonstruksi karena adanya ketidakseimbangan dari distribusi sensitivitas. Untuk sensor kotak, hitungan atau besaran yang terbesar pada sensitivitas ditemukan pada pasangan elektroda pada tingkatan yang sama. Besaran kekuatan sensitivitas tidak berpengaruh pada proses rekonstruksi, tapi sangat berhubungan pada SNR (signal to noise ratio) di pengukuran kapasitansi.

Untuk sensor dengan geometri segitiga dengan empat tingkat daerah sensitivitasnya lebih tinggi (didaerah sumbu Z tingginya 0.14) dan lebih kompleks. Kekonvergenan dari proses rekonstruksi iteratif ditentukan dari variasi dan smoothness slop pada distribusi sensitivitas. Semakin variasi dan semakin smooth slopnya, maka akan semakin konvergen.

Dalam bidang pencitraan medis, dibutuhkan desain sensor yang kecil dan dalam jumlah yang banyak. Hal ini untuk mendapatkan jumlah data yang banyak. Contohnya pada sensor 32 chanel didapatkan data n(n-1)/2 yaitu 496 data, padahal pixel yang ada adalah 32768. Dan juga karena tubuh manusia memiliki jaringan yang kompleks dan berbeda satu sama lain. Oleh karena itu untuk mendapatkan hasil yang baik dibutuhkan sensor sebanyak mungkin agar didapat data yang banyak.

Untuk jenis sensor yang memiliki jumlah sudut yang banyak (segitiga,segilima,segienam,trapesium) mempengaruhi kekonvergenan dan smooth pada distribusi sensitifitas. Karena dengan sudut yang banyak berpeluang memiliki noise yang besar karena setiap sisi-sisi pada sensor ada jarak udara sehingga ketika sensor di aliri listrik maka batas setiap sudut pada sensor akan mempengaruhi '*smoothnes*s'pada images yang di dapat.

Terlihat dari distribusi sensitivitas berbagai bentuk geometri diatas maka dapat terlihat untuk distribusi 32 sensor Hexaghonal memiliki data sensitivitas yang baik untuk digunakan dalam pengambilan citra pada objek. Karena dengan melihat penyebaran nilai sensitivitas menunjukan kondisi kepekaan sensor dalam mendeteksi objek ketika melakukan pengambilan citra *Tomography.* Pada distribusi sensitifitas,sensor Hexaghonal terlihat lebih smooth dibandingkan dengan distribusi sensitifitas geometri yang lain

# **4.1.4 Dead Zone**

Dead zone adalah suatu daerah pada sensitivitas map yang mengakibatkan citra yang dihasilkan mengalami distorsi. Daerah yang apabila benda diletakkan ditempat tersebut, tidak akan mempengaruhi pengukuran kapasitans. Karena diakibatkan sedikitnya variasi sensitivitas. Sehingga ketika ada objek yang melewati sensor tidak terdeteksi adanya objek. Hal ini dikarenakan daerah tersebut tidak memiliki variasi sensitivitas. Dalam rekonstruksi algoritma hal ini akan di reduksi sekecil mungkin sehingga citra yang dihasilkan lebih optimal. Deadzone untuk Gambar 4.2. Sensitivitas 3D Geometri 32 Sensor Segiempat (2 tingkat) memiliki deadzone area yang cukup lebar di sumbu bagian bawah, kondisi demikian mempengaruhi pencitraan pada suatu objek. Sehingga untuk kedaan tertentu objek tidak terdeteksi nilai kapasitansi dan objek tidak dapat terdeteksi. Sedangkan untuk sensitivitas 3D geometri 32 sensor segitiga (2 tingkat) terlihat deadzone yang cukup panjang di sisi (kiri kanannya) hal ini menunjukan di daerah tersebut benda tidak terdeteksi dengan baik/nilai sensitivitasnya kecil. Terletak pada daerah tengah/central sensor bagian bawah,dan bagian tengah. Ketika ada obyek melintas di bagian-bagian deadzone

tersebut maka benda/objek seolah-olah tidak ada( sensitivitasnya kecil) maka ketika menggunakan sensor tersebut sensor tidak menunjukan pencitraan yang baik.

Untuk sensor yang memiliki tingkat lebih tinggi (tingkat 4), nilai sensitivitasnya semakin tinggi,kondisi kesensitivitasannya /kepekaan terhadap kapasitans pun besar. Distribusi sensitivitas untuk 4 geometri dengan tingkat 4 (sensor segiempat,sensor segitiga,sensor segienam,sensor trapesium ) semuanya memiliki sensitivitas map yang cukup baik dibandingkan ke empat sensor yang tingkatnya lebih rendah. Untuk sensor segitiga memiliki distribusi map sensitivitas yang tinggi (0.14) pada sumbu z, namun sensitivitasnya bersifat kuat sebagian,daerah terkuat(sensitifitas tertinggi) hanya ada di daerah ynag dekat dengan pasangan sensor sedangkan didaerah yang jauh dengan sensor nilai sensitivitasnya rendah. Ketika ada objek yang melintas didaerah pinggir sensor(dekat dengan sensor) maka objek akan terlihat bentuknya sangat baik( jelas) namun ketika benda dipindah posisi menjauhi sensos(posisi tengah) maka objek sudah terlihat buram bahkan tidah terdeteksi dengan baik akan adanya objek di posisi tengah(menjauhi pasangan sensor).

Sensor tingkat 4 Hexaghonal memiliki nilai sensitivitas yang homogen disetiap titik daerah (pinggir dan tengah sensor), memiliki variasi keadaaan sensitivitas yang hampir sama disetiap daerah dan tersebar merata distribusi sensitifitasnya. Pada sensor dengan geometri Hexaghonal nilai distribusi sensitivitas yng tersebar merata dengan baik(kekonvergenanya baik) sehingga kemampuan untuk mendeteksi keberadaan objek nantinya cukup sensitiv di setiap daerah. Baik dekat dengan sensor atau jauh dari sensor. Maka benda objek benda akan terlihat lebih jelas, dan smooth.

49

### **4.2 Eksperimen**

# **4.2.1 Proses Rekontruksi dengan Variasi Model Sensor Segienam ( Hexaghonal 32 sensor 4 tingkat)**

 Pada tahap ini dilakukan proses pengambilan data (rekonstruksi) dengan menggunakan ECVT segienam 32 sensor 4 tingkat dan menggunakan Data Akusistik System (DAS). DAS yang digunakan adalah DAS dengan serial number 091001002,2 G denagn 32 channel.

 Sebagai basis dalam melihat pencitraan janin dalam tubuh manusia. Maka parameter terdekat dalam pengambilan data adalah melalui fantom. Yang nilai permitivitasnya menggunakan pendekatan dalam rahim manusia (kondisi nilai permitivitas ynag berbeda-beda). Yakni pendekatan phanthom terdiri dari jaringan keras, jaringan lunak, udara,dan cairan. Dalam penelitian ini sebagai basis penelitian di dunia medis, phantom dan tahapan penelitian secara bertahap.

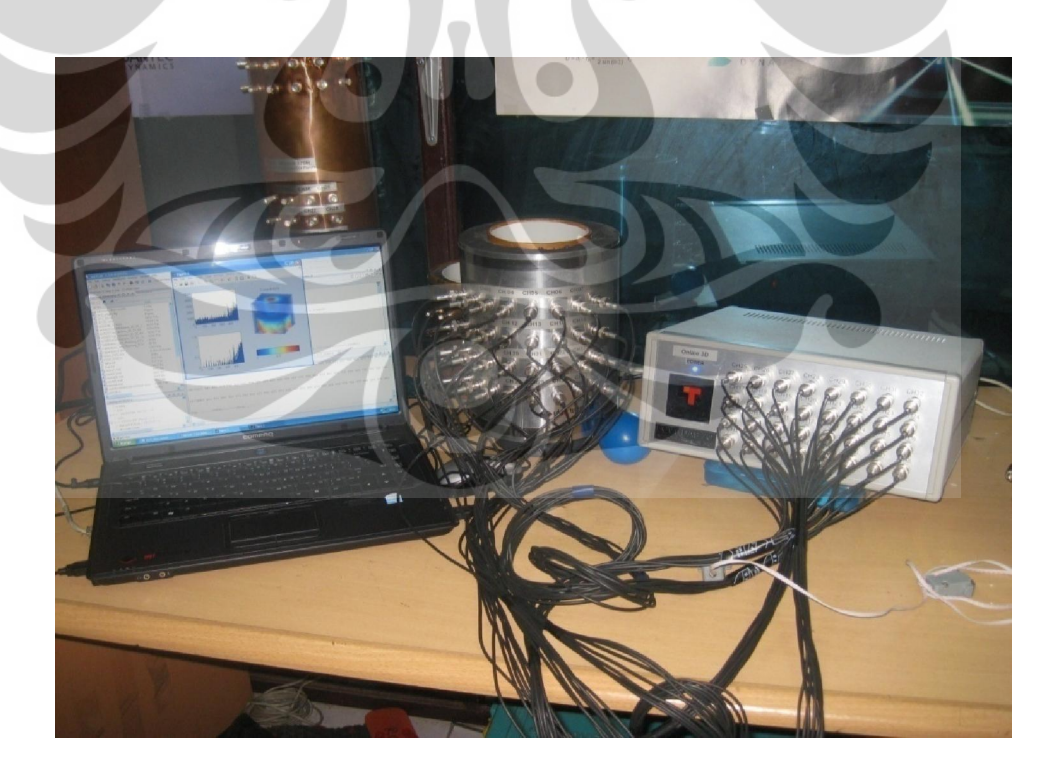

Gambar 4.3 Perangkat ECVT dalam proses rekontruksi citra

 Tahapan awal phantom yang digunakan untuk mendekati kondisi jaringan keras yakni akrilik (PMMA = 3) kemudian untuk tahapan selanjutnya menngunakan phantom ( gabungan antara pendekatan jaringan keras,lunak,cairan dan udara) nilai permitivitasnya yang berbeda-beda.

# 4.2.1.1 Kalibrasi ECVT

Proses kalibrasi ECVT dilakukan dengan melakukan pengukuran pada dua keadaan, yang pertama keadaan kosong (udara) yang kedua keadaan penuh (PMMA). Diambil kedua hal ini (udara dan Akrilik) karena udara memiliki permitivitas kecil yang mewakili keadaan terendah (bernilai 1) dan akrilik memiliki nilai permitivitas besar yang mewakili keadaan homogenitasnya tinggi .Setelah dilakukan dua pengukuran pada kondisi tersebut akan dihasilkan gambar 4.4. Setting batas atas dilakukan pada 3500 mV dan batas bawah pada 1000 mV, setting tersebut merupakan setting dari gain amplifier yang berada pada sistem akuisis data.

# 4.2.1.2 Objek Percobaan

 Objek pencitraan pada eksperimen ini menggunakan tubuh manusia ( rahim manusia), namun karena ukuran sensor yang dibuat kecil maka dilakukan sebuah permodelan menggunakan air dan udara, phantom serta variasi posisi tangan manusia di dalamnya sebagai objeknya.

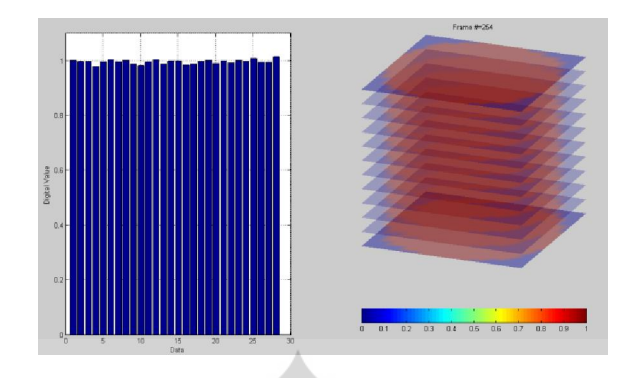

Gambar 4.4 (a) Hasil rekonstruksi full akrilik(PMMA)

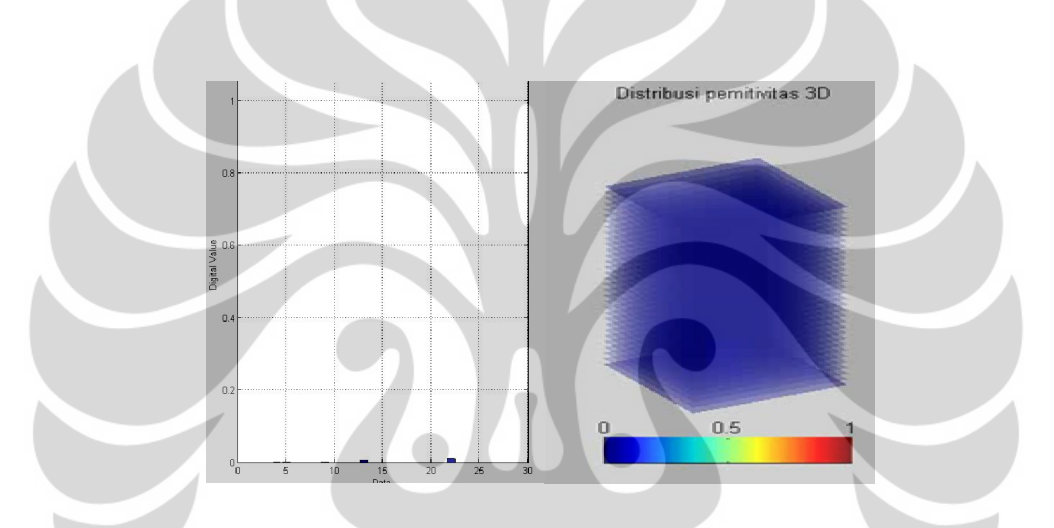

Gambar 4.4 (b) Hasil rekonstruksi udara

 Sensor yang diisi akrilik(phantom) (gambar a) memiliki warna merah yang bernilai maksimum. Di sisi kiri (grafik batang) tampak semua sensor melakukan perhitungan secara maksimum (memuncak), sementara sensor yang tidak diisi apa-apa (kosong) memiliki warna biru yang bernilai minimum, di grafik batang juga tampak terlihat tidak adanya aktivitas sensor.

### **4.3 Hasil Rekontruksi dengan metode** *ILBP* **(***Iterasi Linear Back Projection)*

4.3.1. Hasil rekontruksi Model Sensor Segienam dengan objek percobaan phantom bola dan akrilik

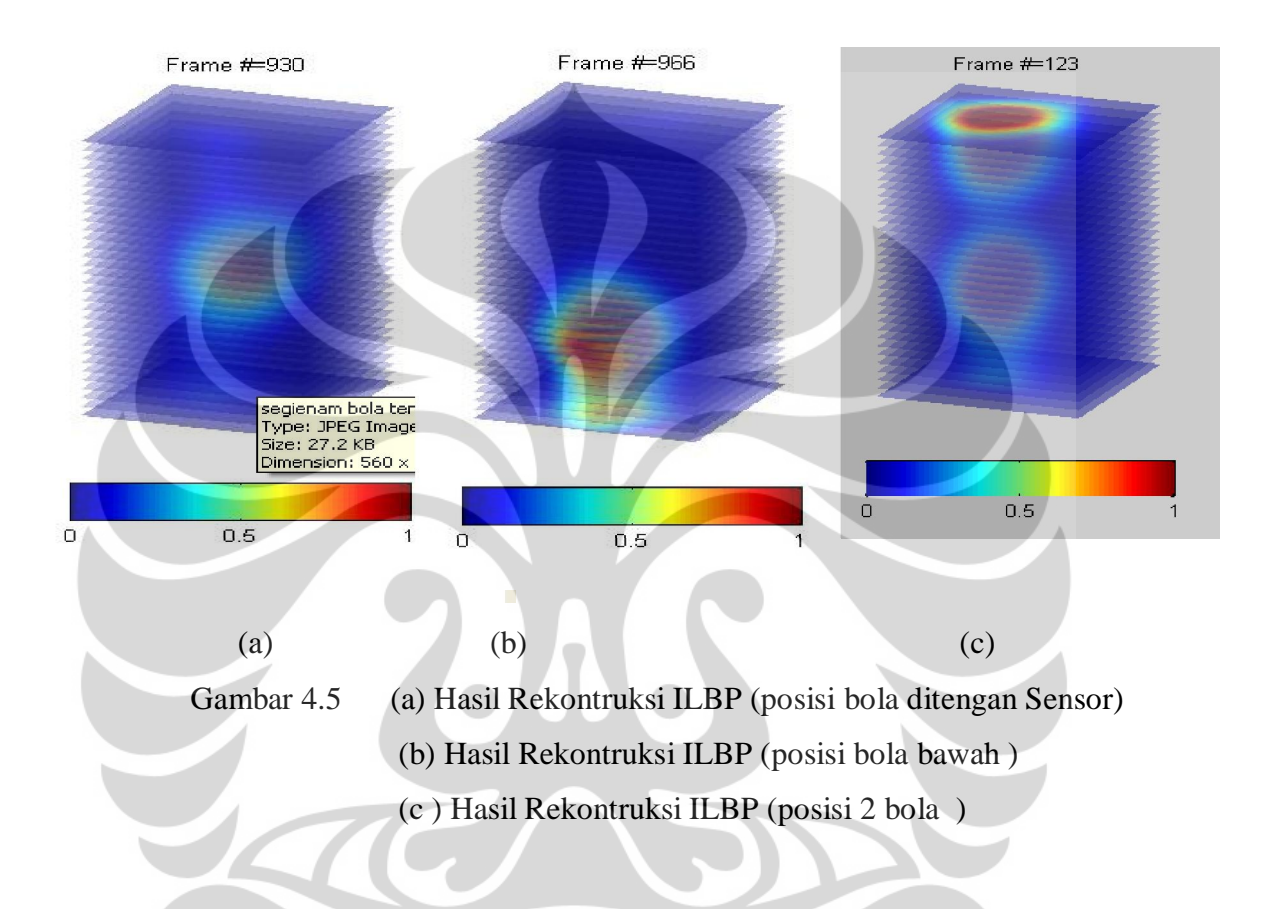

Hasil Rekontruksi dengan menggunakan 32 sensor segienam (4 tingkat) dengan objek bola terdapat citra yang cukup jelas dengan kondisi posisi objek di tengah, dibawah dan mendekati sensor. Hal tersebut dikarenakan sensor 32 menghasilkan 496 data data/frame sehingga nilai kapasitansi dapat terdeteksi menyeluruh.

Namun untuk kondisi objek yang mendekati ground sensor terlihat tertarik ke bawah (gambar agak lonjong ) hal tersebut diakibatkan efek metode iterasi yang mengakibatkan nilai kapasitansi tertarik disekitar dinding sensor (adanya *fringging efect*),d ari distribusi sensitifitas matriks yang kuat di daerah tersebut

sehingga perlu adanya pengurangan noise akibat tarikan sensitivitas yang tidak merata .

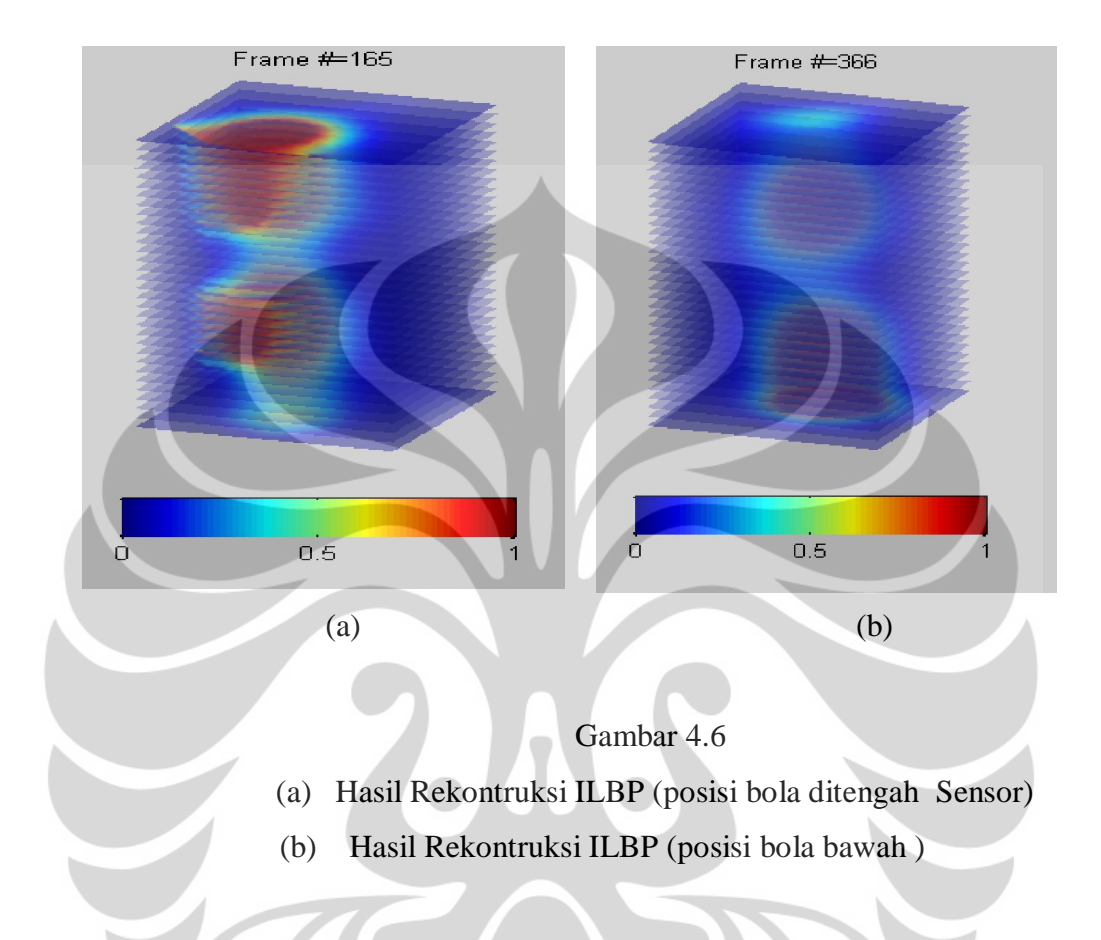

Untuk gambar 4.6 (a),(b) adanya *fringging effect (distorsi medan listrik)*  sangat terlihat jelas. Objek terlihat tertarik ke sekitar sensor. Kondisi ini yang mengakibatkan hasil objek terlihat buram dan tidak bulat.

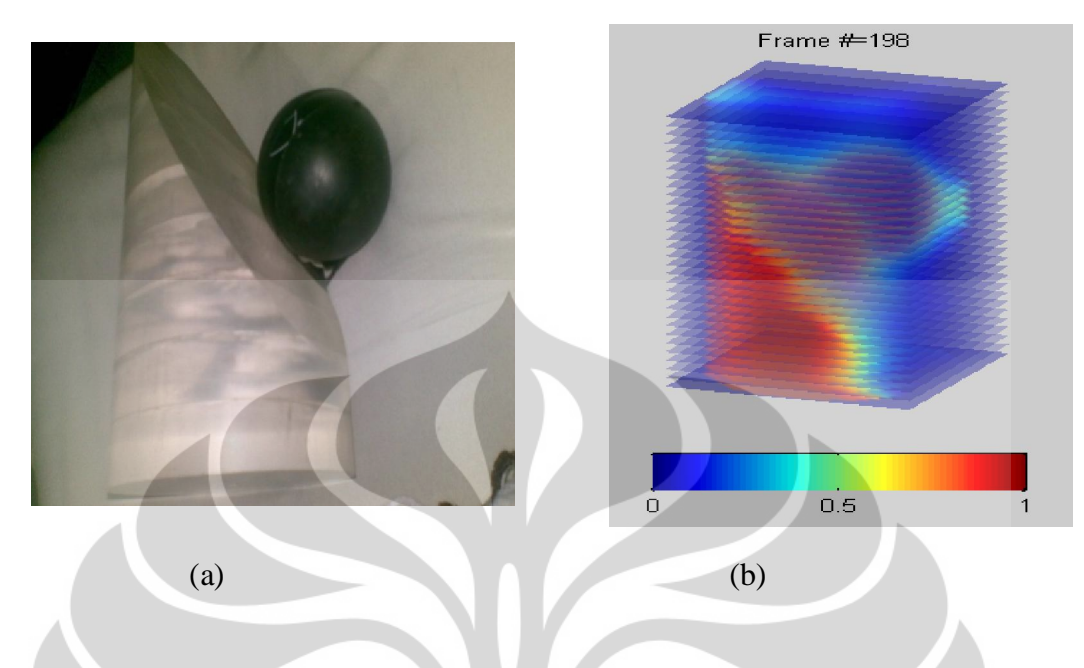

Gambar 4.7 (a) Objek akrilik (PMMA) (b) Hasil Rekontruksi dengan metode ILBP

Dengan menggunakan phantom (PMMA,karet) yang dihasilkan citra pada objek terlihat jelas dengan kondisi geometri benda yang berbeda, terlihat pada gambar 4.7 (a),(b) image yang diperoleh mampu mendeteksi adanya geometri lengkungan (Setengah segitiga).Warna merah adalah permitivitas maksimal sedangkan warna biru adalah permitivitas minimal.

Semakin berwarna merah maka menunjukan semakin besar nilai kapasitansinya disekitar objek tersebut dan homogenitas objek tersebut. Sedangkan warna terlihat kuning, hijau tersebut menunjukan daerah yang lemah nilai kapasitansinya karena ketika perbatasan lengkung objek tersebut nilai kapasitansi terdistorsi adanya udara didalam sensor sehingga menimbulkan noise yang mempengaruhi ke jelasan dari image pada objek.

4.3.2. Hasil Rekontruksi dengan Model Sensor Segienam dengan objek percobaan dengan objek tangan

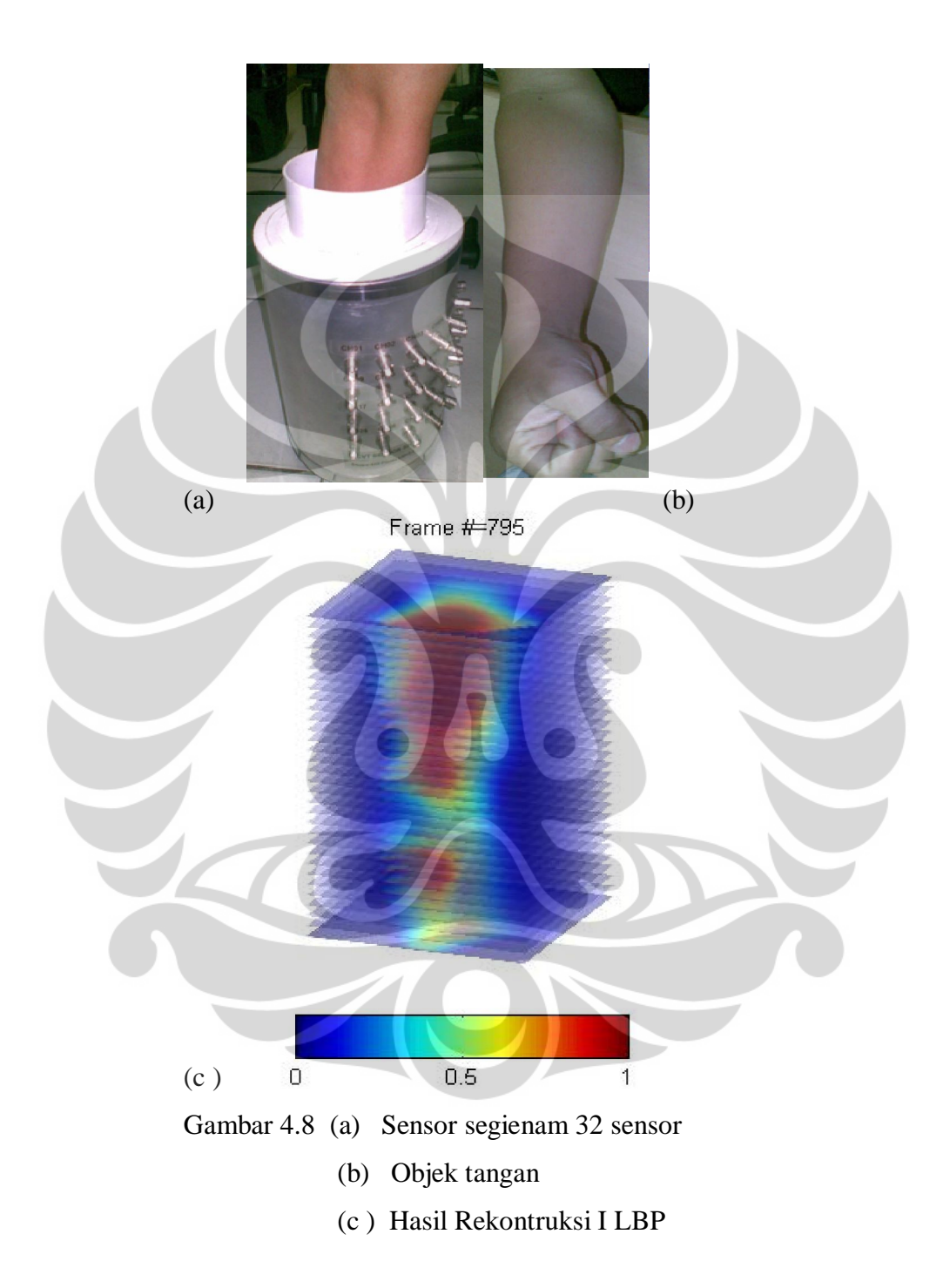

Hasil rekontruksi gambar 4.8 (c) memiliki distribusi permitivitasnya terlihat lebih jelas,perubahan gradasi warna yang menunjukan posisi tangan yang terlihat lebih jelas.

Gradasi warna menunjukan kondisi kapasitansi disekitar objek. Dengan menggunakan ILBP citra yang dihasilkanpun terlihat lebih jelas dan menyerupai bentuk tangan sebenarnya. Gradasi warna merah yang kuat di tengah menunnjukan bahwa di dalam objek tersebut terdapat objek yang memperkuat nikai kapasitansi dibandingkan pada daerah lainnya. Kondisi realnya, bahwa pada tangan strukturalnya di dalamnya terdapat tulang yang dapat memperkuat nilai kapsitansi dan homogenitas tulang tersebut terdeteksi pada image yang dihasilkan memiliki medan listrik yang kuat

4.3.3 Hasil Eksperimen dengan Model Sensor Segienam dengan objek percobaan phantom (pendekatan kondisi rahim)

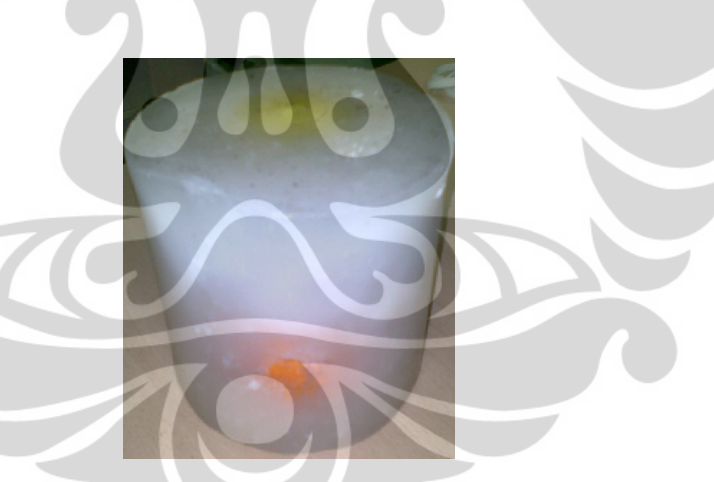

**Gambar 4.9** Phantom pendekatan kondisi rahim manusia

Phantom yang digunakan sebagai obyek dengan kondisi mendekati kondisi pada rahim yaitu adanya perbedaan permitifitas antara udara,air,jaringan lunak,jaringan keras. Pada phantom tersebutpun menggunakan objek yang didalamnya terdapat 3 objek yang berbeda permitivitasnya ( $0 <$  <80)

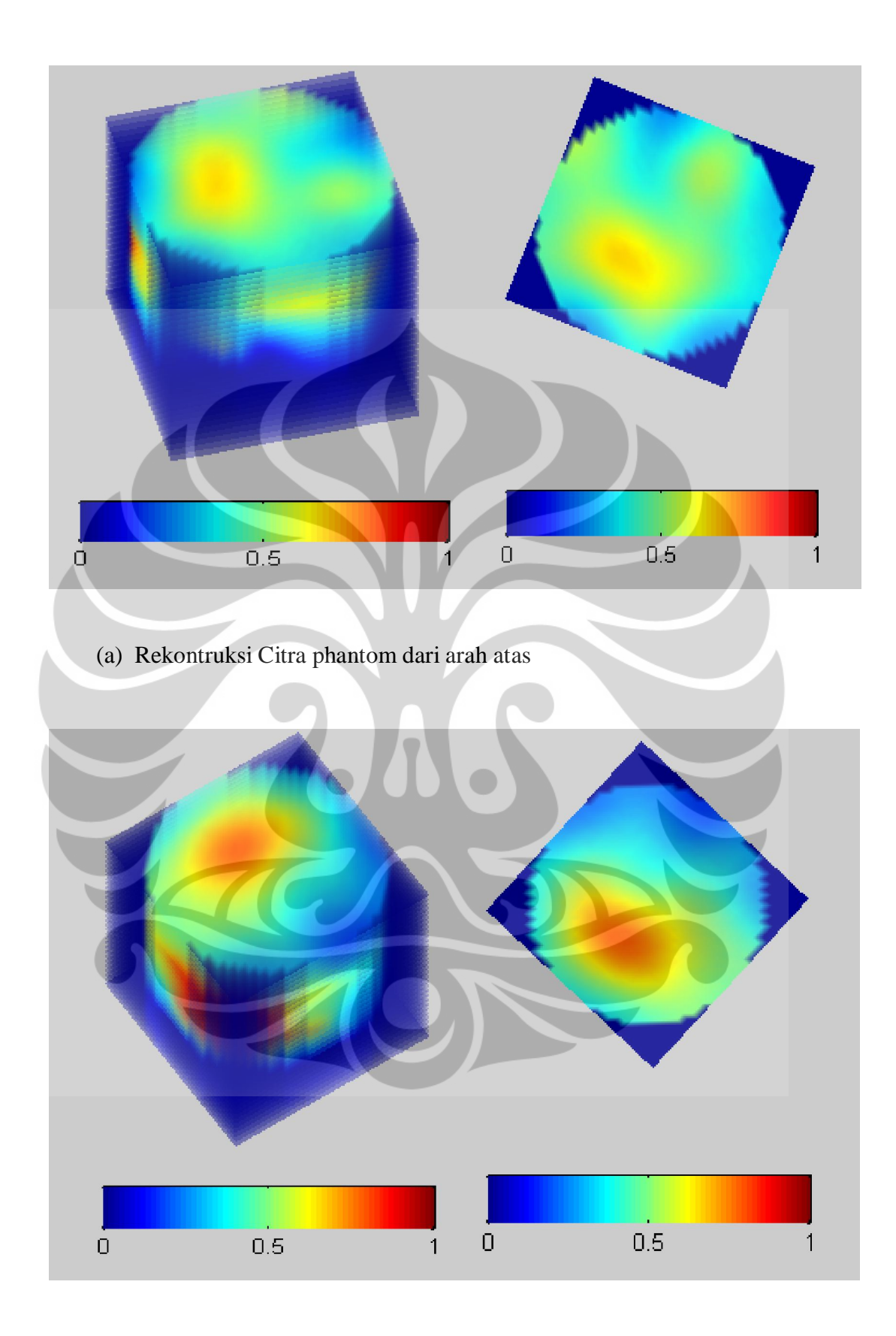

(b) Rekontruksi citra dari atas dengan posisi (objek padat)mendekati sensor
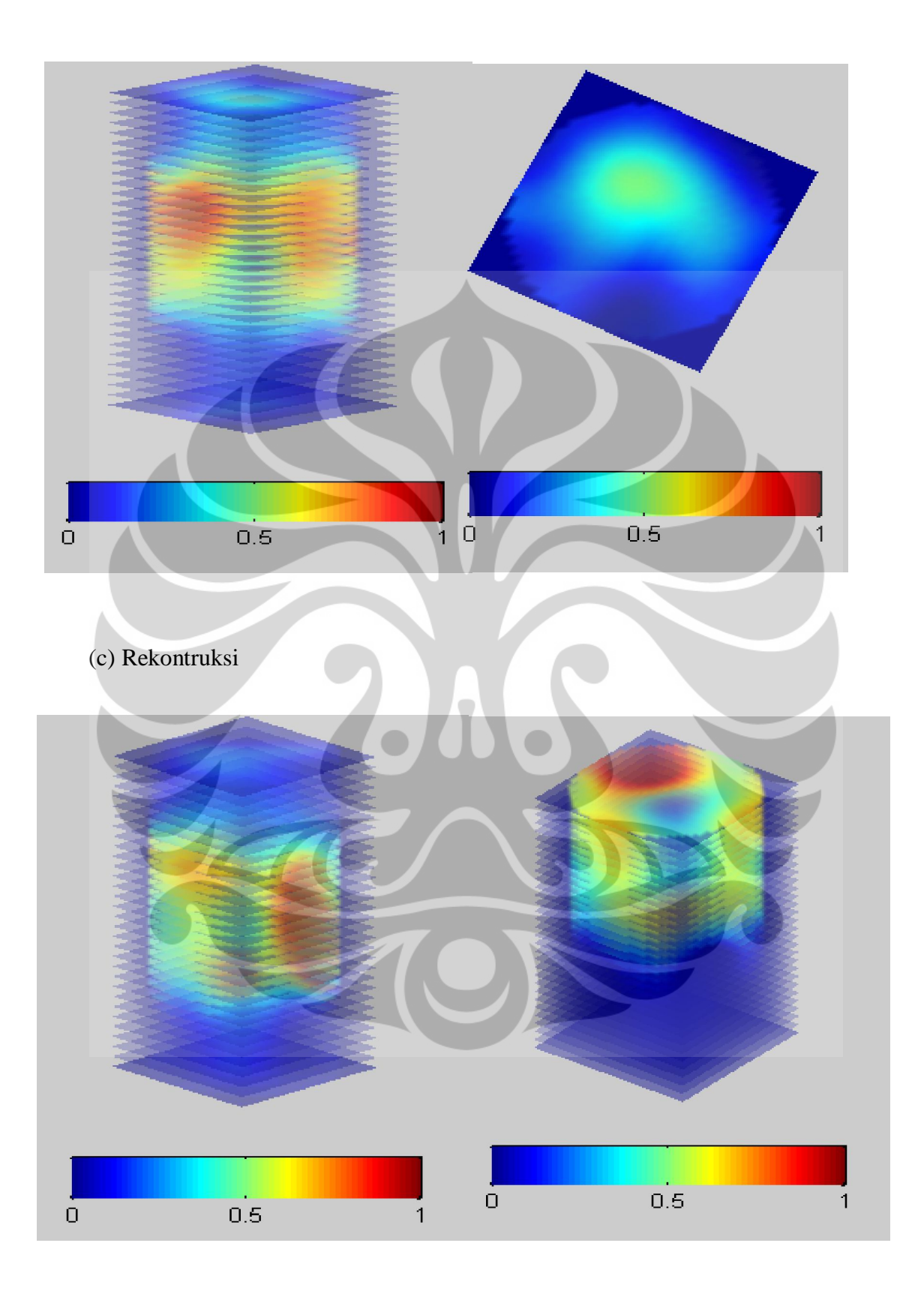

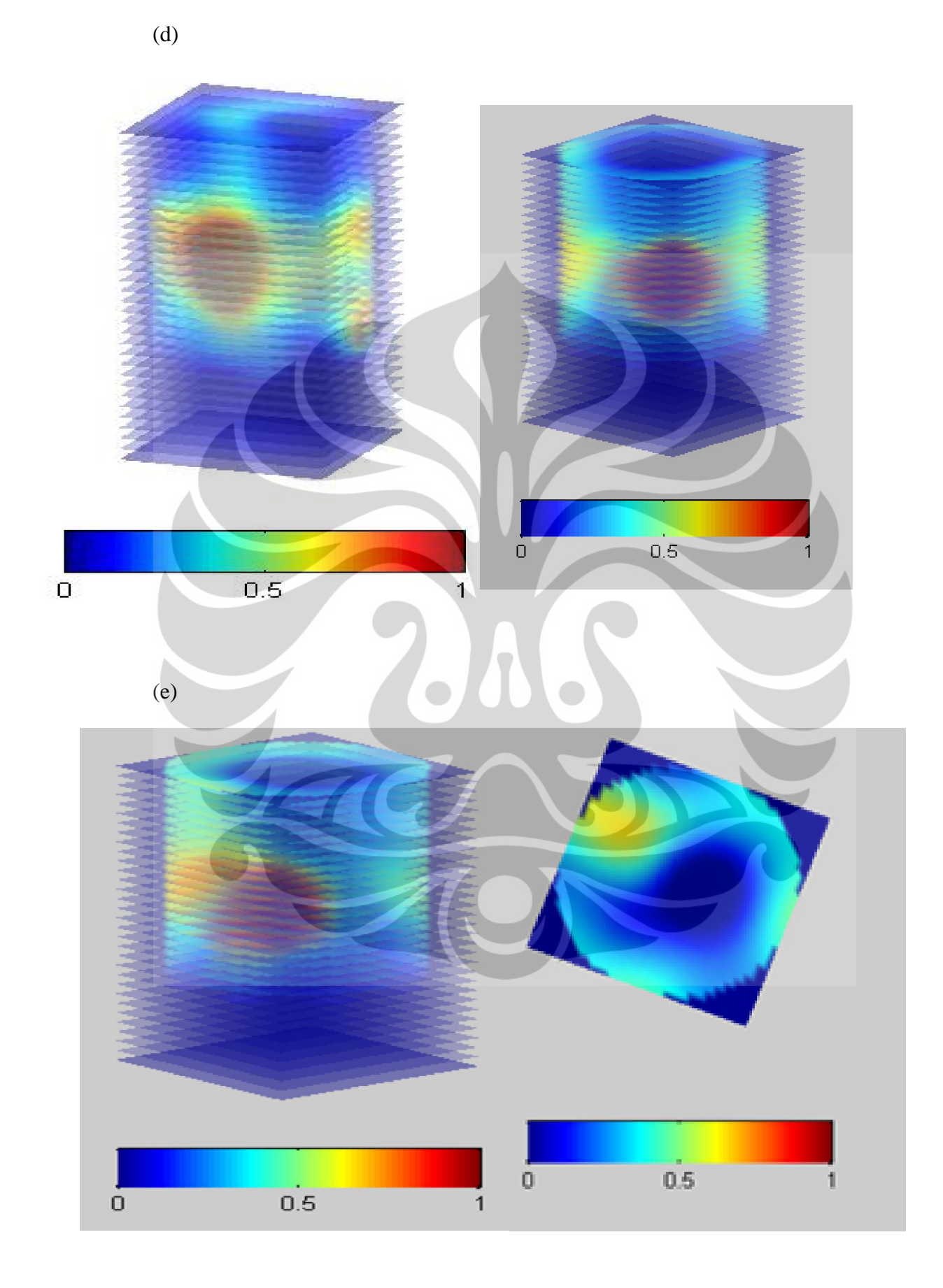

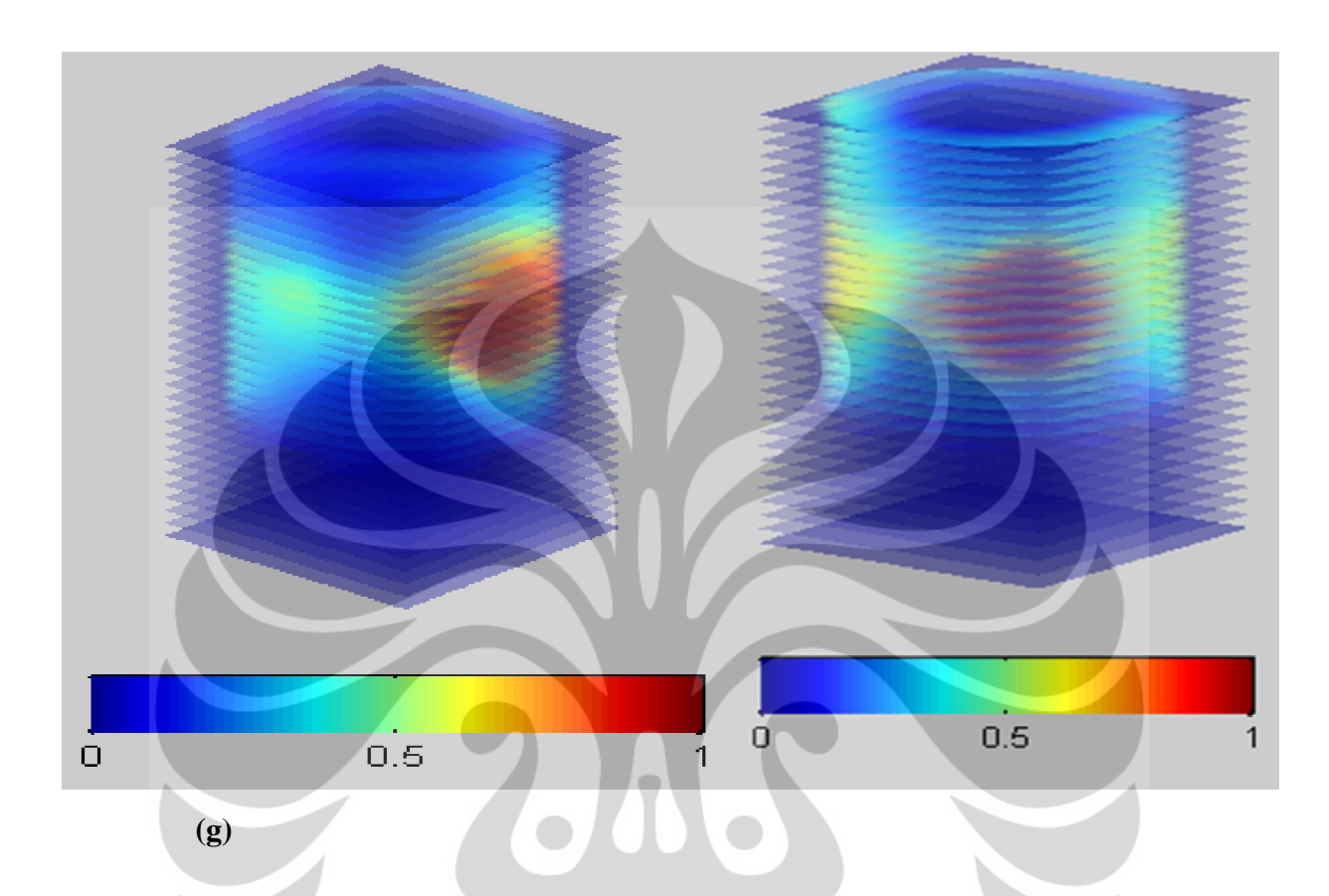

**Gambar 4.10** (a),(b),(c),(d),(e),(f),(g) Hasil Rekontrukasi Citra dengan ILBP

Hasil rekontruksi yang didapat menunjukan kesensitifitasan objek yang terdeteksi oleh ECVT (*Electrical Capacitance Volume Tomography*) dengan menggunakan sensor berbetuk Hexhagonal sebanyak 32 sensor (496 data) dengan 4 tingkat. Mampu membedakan objek yang terdapat di dalam obyek lain (berbeda permitivitasnya) dan mampu membedakan citra dengan gradasi warna yang cukup baik dengan menggunakan metode ILBP (*Iterasi Linear back Projection*).

Gambar 4.10 (e) terlihat jelas sekali 3 objek yang terlihat yang memiliki perbedaan warna yakni merah pekat, lalu bola yang berwarna kekuning-kuningan dan 1 objek yang agak berwarna kebiru-biruan. Warna-warna tersebut menunjukan perbedaan permitivitas objek, dengan warna merah yakni warna yang menunjukan bahwa objek tersebut memiliki tingkat homogenitas yang tinggi

sedangkan warna biru kekuning-kuningan hingga berwarna hijau menunjukan kondisi permitivitasnya yang semmakin rendah.

Dapat dilihat pada gambar (d) dalam gambar ini mulai terlihat objek yang berbeda dan terlihat lonjong. Hal ini dikarenakan distribusi sensitivitas yang dihasilkan, nilai intensitas medan listriknya lebih besar pada daerah atas dan bawah sehingga gambar tertarik pada kedua sisi atas dan bawah. Pada gambar (g) ini terlihat phantom 3 bola dengan jelas sekali Hal ini dikarenakan bola berada dalam distribusi sensitivitas32 sensor hexaghonal empat tingkat yang memiliki banyak variasi. Dengan demikian model sensor inilah yang paling baik untuk kasus ini.

 Gambar 4.10 Menampilkan gambar yang dihasilkan dari hasil sensitivitas yang telah disimulasikan dan sensor yang telah dibuat. Pada pojok kanan bawah terdapat *color bar* dengan skala 0 sampai 1. Skala nol mewakili permitivitas udara yang nilainya sama dengan satu. Sedangkan skala 1 mewakili permitivitas air yang nilainya sama dengan 80 pada suhu ruang. Dengan demikian alat ini hanya mampu mendeteksi benda yang memiliki permitivitas antara 1 sampai 80. Gambar pojok kanan bawah menampilkan gambar phantom (berisi 3 bola berbeda permitivitas). Jelas terlihat bahwa warna yang membentuk oleh phantom di dominasi oleh warna pada skala berwarna 0 - 0.5 pada *color bar*. Hal ini karena rahim manusia katakanlah didominasi oleh unsur cairan ketuban dan lemak yang memiliki permitivitas 64.9 dengan demikian 64.9/80 = berkisar 3/4, pada skala *color bar* nilainya adalah 0.225-0.032 hal ini sesuai dengan hasil warna biru yang mendominasi di color bar dengan range (0-0.5)

ECVT dapat memperlihatkan dengan hasil rekontruksi menggunakan ILBP ( *Iterasi Linera Back Projection*) mampu menghasilkan citra tomographi pada objek memiliki nilai permitivitas berbeda dan yang terdapat di suatu kedalaman objek tertentu. Sebagai basis dalam mengembangkan peranan EVCT di dunia medis untuk pencitraan tomography manusia hal ini sudah menampakkan peluang yang sangat besar kemungkinan bahwa ECVT dengan modality electric mampu mendeteksi suatu objek yang berbeda dan mampu membedakan suatu perbedaan jaringan antara jarinagn keras,lunak, cairan dan gas.

# 4.3.4 Hasil Rekontruksi Citra dengan ILBP

## ( Iterasi 10)

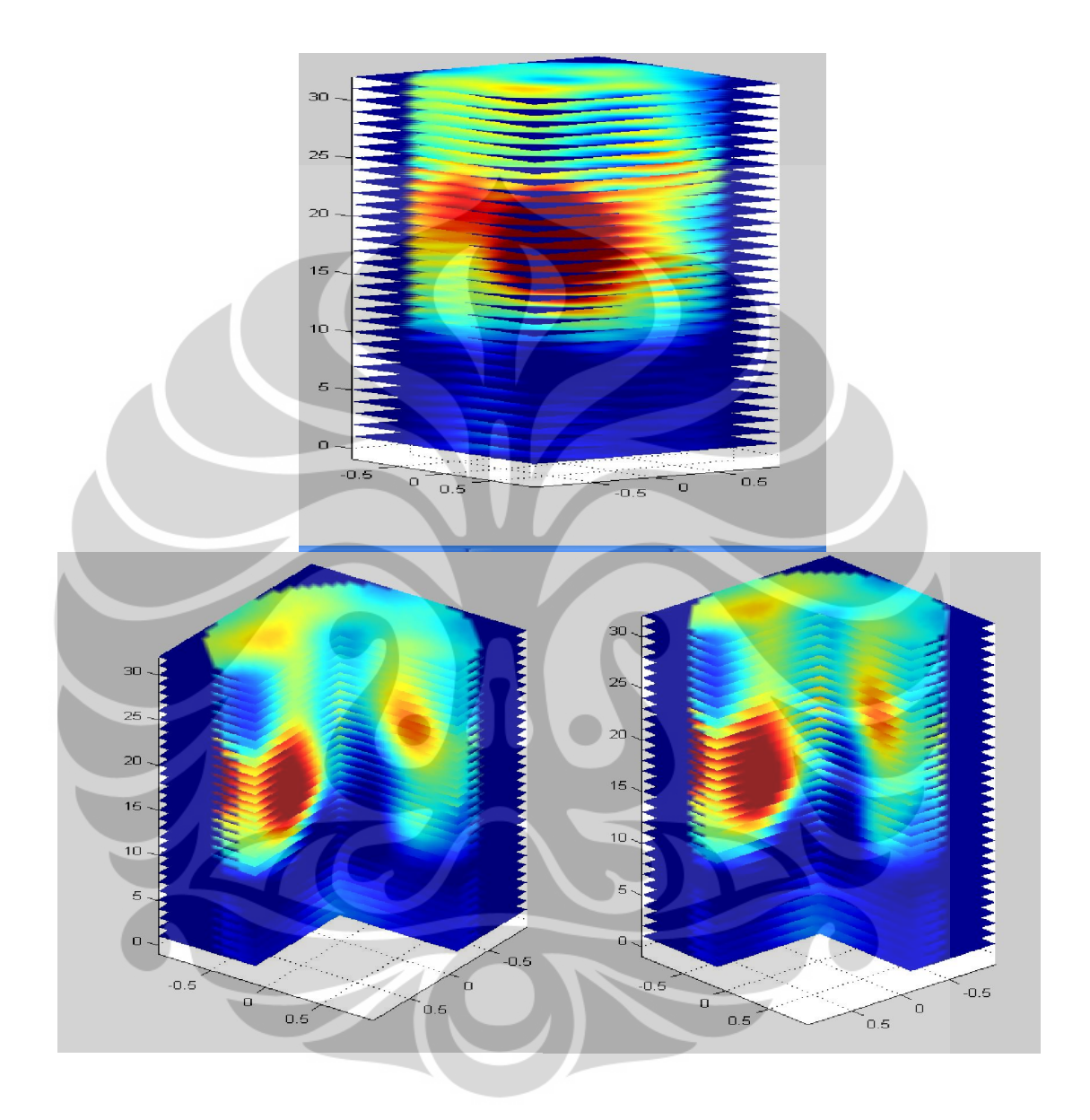

**Gambar 4.11 Rekontruksi dengan ILBP ( 10 Iterasi)** 

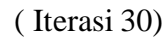

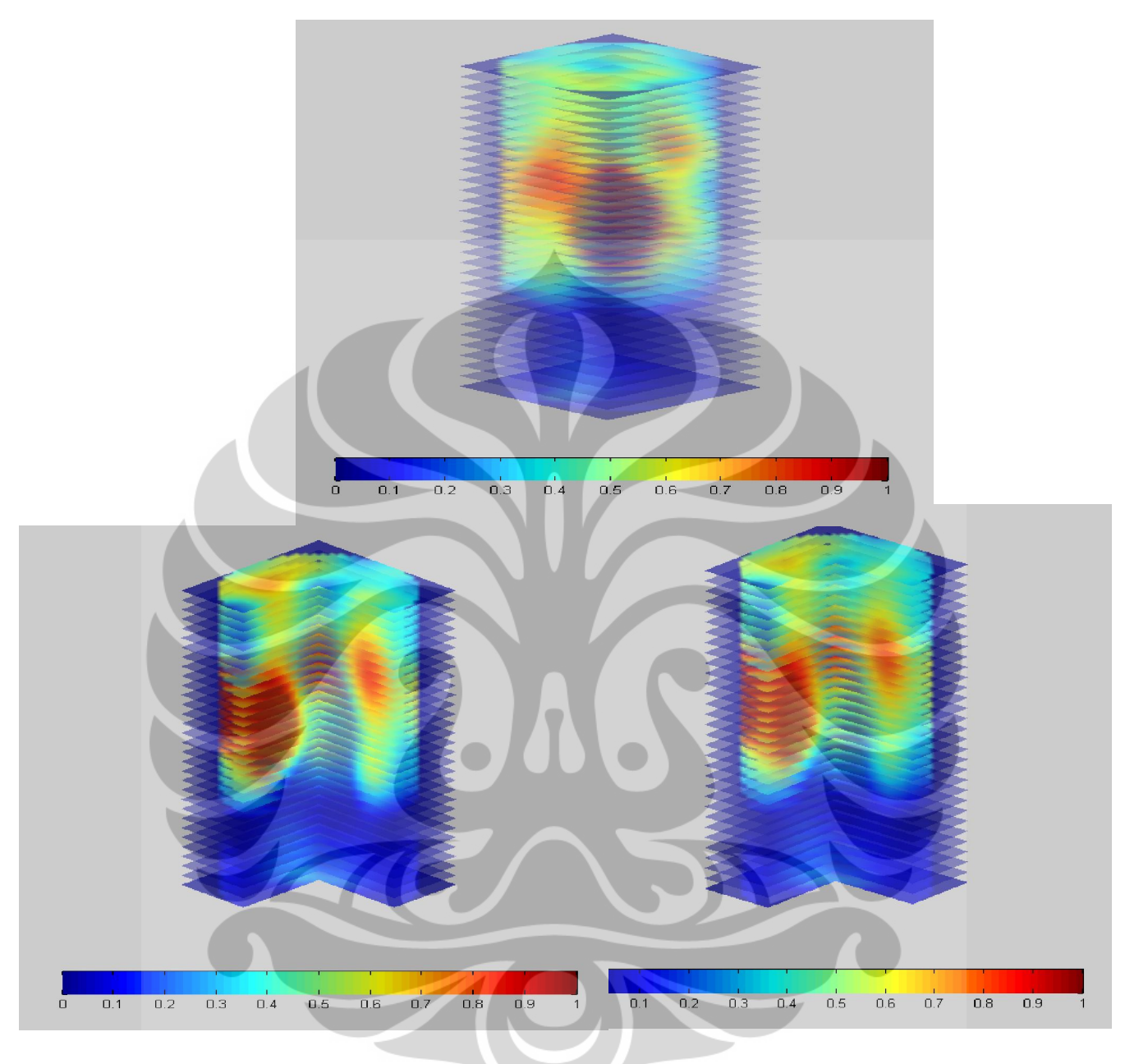

Gambar 4.12 Hasil Rekontruksi ILBP ( Iterasi 30)

 Pada gambar 4.11 Rekontruksi dengan Iterasi 10 terlihat citra yang dihasilkan tidak terlihat baik, karena objek yang terdapat didalam jaringan tidak terdeteksi jelas hanya terlihat 2 objek saja di dalamnya. Sedangkan seharusnya citra yang dihasilkan mampu mendeteksi adanya oobjek (3 buah ) yang terdapat pada posisi atas ,pinggir dan ditengah.

 Dengan kondisi iterasi 10, citra objekyang dihasilkan tidak sepenuhnya terdeteksi kekonvergen dan tidak menyerupai bentuk aslinya karena adanya faktor distribusi medan listrik sehingga objek seolah-olah tertarik ke daerah sensing yang memiliki medan listrik besar.

 Pada gambar 4.11 gradasi warna dari setiap objek terlihat dengan jelas ada perbedaan warna yang semakin kuat dan melemah. Warna yang semakin kuat menunjukan didaerah teresbut distribusi listriknya sangat besar dan nilai kehomogenitasannya sangat tinggi. Pada Gambar 4.11 terlihat sekali warna merah pada objek bulatan yang sangat kuat intensitasnya, hal tersebut menunjukan bahwa objek tersebut memiliki nilai kapasitans yang terdeteksi tinggi sehingga medan listriknya sangat kuat terdeteksi pada objek teresbut. Serta faktor objek yang dekat dengan sensor menyebabkan objek terdeteksi kapasitannya sangat baik.

 Dan pada phantom objek yang berwarna merah kuat tersebut adalah objek padatan yang didalamnya memiliki nilai permitifitas sebesar 384.86, pada objek yang disampingnya yang terlihat gradasi warna merah kekuning-kuningan menunjukan didaerah tersebut nilai kapasitans terdeteksi lemah dan adanya faktor distribusi medan listrik sehingga warna saling melakukan tarik-menarik diantara objek. Pada phantom objek etrsebut memiliki nilai permitivitas 1 (air), seharusnya gradasi warnanya kuat didaerah objek ini. Tetapi faktor letak yang menjauhi sensorpun menjadi salah satu penyebab objek tidak terdeteksi dengan baik.

 Hasil rekontruksi pada gambar 4.11 dan 4.12 menunjukan kesamaan hasil citra eksperimen dan hasil citra rekontruksi. Hal ini membuktikan bahwa ECVT mampu mndeteksi objek daidalam objek dengan perbedaan permitivitas dengan ditunjukannya hasil antara eksperimen dan rekontruksi tidak jauh berbeda.

 Gambar 4.12 hasil rekontruksi citra dengan metode ILBP di iterasi sebanyak 30 iterasi menunjukan rekontruksi citra yang sangat baik. Semua objek terdeteksi dengan baik (terdapat 3 objek) dan objek yang terdeteksi terlihat geometri objek yang semakin baik. Efek distribusi medan listriknya yang kecil karena adanya penguranagna *fringging effect* (akibat distribusi medan listrik didaerah objek) dengan menggunakan sejumlah iterasi.

 Pada citra dengan iterasi tertentu dapat menghasilkan citra yang baik. Pada metode ILBP tidak ada hubungannya antara banyaknya iterasi denagn semakin tingginya kualitas suatu citra pada objek. Tetapi metode ILBP ini memiliki kemmapuan hanya di kondisi jumlah itearsi-iterasi tertentu saja yang menghasilkan rekontruksi citra baik dan setiap objek memilii kondisi iterasi terbaiknya yang berbeda-beda.

Untuk phanton pada gambar 4.12 kondisi junlah iterasi terbaik adalah iterasi dengan jumlah ( 10 sampai dengan iterasi 30 ) untuk iterasi lebih tinggi citra yang dihasilkan menjadi kabur/tidak baik kualitas imagenya. Atau kondisi dengan jumlah lebih kecil dibawahnya pun ( < 10 iterasi) menyebabkan kualitas citra yang buruk juga.

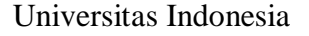

#### **BAB 5**

#### **PENUTUP**

#### **5.1 Kesimpulan**

- Kualitas hasil citra 3 dimensi dengan ECVT sangat dipengaruhi oleh desain sensor yang digunakan.
- Jumlah, susunan sensor, posisi dan model menghasilkan distribusi sensitivitas yang berbeda-beda dan menentukan kualitas citra yang dihasilkan
- Citra yang dihasilkan akan bagus apabila distribusi sensitivitas memiliki variasi yang banyak serta intensitasnya seragam.
- Metode rekonstruksi ILBP pada ECVT untuk sistem pencitraan manusia memiliki hasil yang lebih baik dibandingkan dengan rekonstruksi metode LBP karena lebih jelas dan smoothnes
- ECVT untuk sistem pencitraan tubuh manusia secara sederhana sudah mampu untuk mencitrakan image permukaan dan bentuk dari objek bagian tubuh manusia.
- Pada penelitian ini terlihat dari simulasi dan eksperimen ECVT mampu mendeteksi objek phantom dengan hasil citra yang terlihat jelas sehingga untuk perkembangan kedepannya memiliki peluang besar dalam mendeteksi janin dalam rahim.

Universitas Indonesia

67

#### 5.2 Saran

 Penelitian tentang *Electrical Capacitance Volume Tomography* ( ECVT ) dengan tekhnik rekonstruksi LBP,ILBP ini perlu dikembangkan lebih lanjut untuk menciptakan suatu alat pencitraan medis yang dapat menghasilkan citra tubuh manusia secara non-invasive dan non-intrusive. Untuk itu pengembangan desain sensor dan pengembangan logaritma yang lebih baik sangat diperlukan agar dapat menghasilkan citra yang semakin baik. ECVT memiliki peluang yang sangat baik di dunia medis,dengan kondisi tanpa pengion sehingga aman untuk di gunakan sebagai pemindai tubuh manusia yang digunakan untuk mendiagnosis dan membedakan jaringan normal dan abnormal tubuh manuisa. Keunggulan ECVT dalam melihat posisi janin manusia dengan kecepatan realtime 250 frame/secon melebihi kemampuan pada USG dan lebih nyaman digunakan untuk pasien. Dalam penelitian selanjutnya diharapkan objek dalam simulasi diperbanyak dan divariasikan ,untuk memungkinkan pendeteksian ECVT dengan perbedaan nilai permitivitas suatu objek.

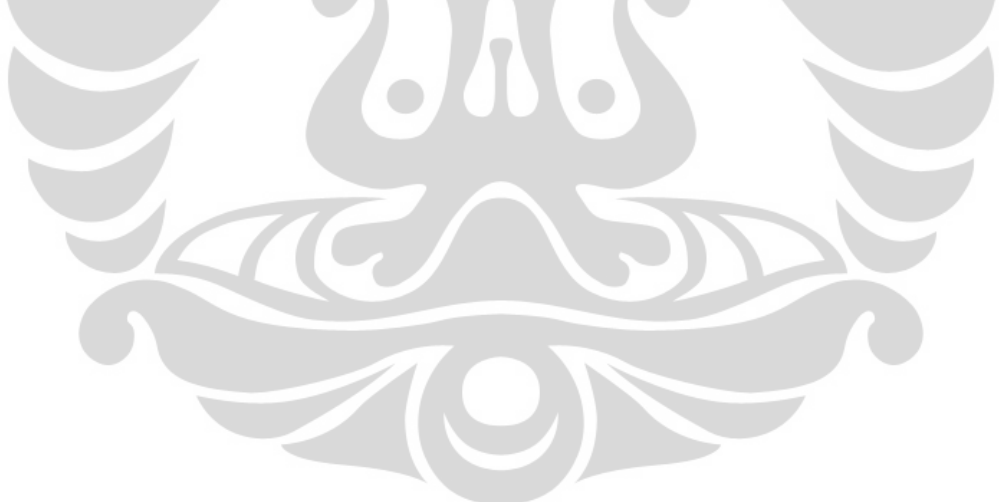

#### **DAFTAR REFERENSI**

Yang W Q, Spink D M, Gamio J C and Beck M S (1997). *Sensitivity Distributions of Capacitance Tomography Sensor with parallel field excitation*. Meas. Sci. Technol. 562-569.

Yang W.Q, Spink D.M, York T.A (1999). *An image-reconstruction algorithm based on Landweber's iteration method for electrical-capacitance tomography* JOM : The Journal Member of TMS, Vol.50, no.11.

Warsito, Qussai M, Liang-Shih F (2007). *Electrical Capacitance Volume Tomography. IEEE SENSORS JOURNAL, Vol.7, no.4.*

Louis K. A (1992). *Medical Imaging: State of The Art and Future Development.* Inverse Problem 8. UK. ( 709 - 738).

Xie C G, A L Stott, A Plaskowski and M S Beck (1990). *Design of Capacitance Electrodes for Concentration Measurement of two-phase flow.* Meas. Sci. Technol. 65-78.

Yang W.Q, Lihui Peng (2002). *Image Reconstruction for Electrical Capacitance Volume Tomography*. MST session.

Jerbi K. Lionheart (2000). *Sensitivity matrix and reconstruction algorithm for EIT assuming axial uniformity.* Physiol. Meas. 21**.** 61–66.

Reitz John R, Milford R.W, Christy R. W (1979). *Foundation of Electromagnetic theory, 3rd edition*. Addison-Wesley Publishing Company, Inc.

69

Warsito (2005). *Review: Komputasi Tomography dan Aplikasinya dalam Proses Industri* . Prosiding semiloka teknologi simulasi dan komputasi serta aplikasi.

Warsito, W and L.S Fan. *Neural network based multi-criteria optimization image reconstruction technique for imaging two-and three-phase flow systems using Electrical Capacitance Tomography.* pp 2198-2210, 2001, Vol. 12(12).

Warsito, W and L.S Fan. *Neural Network Multi-criteria optimization image reconstruction technique (NN-MOIRT) for linear and non-linear process tomography imaging of two and three-phase flow systems.* pp.663-674, s.l. : Chem.Eng and Proc, 2005, Vols. 48(8-9).

 Keith L. Moore, Arthur F . Dalley, Clinically Oriented Anatomy, 5th ed. Hal. 69, 468-469

 http://www.scribd.com/doc/9642965/Persiapan-dan-Teknik-Pemeriksaan-USG-OBGIN-Dasar-JJE-20080409

http://en.wikipedia.org/wiki/Medical\_ultrasonography.

http://en.wikipedia.org/wiki/Gynecologic\_ultrasonography

#### **LAMPIRAN A**

#### **COMSOL Multiphysics 3.4**

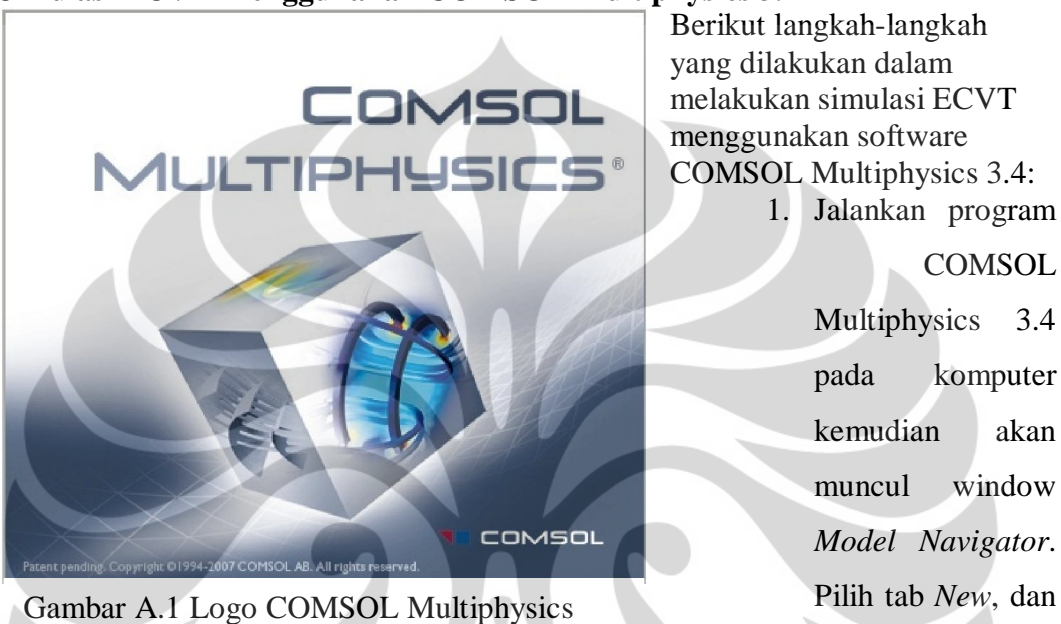

**Simulasi ECVT Menggunakan COMSOL Multiphysics 3.4** 

pada *space dimension* pilih 3D. Klik tanda (+) pada *AC/DC Module*, kemudian

klik lagi tanda (+) pada *statics*, setelah itu pilih *Electrostatics* dan klik *OK*.

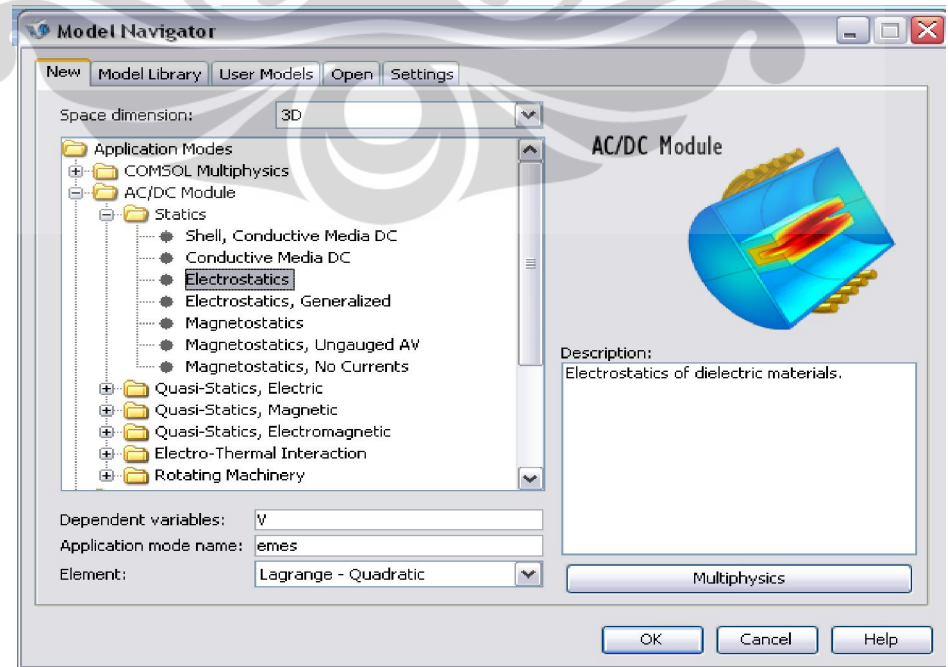

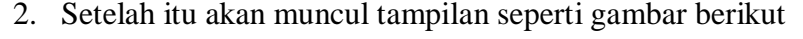

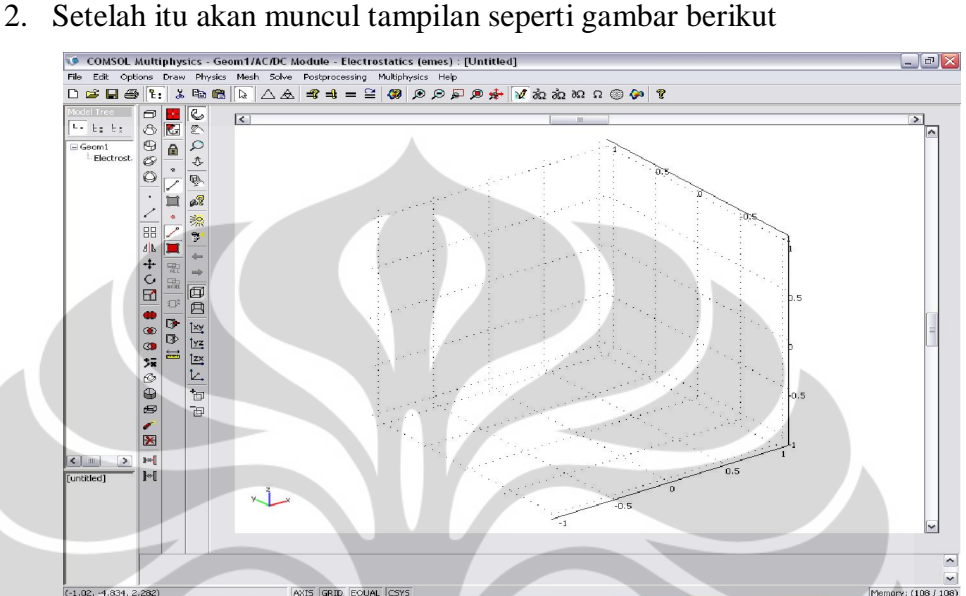

Pada menu *draw* kita dapat membentuk geometri yang dinginkan untuk membuat model sensor ECVT. Misalnya model seperti gambar berikut

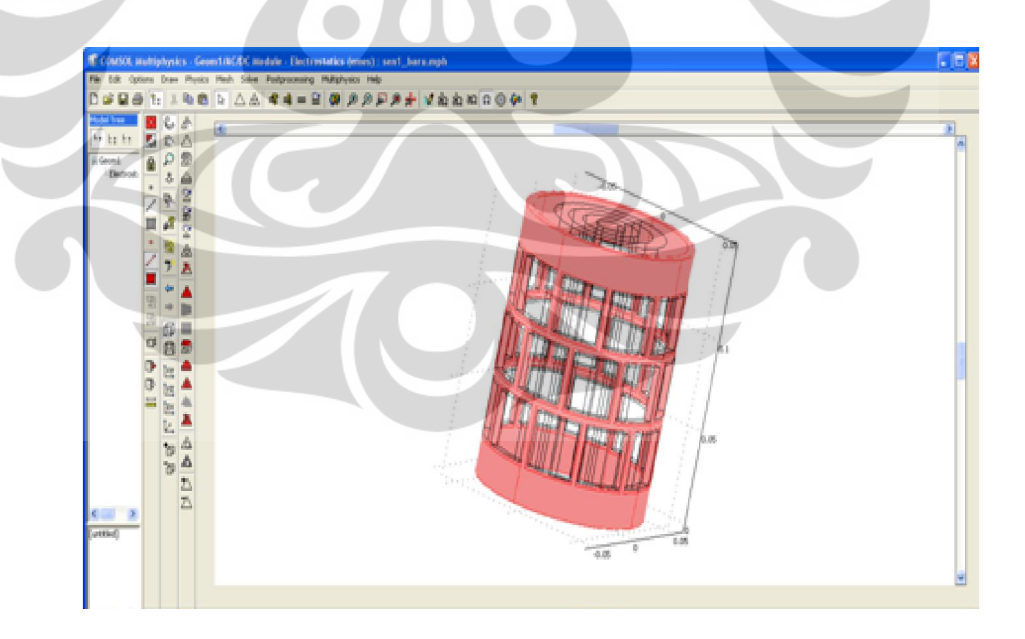

3. Untuk mengatur parameter fisika subdomain pada model tersebut, klik *Physics* dan pilih *Subdomain Setting*. Kemudian akan muncul window *Subdomain Setting-Electrostatic(emes)*, seperti gambar berikut

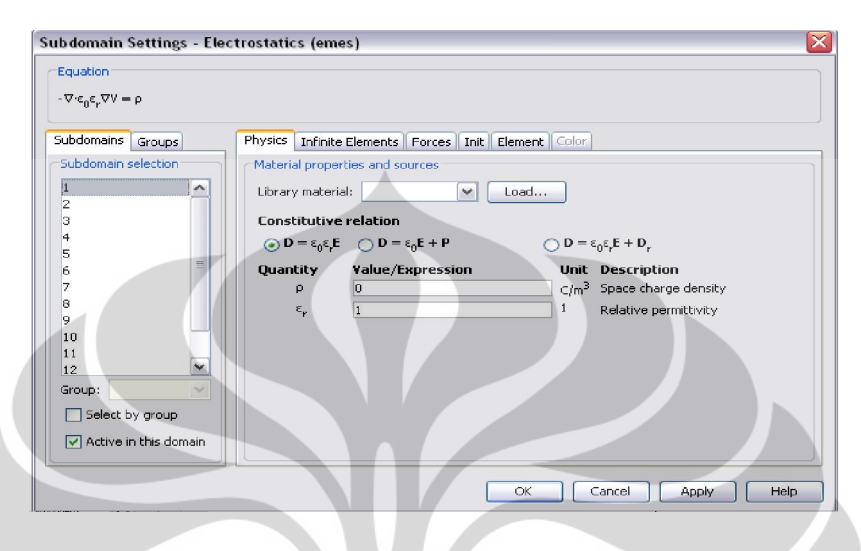

Pada *r*, kita dapat mengatur nilai permitivitas relatif domain yang kita inginkan. Pada *Equation* kita melihat ada persamaan fisika yang digunakan untuk mengatur kondisi domain tersebut. Persamaan ini merupakan persamaan Poisson.

4. Untuk mengatur sumber dan detektor pada sensor klik menu *Physics* dan pilih *Boundary Setting*, kemudian akan muncul window seperti gambar berikut

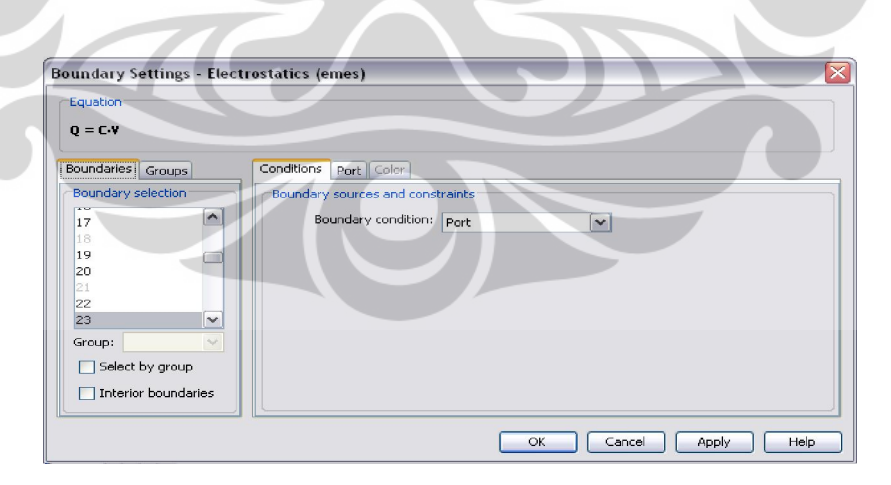

Jika kita menginginkan boundary tersebut dalam bentuk port(serta pemberian nomer yang berbeda pada sensor), maka pada sensor yang dipilih tinggal cek list pada tabulasi port pada sensor tersebut serta pilih *input property* dengan kondisi *force voltage*.

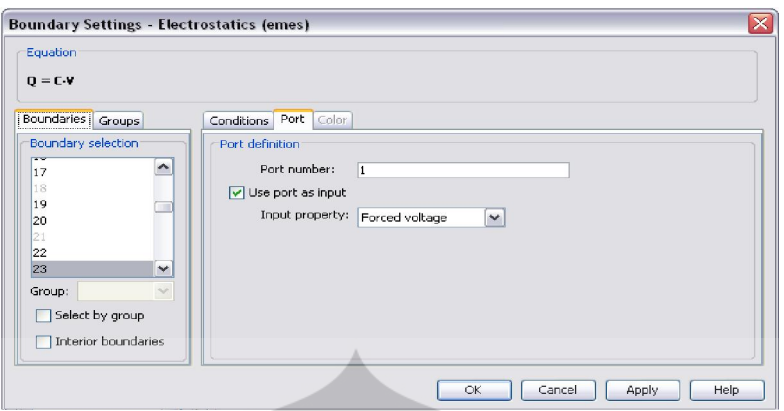

5. Setelah semua parameter fisika dikondisikan pada model sensor, kemudian kita mengatur teknik komputasi dengan menggunakan proses *meshing* dengan mengklik menu *mesh* dan pilih *Initialize Mesh*. Hasilnya dapat dilihat pada gambar berikut

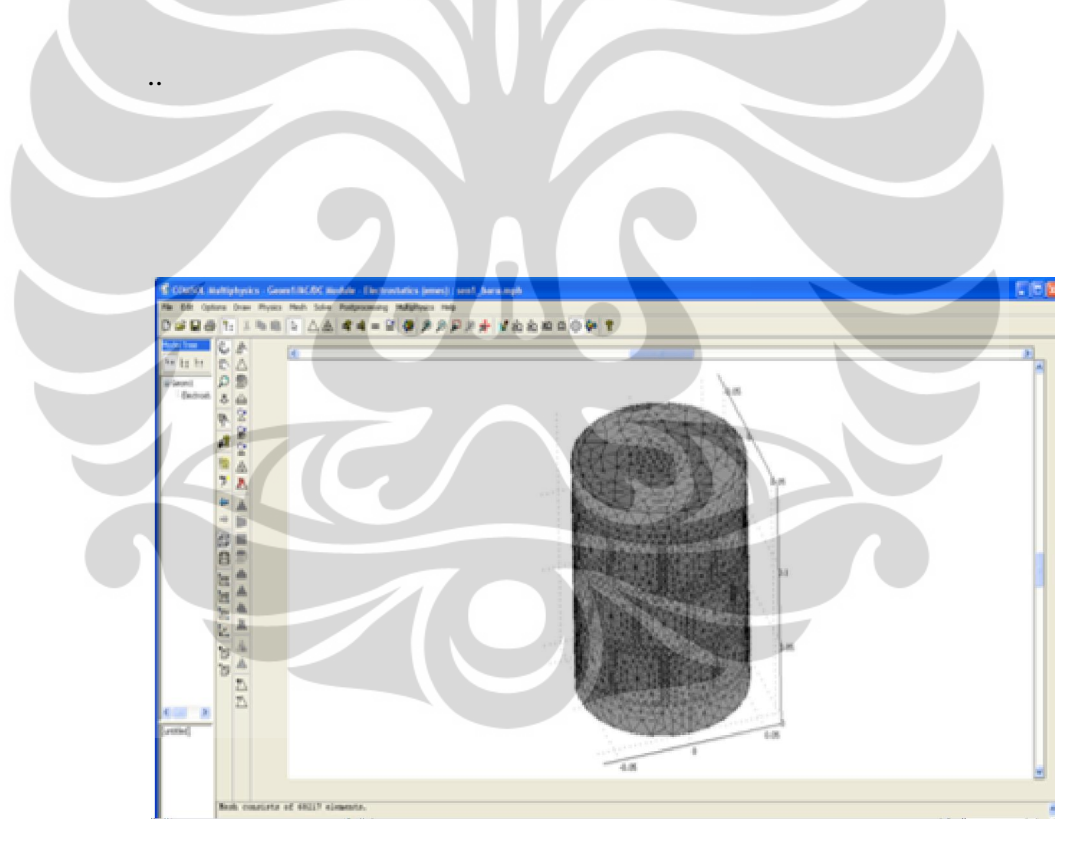

6. Kemudian klik menu *Solve* dan pilih *Solve Problem*. Setelah disolve akan ditampilkan gambar berikut

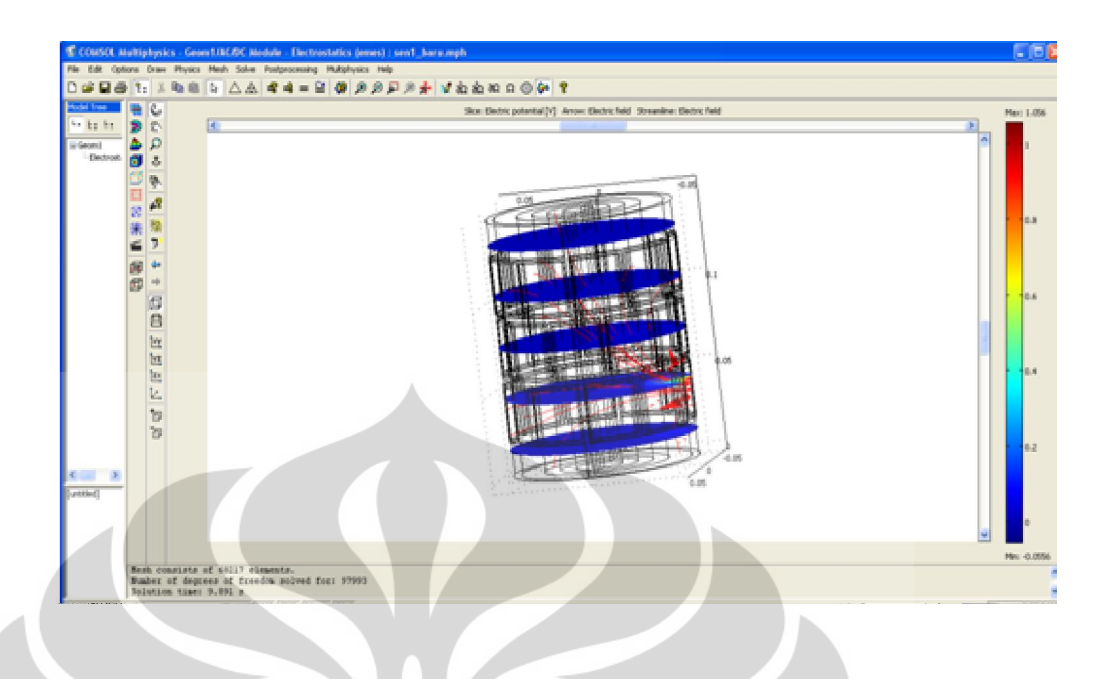

Bentuk tampilan pada hasil solve dapat diatur sesuai dengan keinginan dengan mengklik menu *Postprocessing* kemudian pilih menu *Plot Parameter*, misalnya untuk tampilan distribusi medan listrik dari model tersebut dapat dilihat seperti gambar berikut

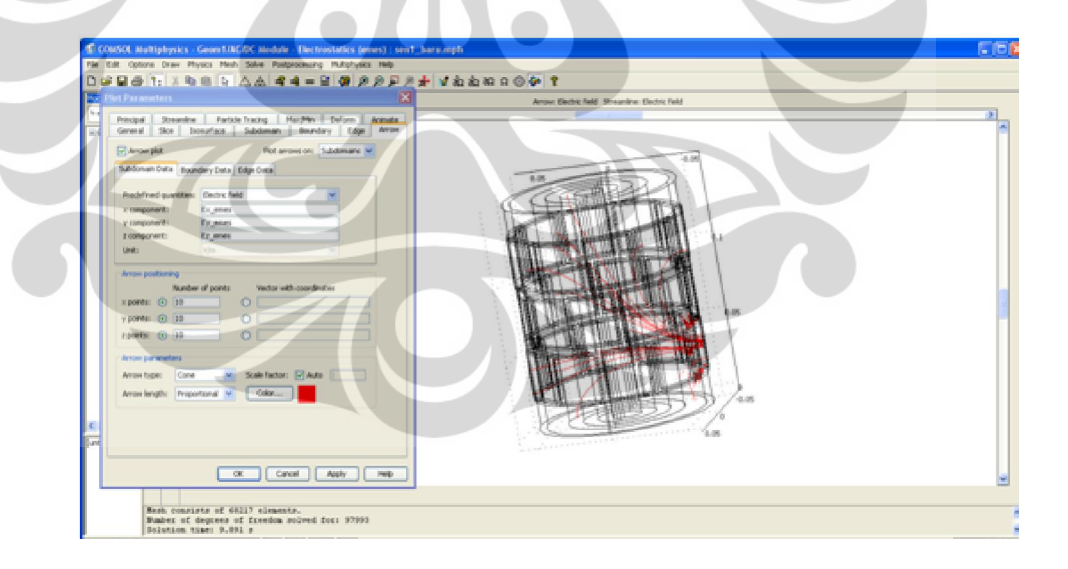

7. Untuk mendapatkan nilai kapasitansi bisa didapatkan dengan mengklik menu *Postprocessing*, kemudian pilih *Point Evaluation* akan muncul gambar seperti berikut

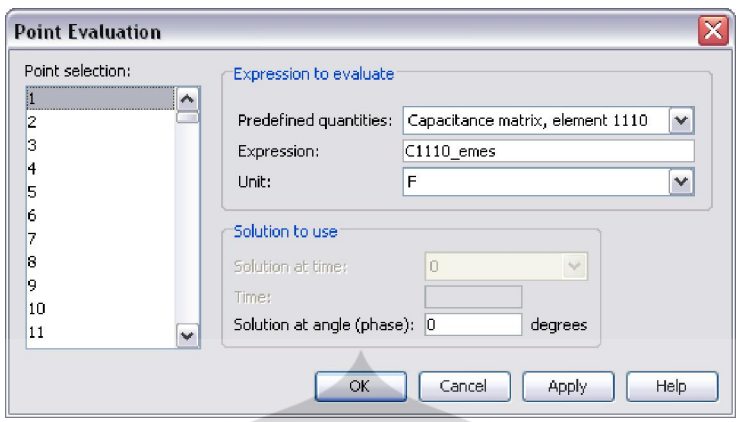

Kemudian pilih salah satu point saja karena akan menghasilkan nilai yang sama kemudian klik *OK*. Pada bagian bawah akan terlihat hasil dari salah satu matriks kapasitansi yang dipilih, seperti gambar berikut. Nilai kapasitansi bisa didapat berdasarkan pengambilan pengukuran langsung berdasarkan pasangan sensor yang akan diambil (dalam sekali eksekusi) yang ada pada point evaluation yang kemudian tinggal klik OK atau Apply

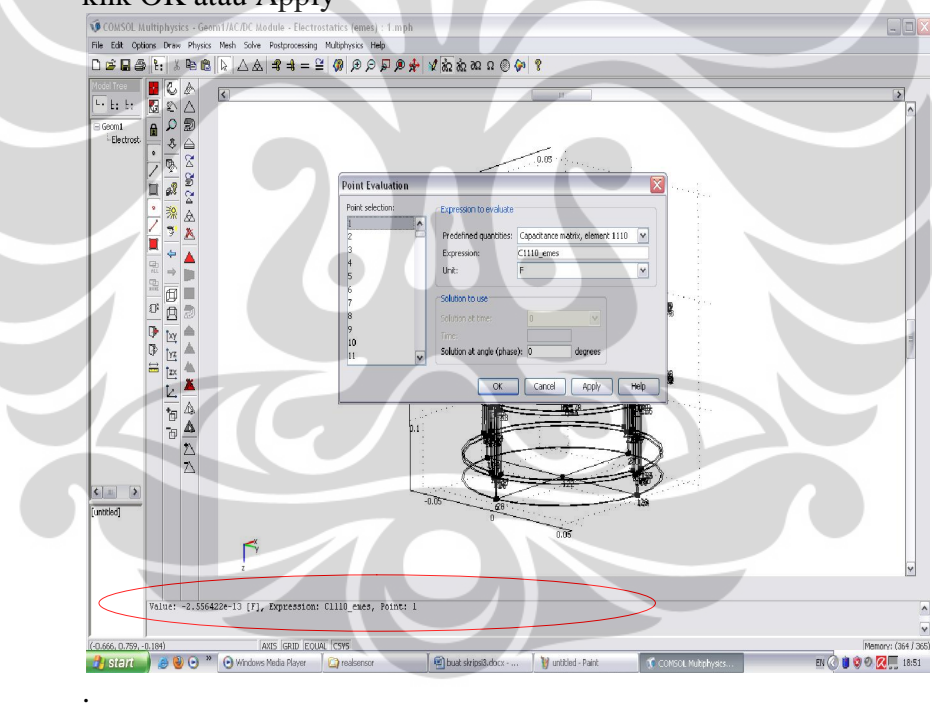

8. Nilai permitivitas didapatkan dengan mengklik menu *File* kemudian pilih *Export* kemudian *Postprocessing Data*. Kemudian akan muncul window *Export Postprocessing Data* seperti gambar berikut

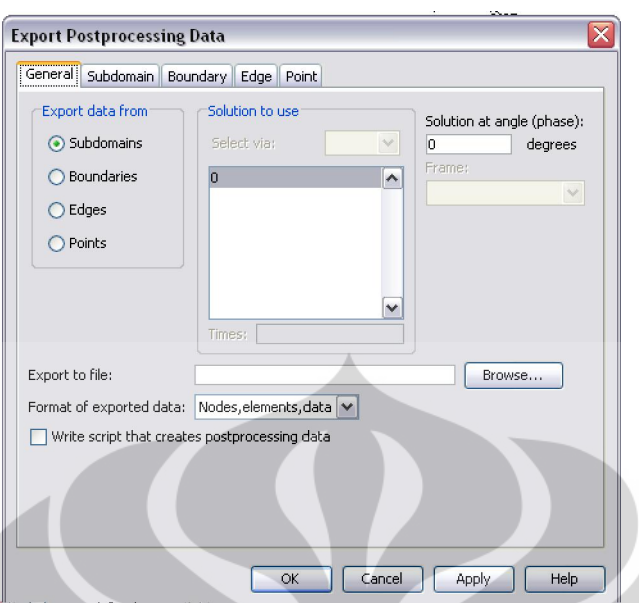

Klik tab *Subdomain*, kemudian pilih *Relative permittivity* pada *Predefined quantities*. Pada submenu *Location* pilih *Regular grid,* dan pada *Regular grid spesification* tentukan ukuran voxel yang diinginkan pada *x*, *y*, dan *z points*, misalnya 32×32×32 seperti ditunjukkan pada gambar berikut

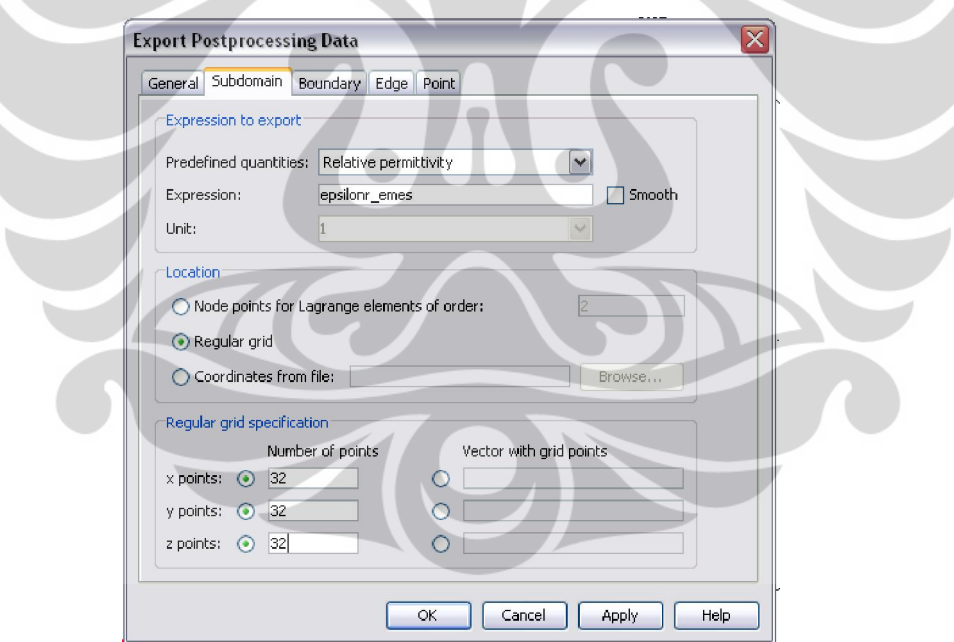

Setelah itu kembali ke tab *General*, pada *Format of exported data* pilih *Coordinat,data*. Kemudian klik *Browse* untuk menentukan nama file dan tempat penyimpanannya. Hasil data yang disimpan berupa file text yang terdiri atas 4 kolom. Kolom ke empat menunjukkan distribusi permitivitas pada model sensor yang kita buat.

#### **LAMPIRAN B**

# **ALL TISSUES, SINGLE FREQUENCY (FREQUENCY = 4000000 Hz)**

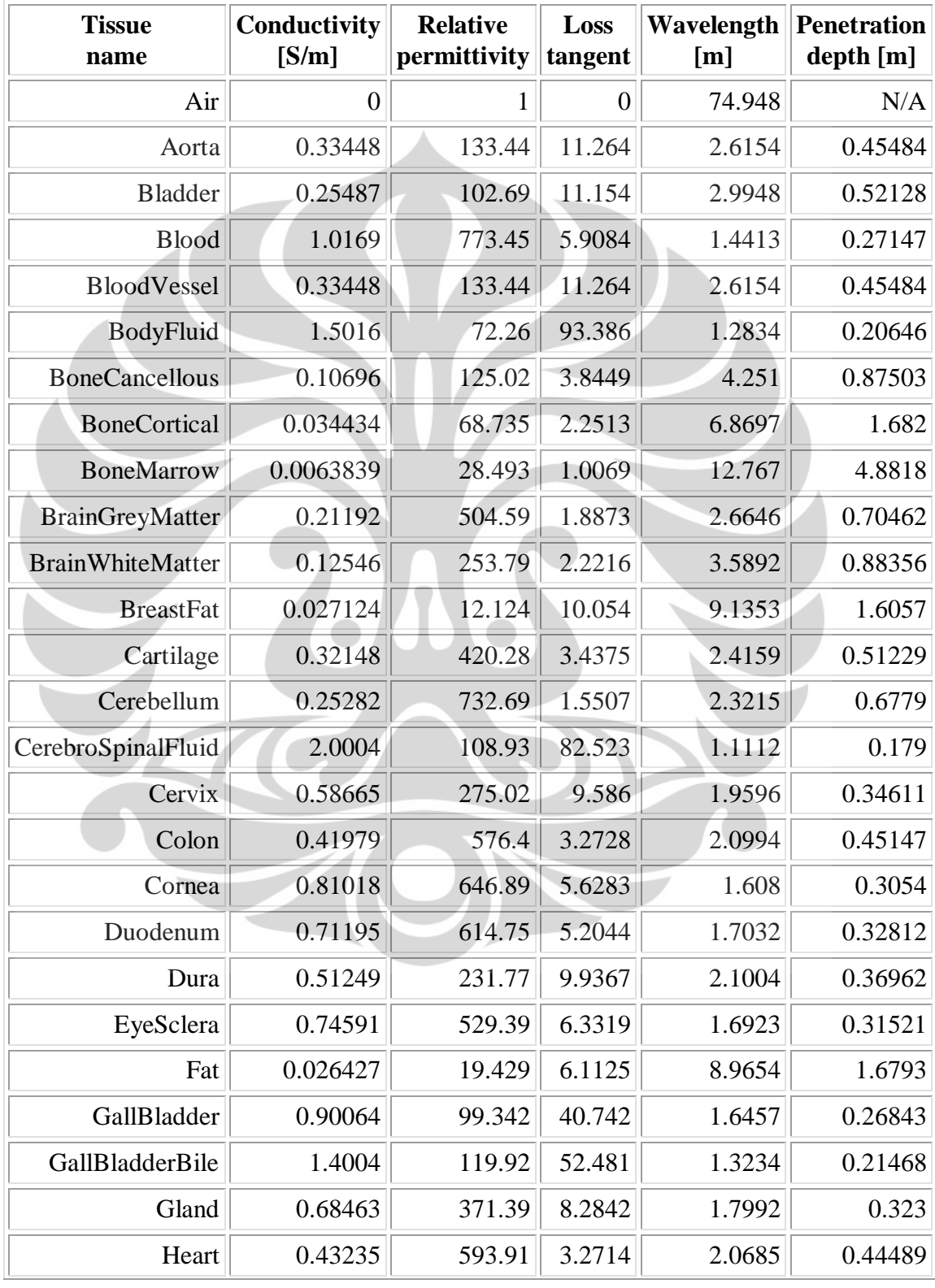

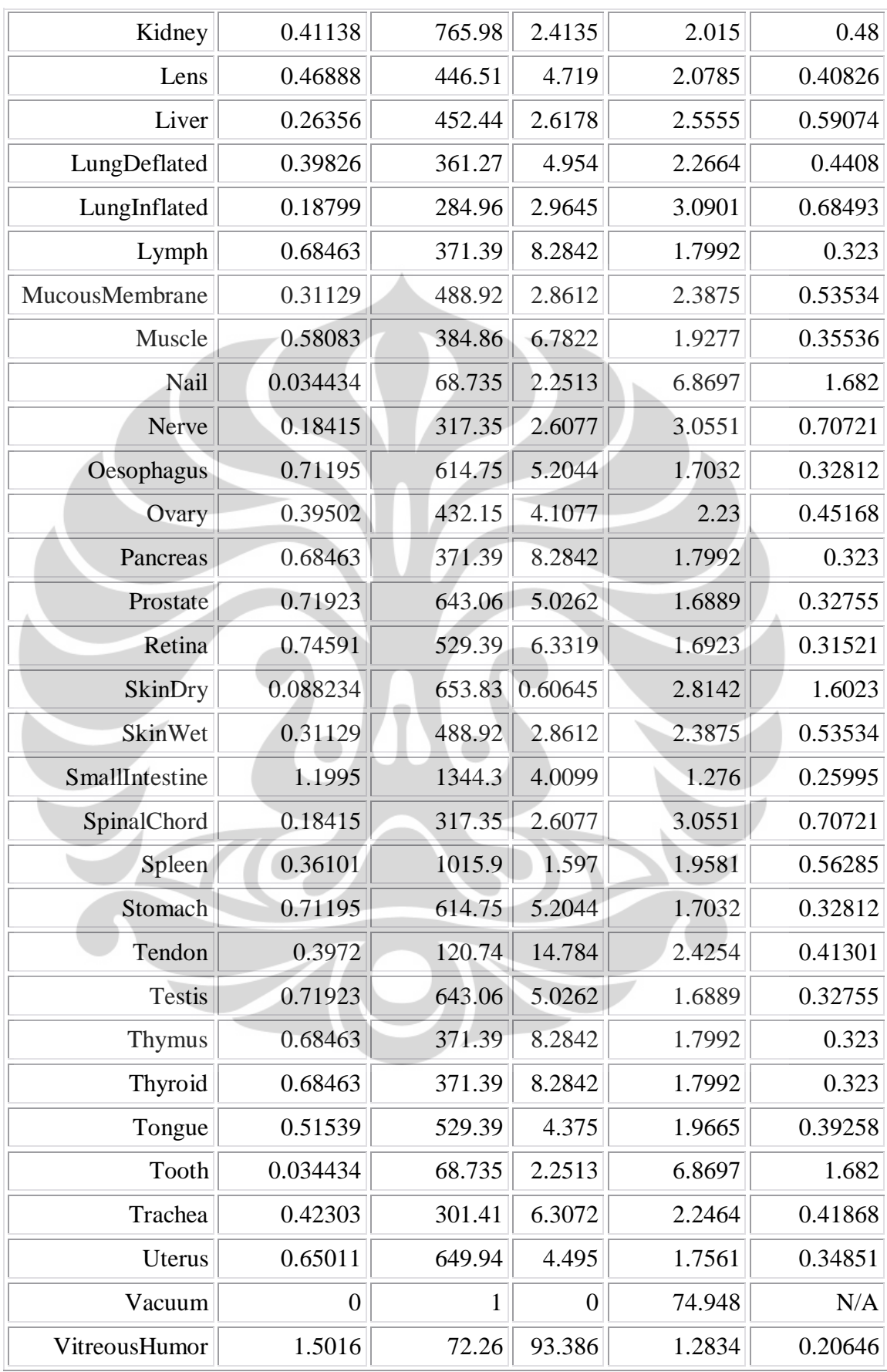

### **LAMPIRAN C**

# **Dielectric Constant Reference Guide**

Dielectric Constant (k) is a number relating the ability of a material to carry alternating current to the ability of vacuum to carry alternating current. The capacitance created by the presence of the material is directly related to the Dielectric Constant of the material.

Knowing the Dielectric Constant (k) of a material is needed to properly design and apply instruments such as level controls using radar, RF admittance, or capacitance technologies. There are also analytical reasons to know the (k) of a material.

# **How to use this guide**

CLIPPER CONTROLS has compiled an extensive list of products with Dielectric Constants. Many of these Dielectric Constants are given at specific temperatures. If your product's temperature is significantly different from those listed there is a good chance that the Dielectric Constant may be different from the values listed.

The products in this reference are listed in alphabetical order and are grouped in sections by the first letter of their name. Proper chemical names were used, and any trade names are the trademark of their respective owners. If you know the correct spelling of the name of the product you wish to review then use the "Search" feature on the web browser to locate the name in the list. You may also click on the letter from the alphabetical table to go directly to the beginning of that alphabetic section.

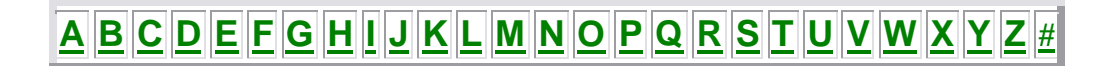

**-P-**

Parrafin Chloride 2.0-2.3

Pine Tree Resin, Powder 1.5-1.8

Pinene (68° F) 2.7

Piperidine (68° F) 5.9

Plaster 2.5 - 6.0

Plastic Grain 65-75

Plastic Pellets 1.1-3.2

Plastic Sulphur, Unground 1.5

Platinum Catalyst 6.5 - 7.5

Poly Propylene 1.5

Polyacetal 3.6-3.7

Polyacetol Resin 2.6-3.7

Polyacrylic Ester 3.5

Polyamide 2.5-2.6

Polybutylene 2.2-2.3

Polycaprolactam 2.0 - 2.5

Polycarbonate 2.9-3.0

Polycarbonate Resin 2.9 - 3.0

Polyester Resin 2.8 - 4.5

Polyester Resin (Flexible ) 4.1 - 5.2

Polyester Resin (Glass Fiber Filled) 4.0 - 4.5

Polyester Resin (Ridgid Cast ) 2.8 - 4.1

Polyether Chloride 2.9

Polyether Resin 2.8-8.1

Polyether Resin, Unsaturated 2.8-5.2

Polyethylene 2.2-2.4

Polyethylene, Pellet 1.5

Polymide 2.8

Polymonochloro Pifluoroethylene 2.5

Polypropylene 1.5Polypropylene Powder 1.25

**(Lanjutan)**

Polypropylene, Pellet 1.5-1.8

Polystyrene Resin 2.4 - 2.6

Polystyrol 2.0-2,6

Polysulphonic Acid 2.8

Polytetra Fluoroethylene 2.0

Polyvinyl Alcohol 1.9-2.0

Polyvinyl Chloride 3.4

Polyvinylchloride Resin 5.8 - 6.8

Porcelain 5.0-7.0

Porcelain With Zircon 7.1 - 10.5

Potassium Aluminum Sulphate 3.8

Potassium Carbonate (60° F) 5.6

Potassium Chlorate 5.1

Potassium Chloride 4.6

Potassium Chloronate 7.3

Potassium Iodide 5.6

Universitas Indonesia

Pengembangan desain..., Sri Maryati, FMIPA UI, 2009.

Potassium Nitrate 5.0

Potassium Sulfate 5.9

Return to top

# **-V-**

Valeraldehyde (58° F) 11.8

Valeric Acid (68° F) 2.6

Valeronitrile (70° F) 17.7

Vanadium Oxybromide (78° F) 3.6

Vanadium Oxychloride (78° F) 3.4

Vanadium Sulfide 3.1

Vanadium Tetrachloride (78° F) 3.0

Vaseline 2.2-2.9

Veratrol (73 $\degree$  F) 4.5

Vinyl Alcohol Resin 2.6-3.5

Vinyl Butyral 3.3 - 3.9

Vinyl Chloride (Acetate ) 3.0 - 3.1

Vinyl Chloride (Flexible ) 3.5 - 4.5

Vinyl Chloride (Ridgig ) 2.8 - 3.0

Vinyl Chloride Resin, Hard 5.8-6.4

Vinyl Chloride Resin, Soft 2.8-4.0

Vinyl Ether (68° F) 3.9

Vinyl Formal 3.0

Vinyllidene Chloride 3.0 - 4.0

Return to top

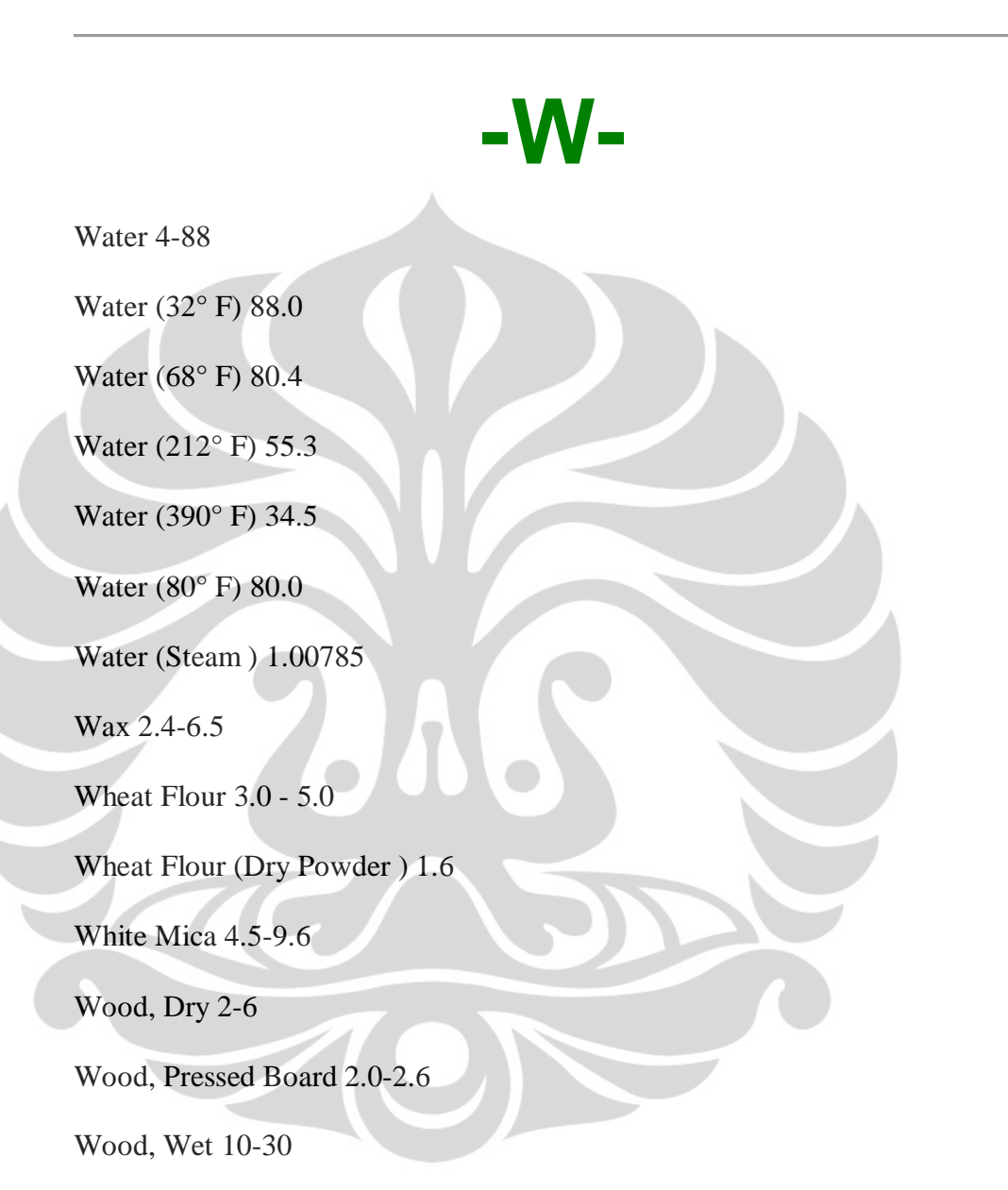

#### **LAMPIRAN D**

Berikut tampilan script mencari sensitivitas:

```
clear all
close all
clc
format long
whos
load('C:\MATLAB\U_8KOTAK_SINGLEPLANE\sensor1x.txt','-ASCII');
nx=32;ny=32;nz=32;
b = sensor1x(:, 4);b=squeeze(b);
figure(1)
plot(b)
countV1=0;
Ex1(1:nx,1:ny,1:nz)=0;for i=1:nx;for j=1:ny;for k=1:nz;
             countV1=countV1+1;
            Ex1(i,j,k)=b(countV1);end; end; end
figure(2)
for i=1:28subplot(4,7,i)mesh(Ex1(:,:,i))title(['Level=' num2str(i)])
end
load('C:\MATLAB\U_8KOTAK_SINGLEPLANE\sensor1y.txt','-ASCII');
b = sensor1y(:, 4);b=squeeze(b);
figure(3)
plot(b)
countV1=0;
Eyl(1:nx,1:ny,1:nz)=0;for i=1:nx;for j=1:ny;for k=1:nz;
             countV1=countV1+1;
            Eyl(i,j,k)=b(countV1);end; end
figure(4)
for i=1:28subplot(4,7,i)mesh(Ey1(:,:,i))title(['Level=' num2str(i)])
end
load('C:\MATLAB\U_8KOTAK_SINGLEPLANE\sensor1z.txt','-ASCII');
b = sensor1z(:, 4);b = squaree(b);figure(5)
plot(b)
countV1=0;
Ez1(1:nx,1:ny,1:nz)=0;for i=1:nx;for j=1:ny;for k=1:nz;
             countV1=countV1+1;
            Ez1(i,j,k)=b(countV1);end; end; end
```
**(Lanjutan)** 

```
figure(6)
for i=1:28subplot(4,7,i) 
mesh(Ez1(:,:,i))title(['Level=' num2str(i)])
end
load('C:\MATLAB\U_8KOTAK_SINGLEPLANE\sensor8x.txt','-ASCII');
b =sensor8x(:, 4);b=squeeze(b);
figure(7)
plot(b)
countV2=0;
Ex2(1:nx,1:ny,1:nz)=0;for i=1:nx;for j=1:ny;for k=1:nz;
             countV2=countV2+1;
            Ex2(i,j,k)=b(countV2);end; end; end
%b=reshape(b,32,32,32);
figure(8)
for j=1:28subplot(4,7,j)mesh(Ex2(:,:,j))title(['Level=' num2str(j)])
end
load('C:\MATLAB\U_8KOTAK_SINGLEPLANE\sensor8y.txt','-ASCII');
b =sensor8y(:, 4);b=squeeze(b);
figure(9)
plot(b)
countV2=0;
Ey2(1:nx,1:ny,1:nz)=0;for i=1:nx;for j=1:ny;for k=1:nz;
             countV2=countV2+1;
            Ey2(i,j,k)=b(countV2); end;end;end
%b=reshape(b,32,32,32);
figure(10)
for j=1:28subplot(4,7,j)
mesh(Ey2(:,:,j))title(['Level=' num2str(j)])
end
load('C:\MATLAB\U_8KOTAK_SINGLEPLANE\sensor8z.txt','-ASCII');
b=sensor8z(:, 4);b=squeeze(b);
figure(11)
plot(b)
countV2=0;
Ez2(1:nx,1:ny,1:nz)=0;
for i=1:nx;for j=1:ny;for k=1:nz;
             countV2=countV2+1;
            Ez2(i,j,k)=b(countV2);
```
**(Lanjutan)** 

```
end;end;end
```

```
%b=reshape(b,32,32,32);
figure(12)
for i=1:28subplot(4,7,j)
mesh(Ez2(:,:,i))title(['Level=' num2str(j)])
end
S=-1*(((EX1.*Ex2)+(Ey1.*Ey2)+(Ez1.*Ez2)));
whos
figure(13)
for k=1:28
subplot(4,7,k)mesh(S(:,:k))title(['Level=' num2str(k)])
end
save S28 S nx ny nz –mat
```
Setelah sensitivitas didapat maka digabungkan menjadi satu dalam suatu

file. Berikut contoh scriptnya:

```
clear all
clc
NameOfDirectory=['C:\MATLAB\U_8KOTAKTWIST45'];
fname=['MatrikSensitifitas'];
ne=8;
m=28;nx=32;
ny=32;
nz=32;
n=nx*ny*nz;
figure
for p=1:28filename=['S' num2str(p)];
load(filename,'-mat')
subplot(4,7,p)mesh(S(:,:,p))end
clear S
S = S2;save(['MatrikSensitifitas.smt'],'S','n','m','nx','ny','nz','-mat')
figure
plot(S)
```
Setelah digabungkan menjadi satu maka langkah berikutnya adalah menormalisasi sensitivitas tersebut. Setelah normalisasi didapat maka data yang diperoleh diolah dengan hardware ECVT untuk kemudian mengambil data.

# **LAMPIRAN E**

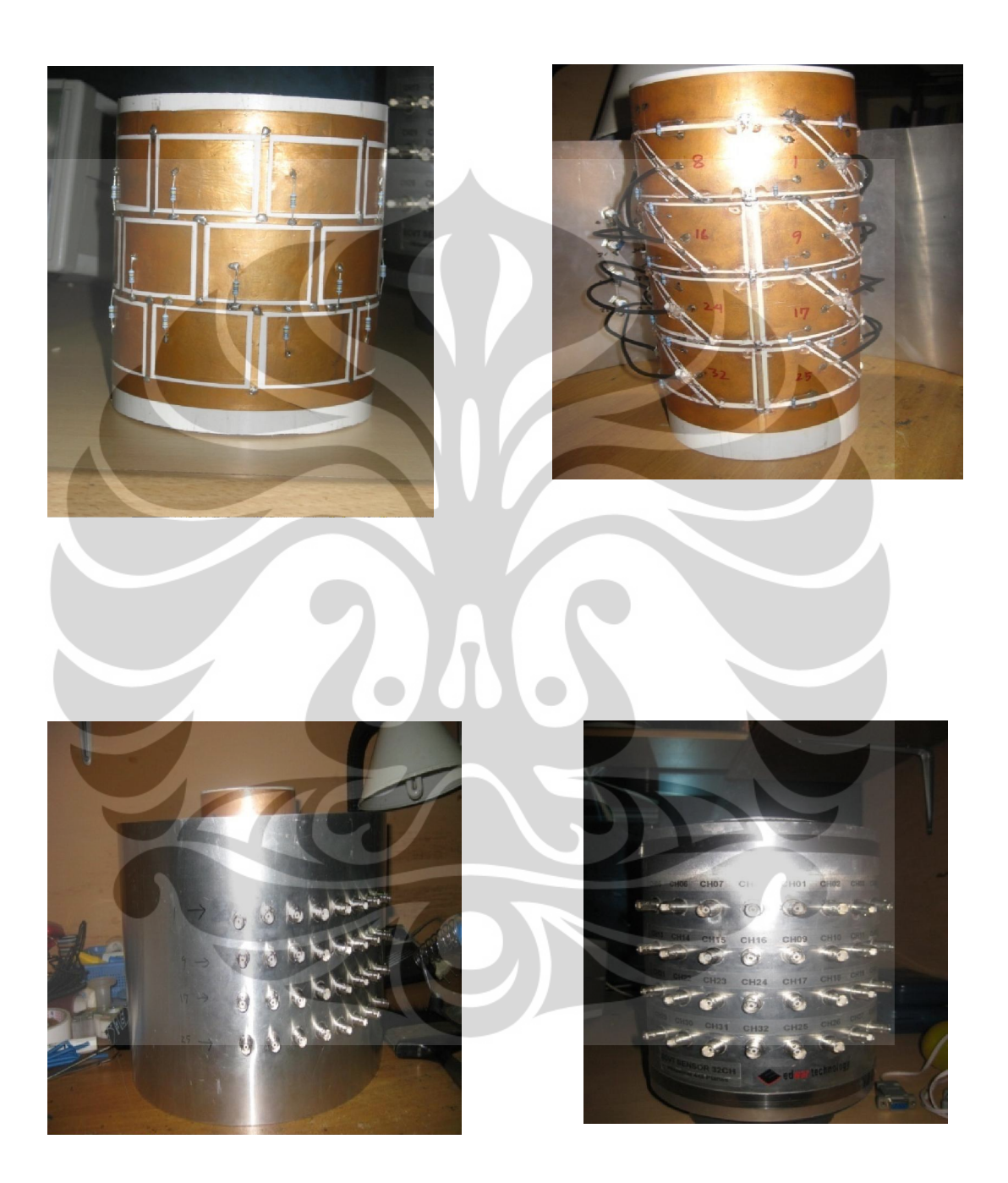

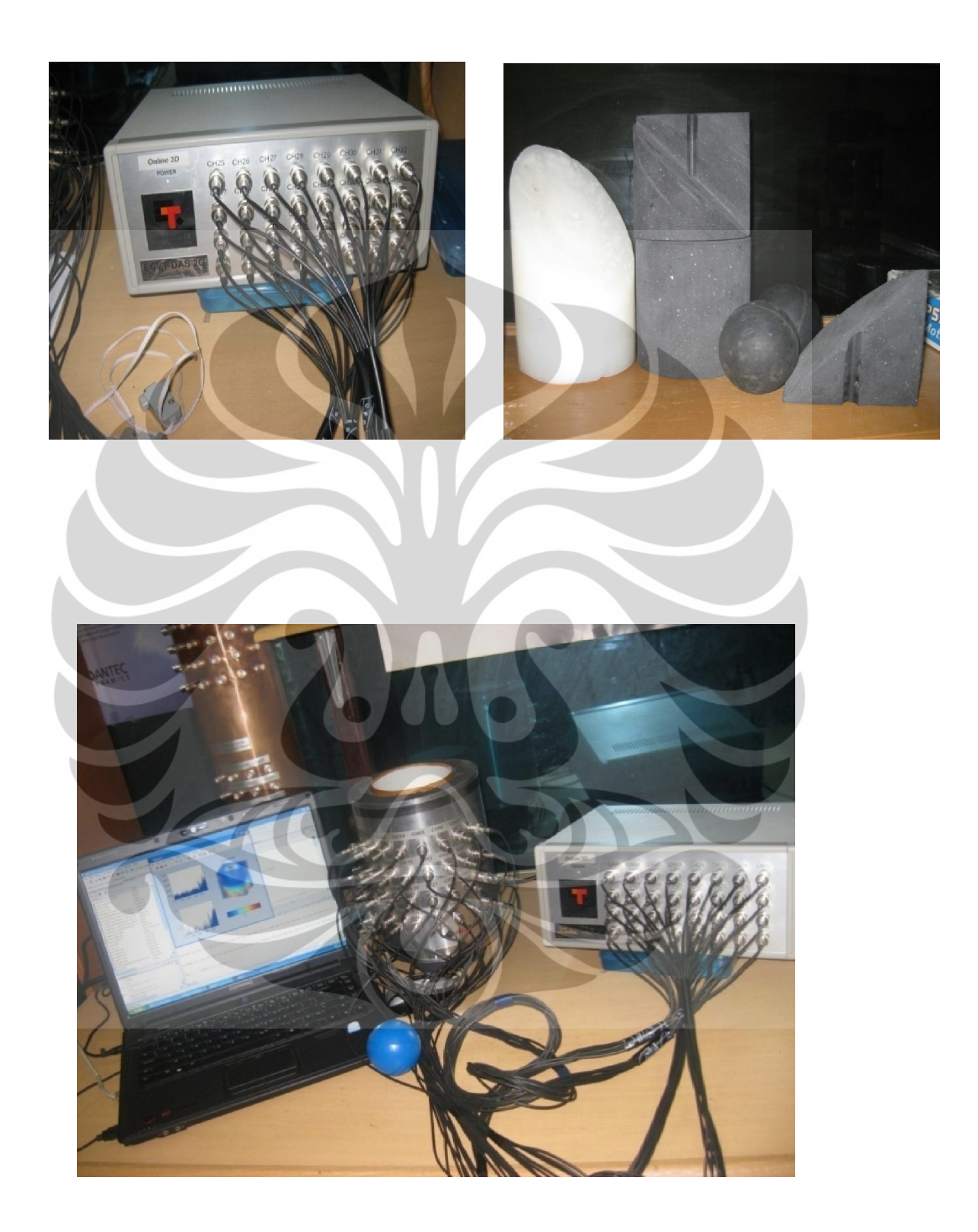